## **Corporate Design of Bertelsmann AG**

Basic Elements

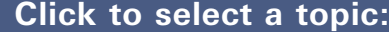

- **Introduction**
- **1 Logo**
- **2 Colors**
- **3 Formats and grids**
- **4 Design principle**
- **5 Typography**
- **6 Tables and graphics**
- **7 Images**

**As of May 2002**

**corporate-design@bertelsmann.de Contact:**

#### **The basic elements** (Chapter 1 through 7)

This main section of the manual discusses in detail the basic corporate design elements, such as the logo and colors. The precisely defined basic elements are the design foundation for all communication media used by Bertelsmann AG and Bertelsmann, Inc.

#### **Applications** (Chapter 8 "Literature" and following)

These supplemental manuals are available in the download area and contain concrete examples of use as well as links to template files and final artwork, and pointers to downloads of stationery and style guides for electronic media.

#### **Supplemental documents** (can be included in any chapter)

In addition to the corporate design manual, final artwork logo files and supplemental templates (e.g. for print media) are available for download. Information about these documents as well as their filenames are included in each chapter.

 Improvements and additions to the corporate design manual are made available via email. To be included in the mailing list, and to receive the download URL and password, please contact the hotline:

#### **corporate-design@bertelsmann.de**

#### **Color reproduction**

For technical reasons, the colors reproduced in this PDF manual are not authoritative, neither on a computer monitor nor in printouts. For implementation of colors, please refer to the information listed in Chapter 2 concerning the different color systems.

#### **Printing**

This corporate design manual is set up as a DIN A4 landscape document and should be printed at 100% size.

#### **Navigation**

There are several ways to navigate the digital version of this corporate design manual, which gives you the option of following cross-references to other relevant documents:

#### **1 Menu bar**

The menu bar indicates your location within a topic. Click on the terms to jump backwards within a chapter. Clicking on "Menu" on any page will return you to the main overview page.

#### **2 Arrow**

Clicking the orange arrow enables you to browse this document in a linear fashion; this is how you can move from one page to the next within a topic. On the last page of each chapter, the arrow points back in the opposite direction. Clicking on this arrow (or on the menu bar) will return you to the main overview. On the first page of each chapter, click on the white arrows to go directly to a chapter's sub-topic.

#### **3 Document icon**

This icon indicates additional documents that contain information relevant to the current chapter. For instance, these include templates or example pages with illustrations shown at 100% size.

> **Note:** The icons shown below are for demonstration purposes only; to return to the main overview, click in the menu bar.

- **Applications**
- **Color variations**
- **Layout variations**
- **Scaling**
- **Spacing**
- **Color definitions**
- **File format codes**
- **File formats for print**
- **File formats for electronic media**

# BERTELSMANN

media worldwide

The Bertelsmann AG logo is comprised of the "Bertelsmann" text, a rule ending in a gradient fade, and the tagline "media worldwide." The layout shown above is the standard version or basic form; all other forms are to be used only with specific graphic requirements. The logo and its variations may be neither altered nor reverse engineered. **The variations provided herein are definitive; no other variations are permitted.**

The digital templates include the respective background color to make it easier to position the logo. All logo templates, organized by area of application, are contained in the ZIP/Stuffit archive "Logos\_BeAG" available in the download area. All logos are provided in Apple Macintosh and Microsoft Windows format and are organized accordingly.

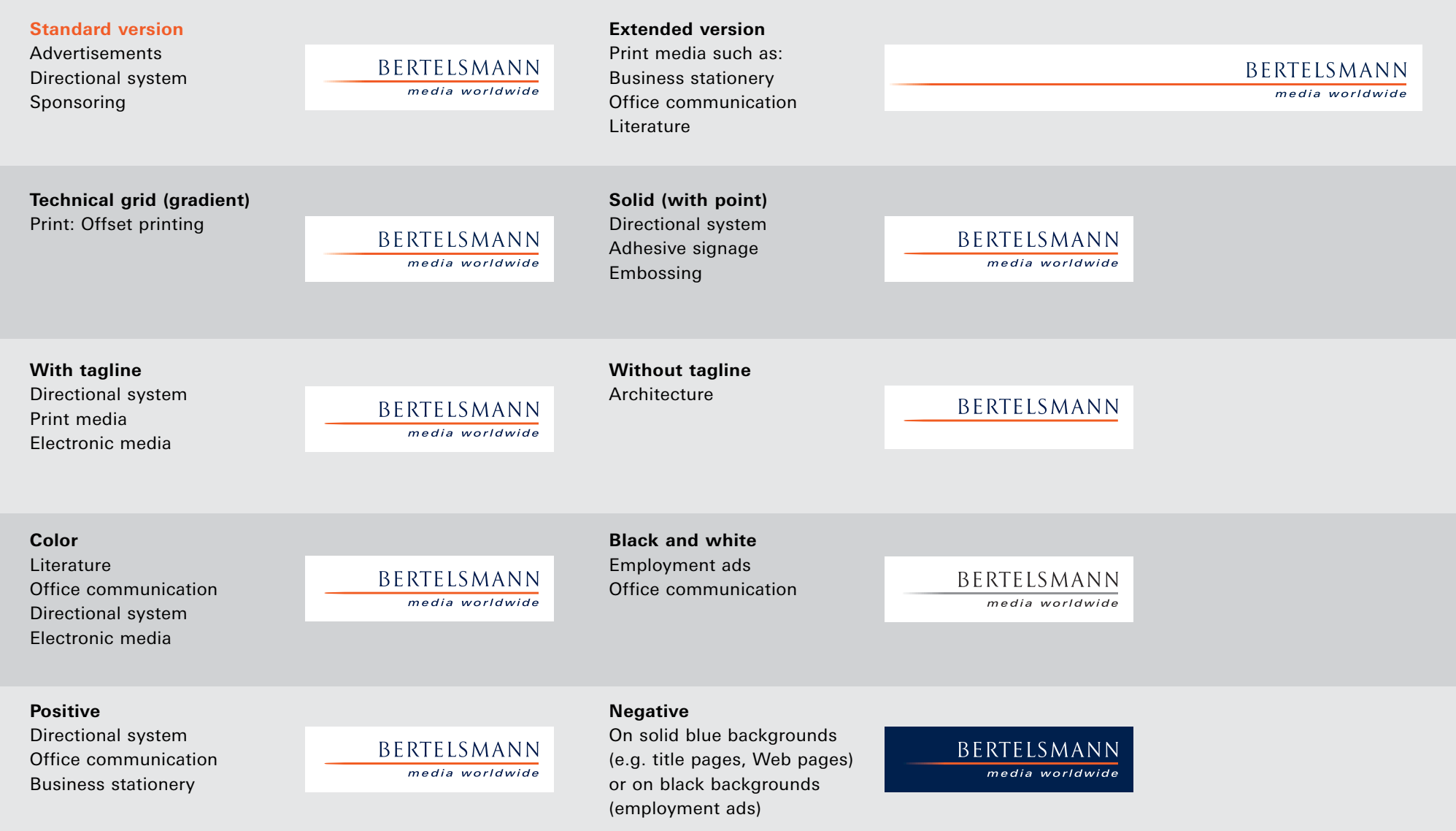

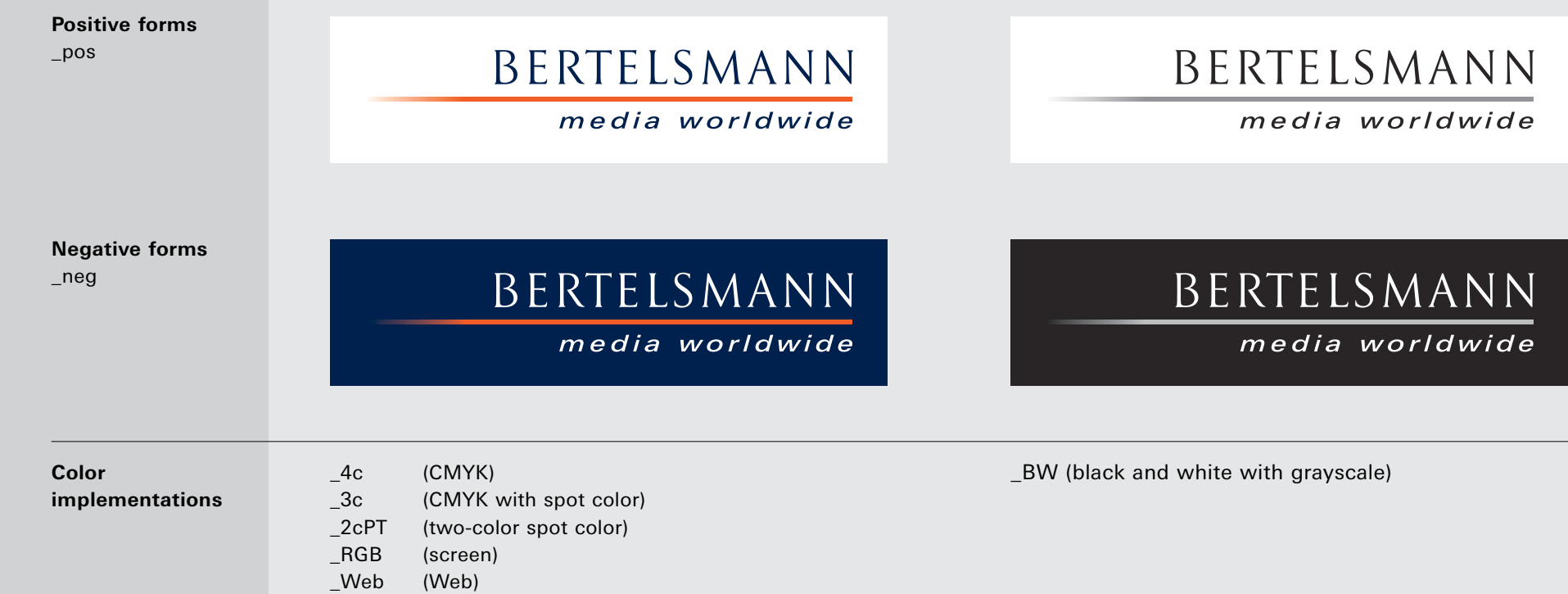

The Bertelsmann logo is comprised of two colors – orange and dark blue – and is provided in a positive and negative form, as well as the respective black and white versions. Each color variation is available in appropriate forms for a variety of applications, in print as well as for screen display and the Web. The background for the colored logo is either white or blue (in which case the rule fades to the background color). In the black and white form, the background is either white or 100% black.

> **Note:** The rectangular colored background is not to be considered part of the logo; it only indicates the minimum distance on all sides of the logo to trim edges or other graphic elements.

Images shown at 50% of actual size

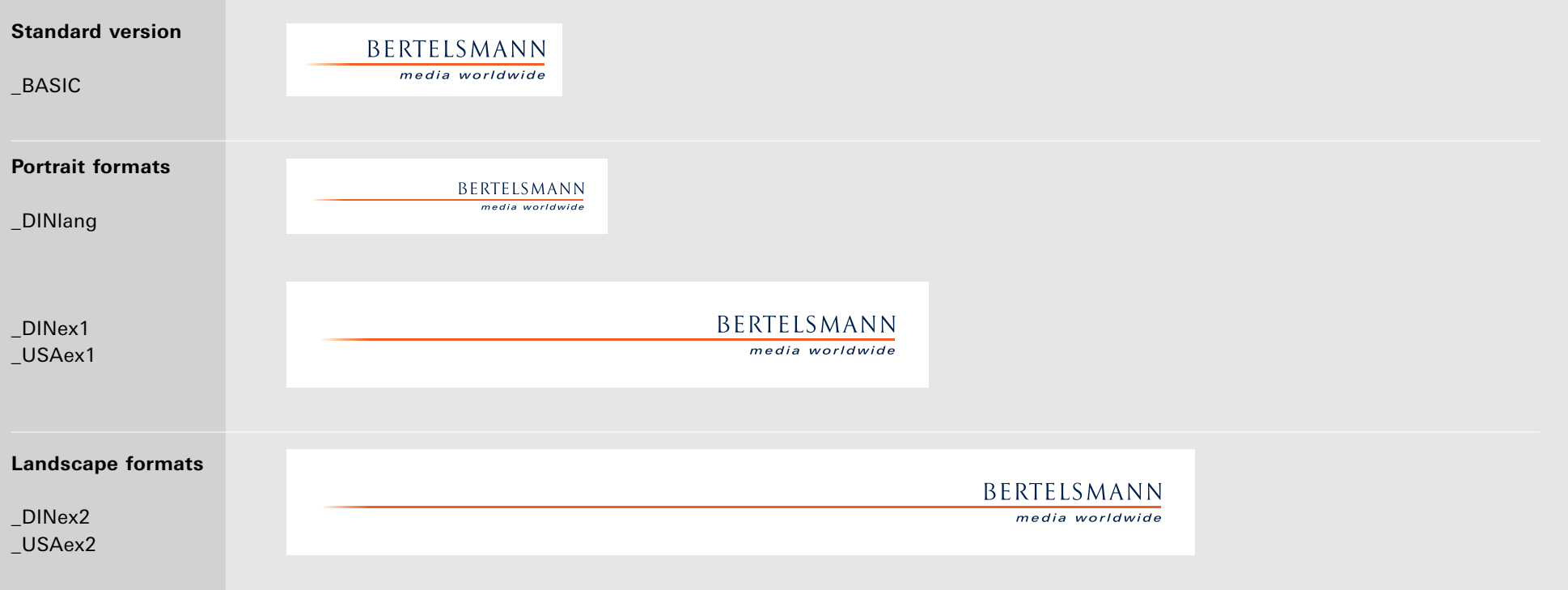

At the top or bottom of a page, the logo is used with an extended rule (abbreviated as "ex" in the filename). For this reason, additional layout variations of the logo are provided for different print formats; these are named accordingly. Extended 1 (ex1) indicates portrait format, extended 2 (ex2) indicates landscape format. The acronyms USA and DIN refer to the U.S. and European standard formats for print media respectively. An additional file is specifically intended for use on A6 and long portrait formats. The standard version of the logo is indicated by the filename "BASIC." The extended versions are also provided in the color variations shown above.

 $\Rightarrow$ 

#### **Menu** | **Logo** | **Layout variations** |

Example: A4 portrait orientation, logo template: BeAG\_4c\_neg\_DINex1.eps Example: long portrait orientation, logo template: BeAG\_4c\_pos\_DINlang.eps

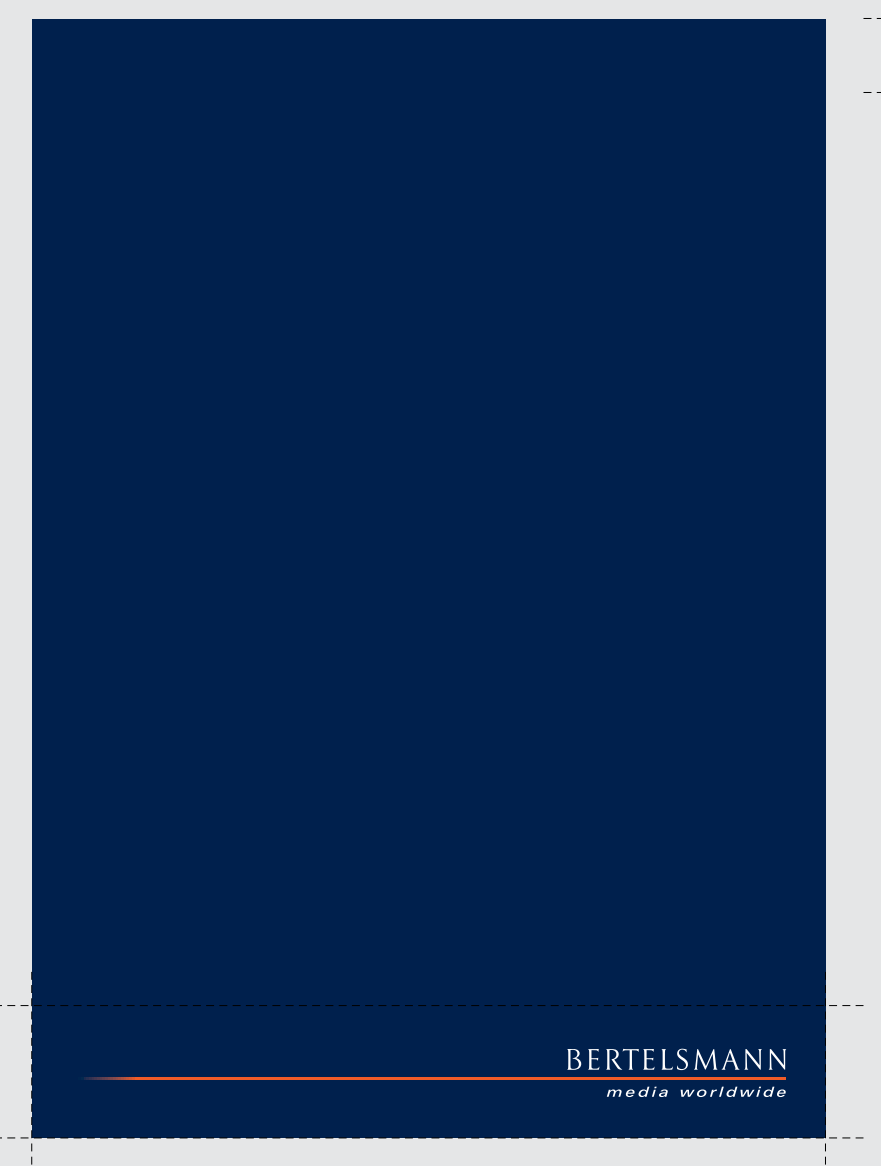

BERTELSMANN media worldwide At 100%, the extended logos correspond exactly to A4 or U.S. letter size. For portrait orientation, extended 1 is used; for landscape orientation, extended 2. A separate template is provided for A6 and long portrait orientation. This applies to all print media with the exception of business stationery, for which a different template has been specifically created (see "Office Communication" manual).

> **Note:** The templates do not include crop marks; these are created after positioning.

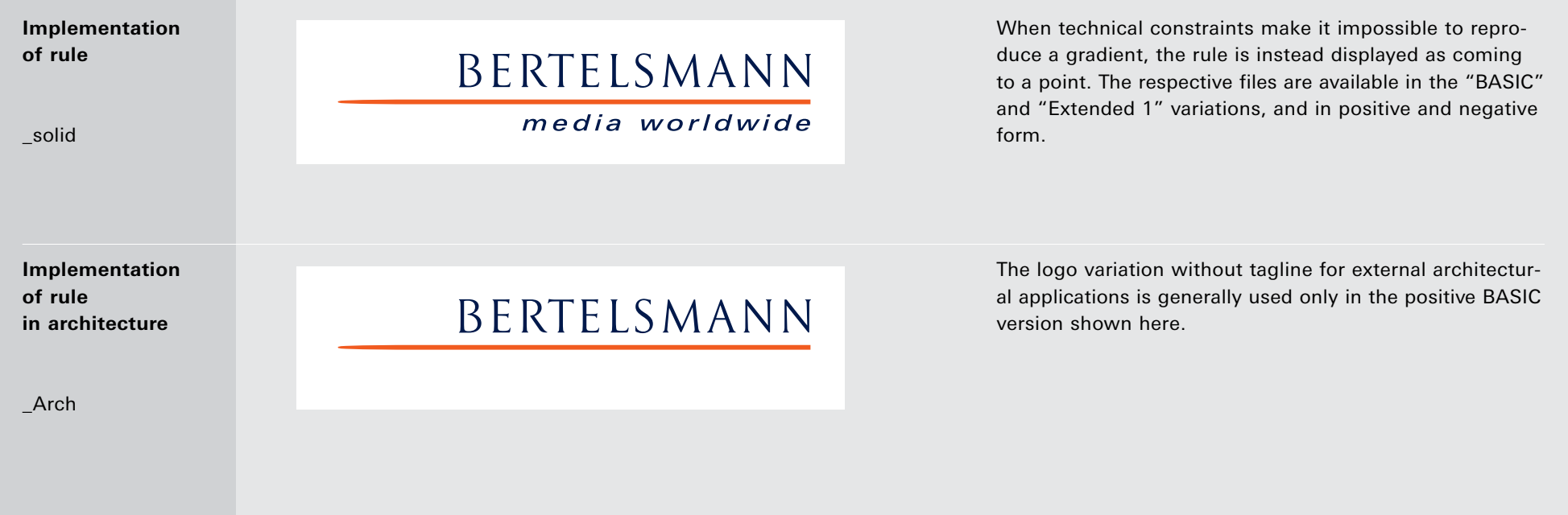

For technical reasons, it may be necessary to have the rule end in a point instead of a gradient, for instance for embossing or indoor architectural applications. These templates include the code "solid" in their filename. Color templates, both positive and negative variations, are available in BASIC and Extended 1 format.

For outdoor architectural applications, the logo is used without the tagline. The filename of the respective template includes the code "ARCH." This variation is used only in the two-color positive form; the rule also ends in a point.

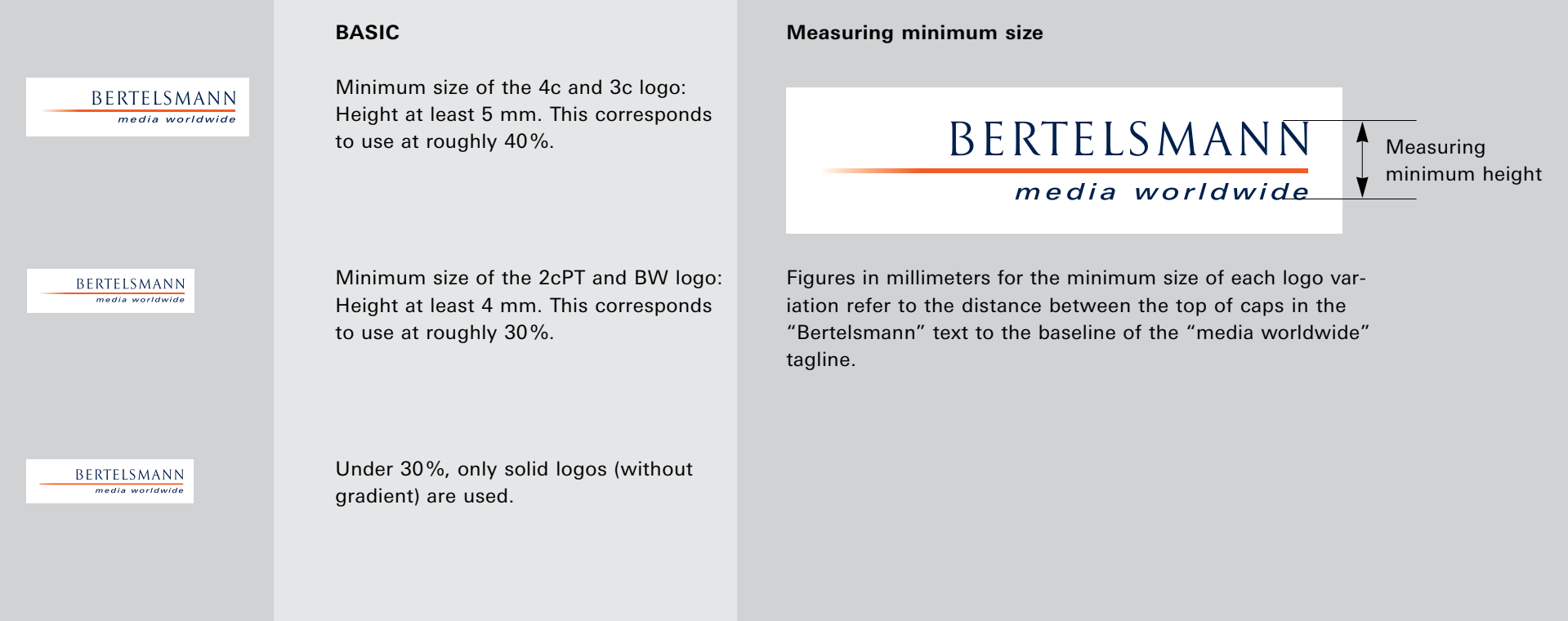

**Minimum and maximum size of the BASIC logo** I The minimum size of the logo depends on the layout variation and the technical framework of a given project. In the CMYK implementation, the logo should be at least 5 mm in height (measured from the cap height in the "Bertelsmann" text to the baseline of the tagline). In a two-color, spot color implementation, the logo can be reduced to a height of 4 mm without any problems. This height should only be reduced in special situations (such as very small engravings); the tagline may be omitted. A maximum size is not specified; the logo can be scaled upwards as desired.

 $\Rightarrow$ 

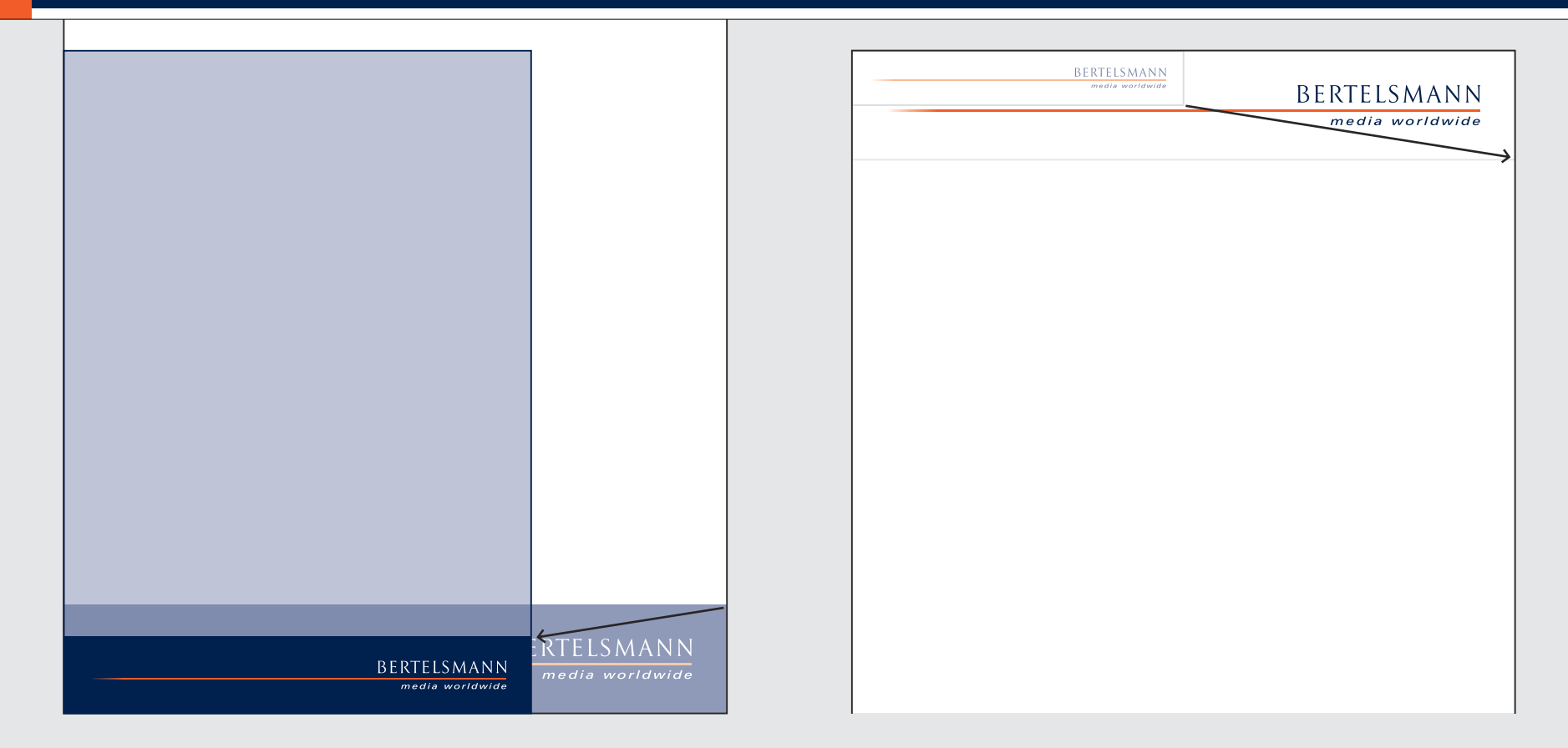

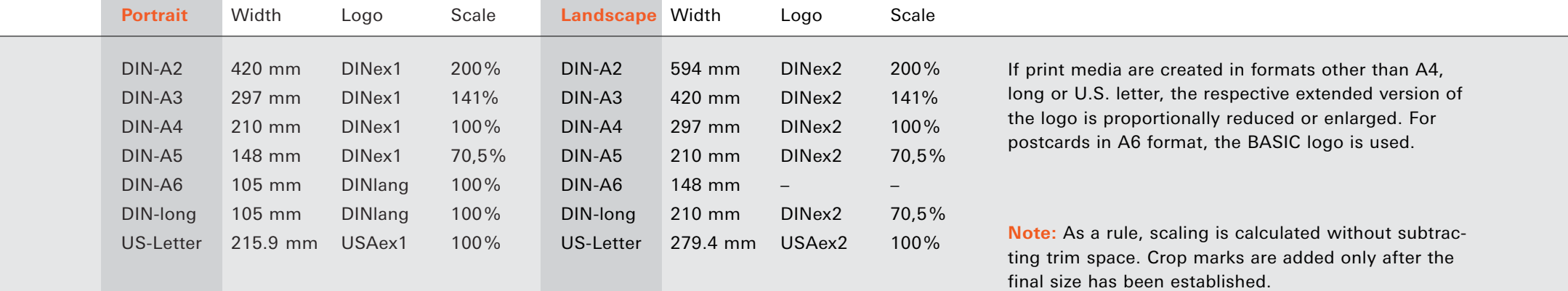

 $\overline{\mathbb{P}}$ 

#### **BASIC Example**

The white space surrounding the logo is defined by the background rectangle in each template. When positioning the negative variation of the logo at trim edges, trim space must be added.

# BERTELSMANN

## media worldwide

The white space around the logo is specifically defined and indicated by the rectangle included within each logo template. The white space surrounding the logo shows the minimum distance between the logo and text, images, additional graphical elements and other logos or trim edges. This spacing must be strictly observed.

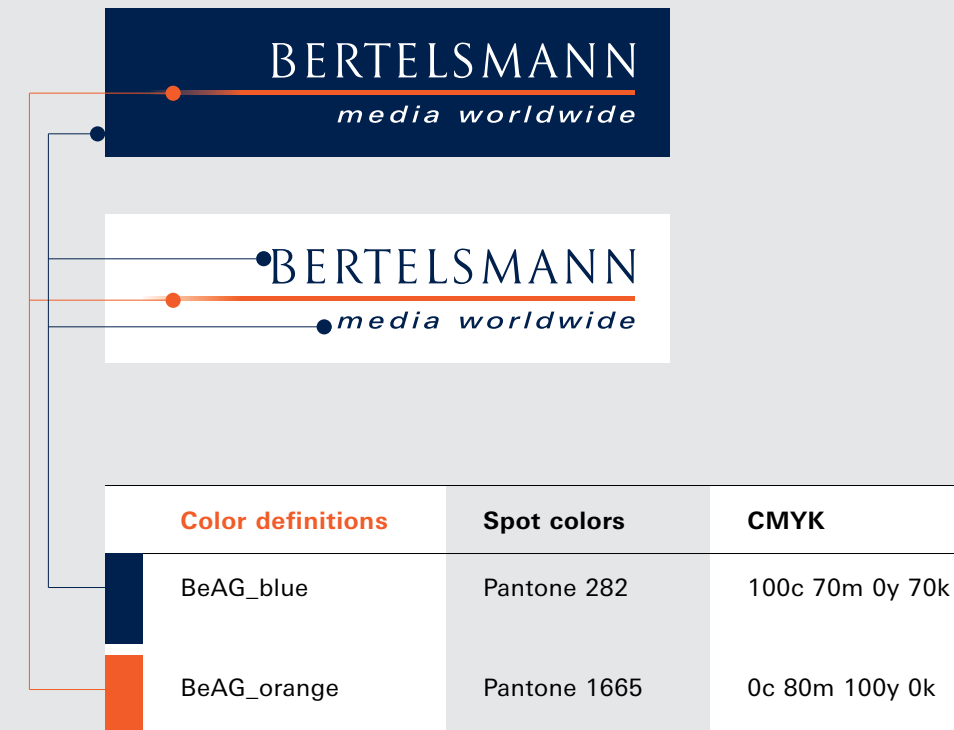

**Color definitions for various systems |** For different applications, the logo colors are implemented in the respective color systems. For print, there are Pantone spot colors and CMYK; for varnish, there's RAL; for adhesive decals, there's 3M ScotchCal, and for electronic media in RGB (screen) and hex code (Web). For other applications (e.g., silk screening of fabrics), the Pantone colors can be used for comparison.

**3M Scotch-Cal**

**RGB**

16R 28G 75B

**Web (Hex)**

# 101c4b

# da5800

218R 88G 0B

100F-14 orange

100F-724 sapphire blue

**RAL**

5013 cobalt blue

2004 pure orange

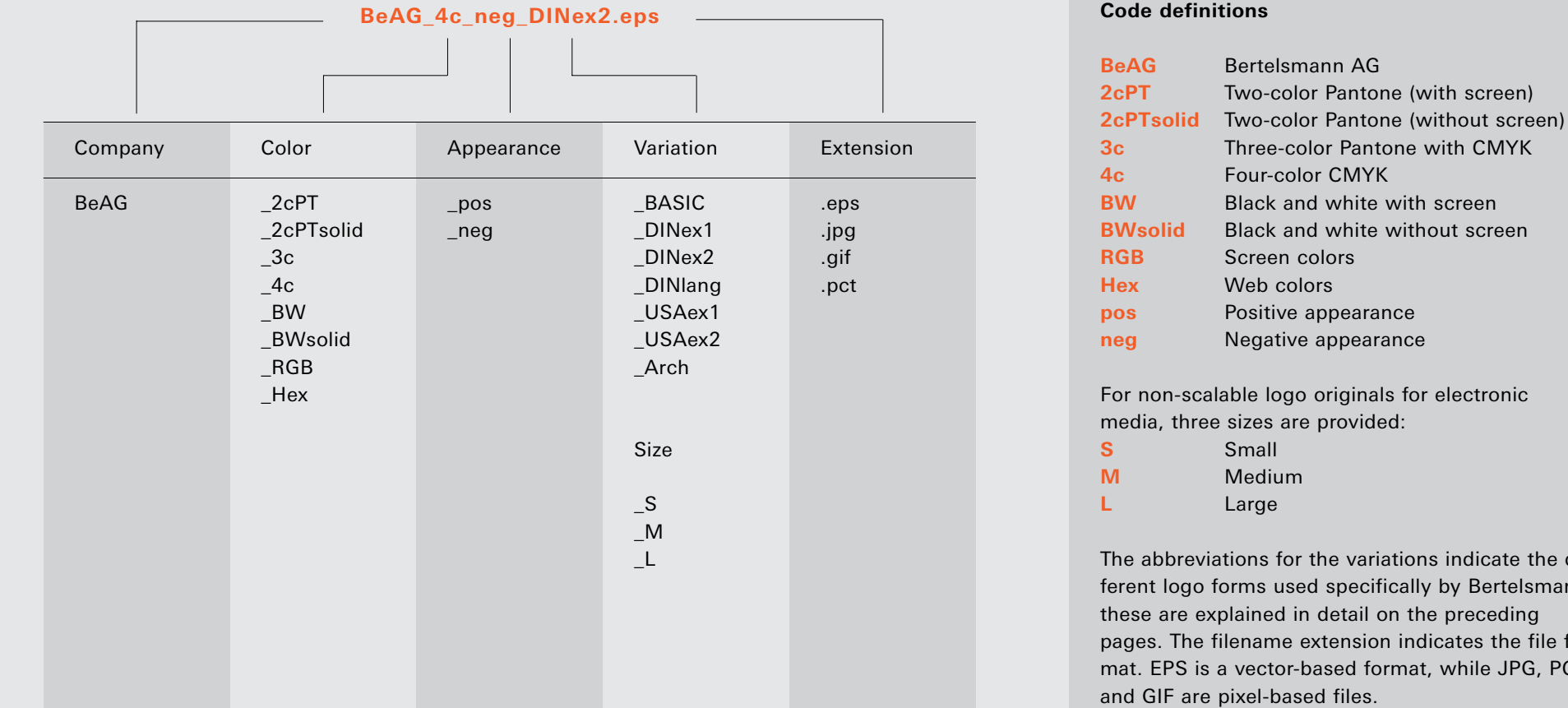

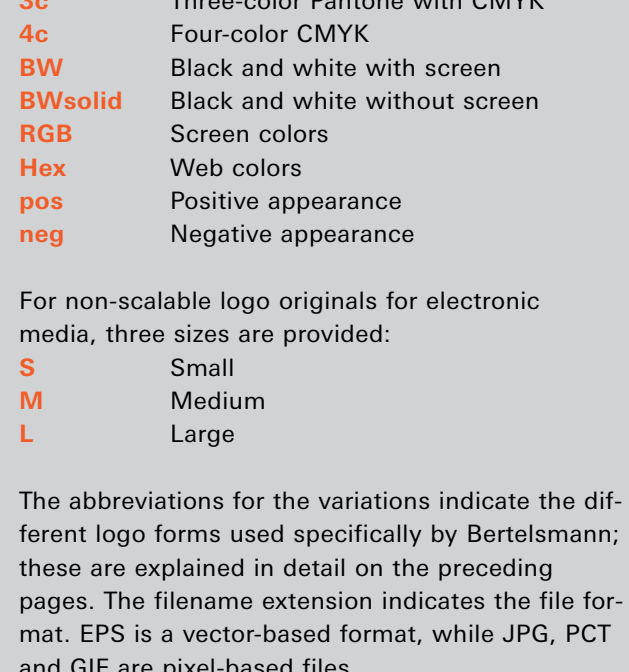

The following pages provide an overview of which of the versions of the Bertelsmann logo are available as digital templates. The list above explains the file naming system; it contains all of the codes used for naming the logo files. Combinations of these indicate the different versions; only combinations with worthwhile applications are provided.

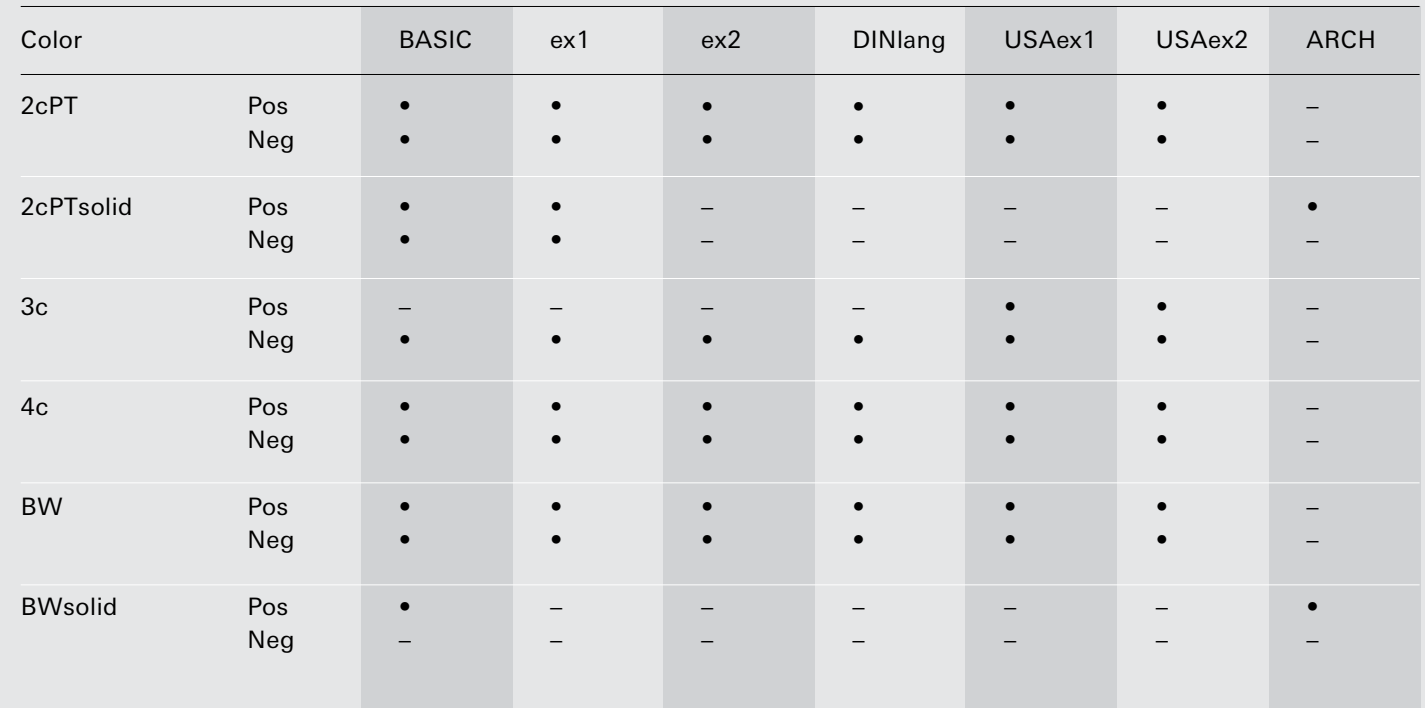

#### **Logo templates for print in EPS format (Encapsulated PostScript File)**

**Overview of logo templates for print applications | The table above shows which preformatted** logo templates are available for print applications. Trims and bleeds are not included and must be added individually. For this reason, all of the logos are provided as open files. However, under no circumstances may they be altered or used in any way other than with the color and layout variations shown. Since they are vector graphics, these logos can be scaled, while keeping in mind the guidelines for scaling and minimum sizes. The logo templates are available for Macintosh and **Windows** 

**Logos** 

目

 $\Rightarrow$ 

#### **Logo templates for electronic media**

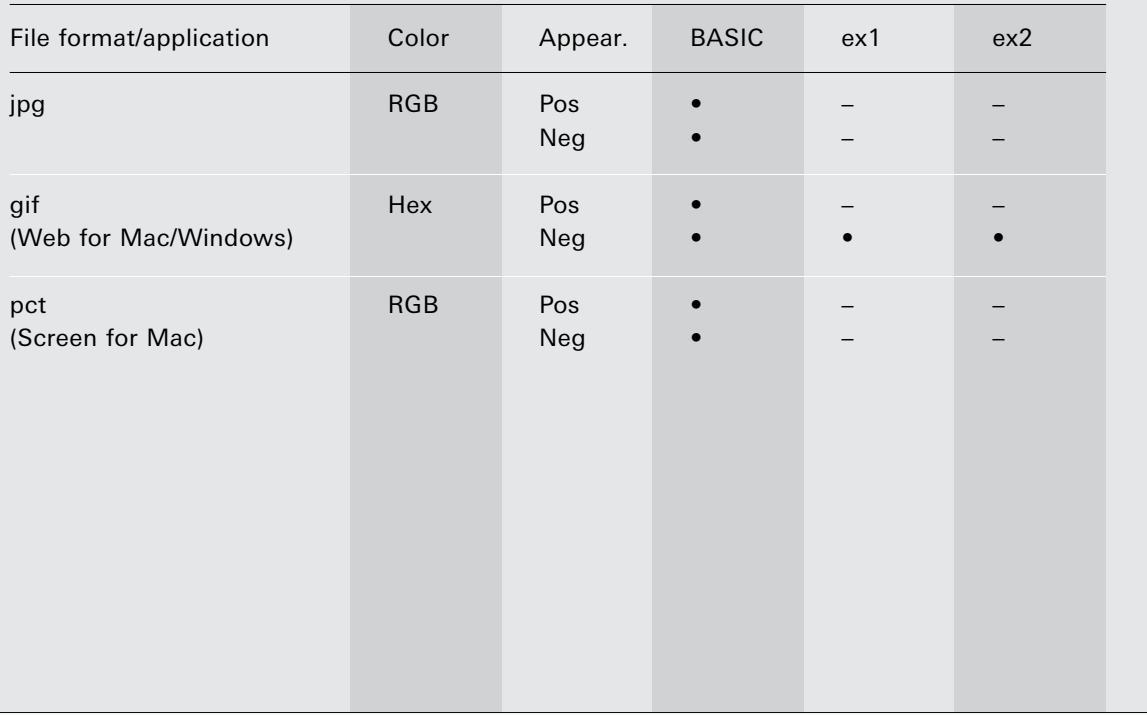

**Overview of logo templates for electronic media |** The logo templates for these areas of application cannot be scaled because they are pixel-based formats. For this reason, the logo is provided at several fixed sizes (S = Small, M = Medium, L = Large), each of which is used only at 100% size. As a rule, the logos for electronic media are in color; black and white implementations are not used. The extended versions of the logo have been adapted to the medium, i.e., their widths have been adjusted to match the specific parameters/formats of screen displays.

> **Logos EM**目

 $\bigoplus$ 

- **Primary colors**
- **Screening the primary colors**
- **Secondary colors**
- **Secondary color group 1**
- **Secondary color group 2**
- **Working with color**
- **Proof sheet**

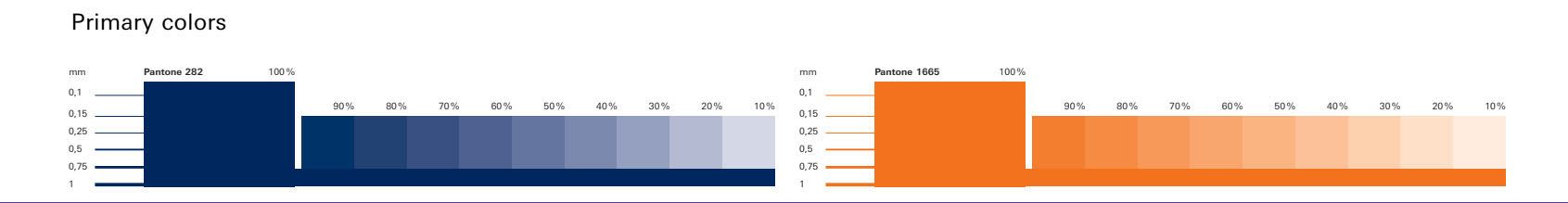

Consistent use of all corporate design elements promotes increased name recognition, thus strengthening the Bertelsmann brand. To ensure an unmistakable corporate image, a specific color palette was defined along with the logo. Chapters for different applications describe how these colors are to be used in electronic media and in print, along with examples.

> **Note:** For technical reasons, the way colors are displayed on a computer monitor is never authoritative. For implementation of the logo, only the color definitions and values defined on the following pages are authoritative.

> > $\Rightarrow$

For applications in color systems not included here, use the Pantone values for color matching.

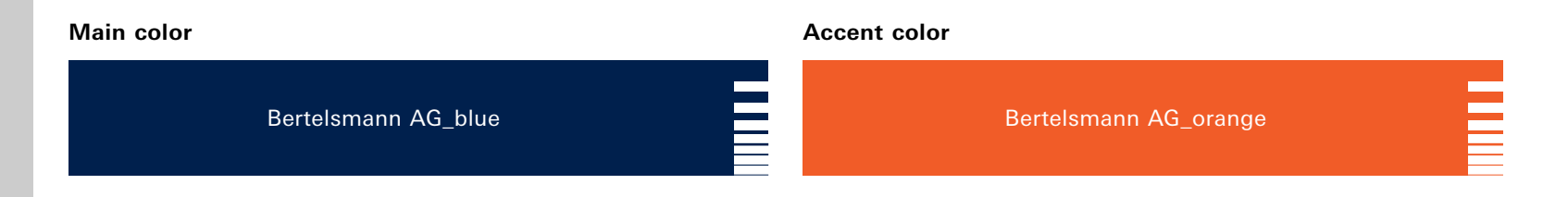

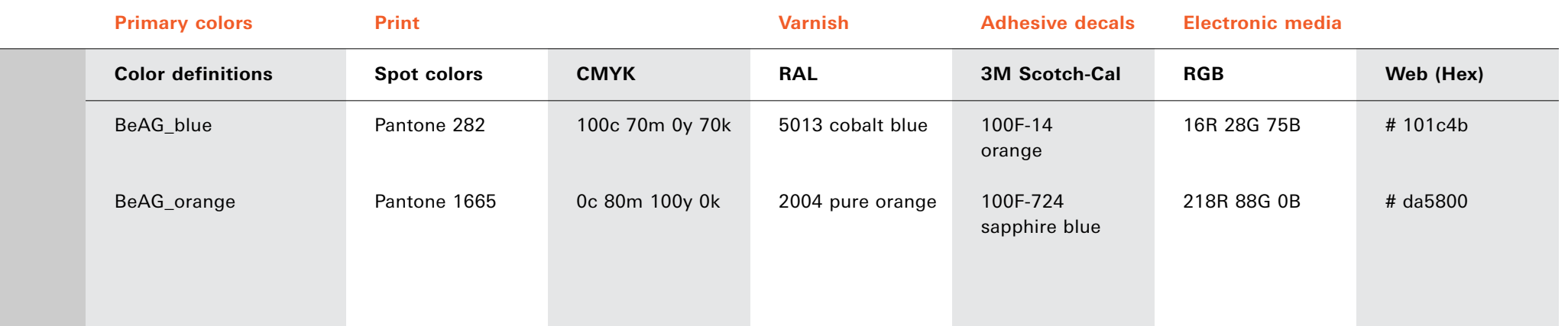

**Color definitions of primary colors | Classic blue combined with a fresh, lively orange – these are** the primary colors that form the basic image of Bertelsmann AG. Blue is the main color, orange the accent color. The color palette can be extended by screening the two primary colors without affecting the overall impression of the corporate design color scheme. Screening is especially suited for one or two-color print media. For print applications, both colors are defined as Pantone and CMYK, for electronic media in RGB and hex code. Additional color definitions apply to specific implementations in architecture and signage.

 $\overline{\phantom{1}}$ 

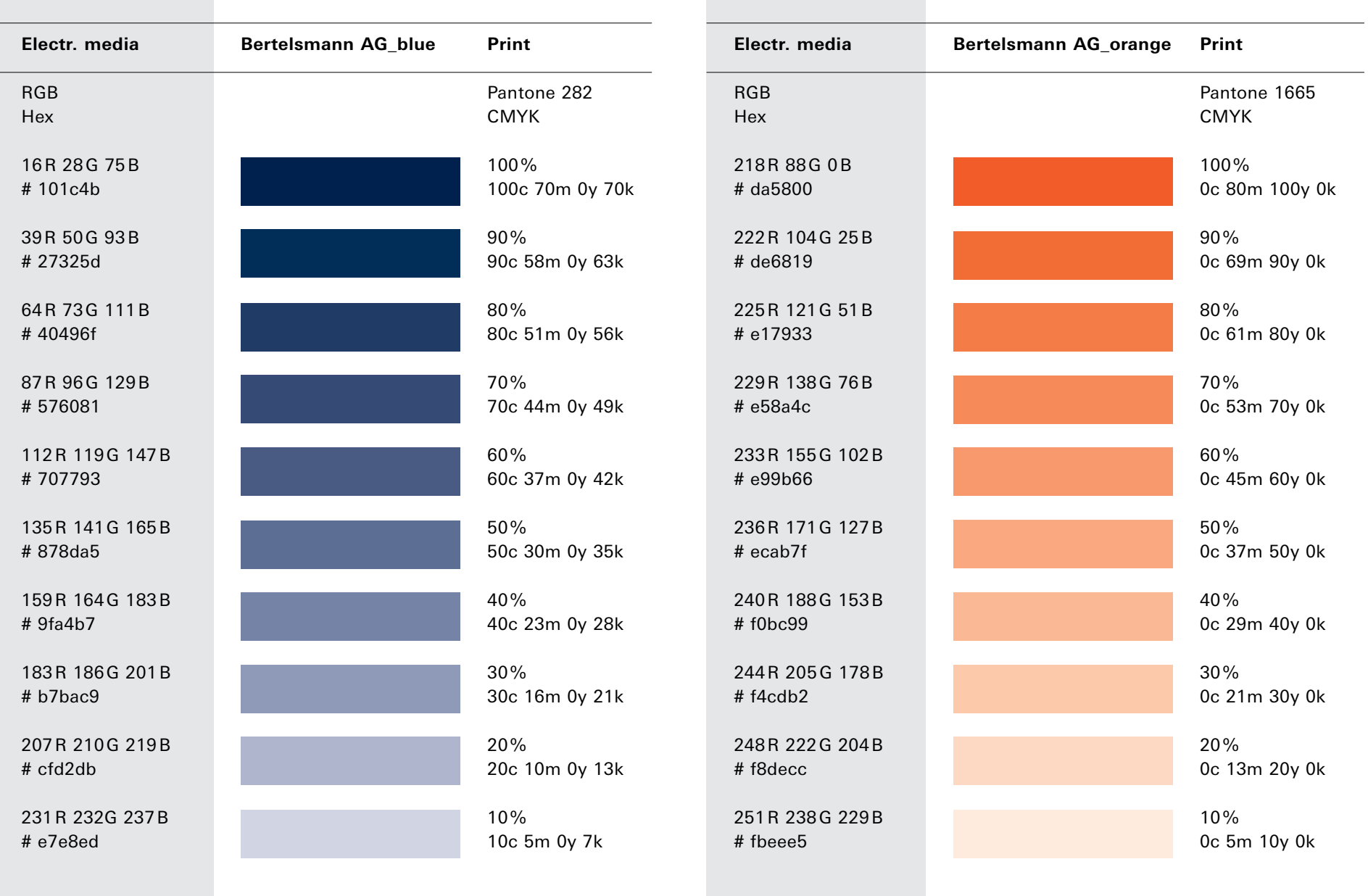

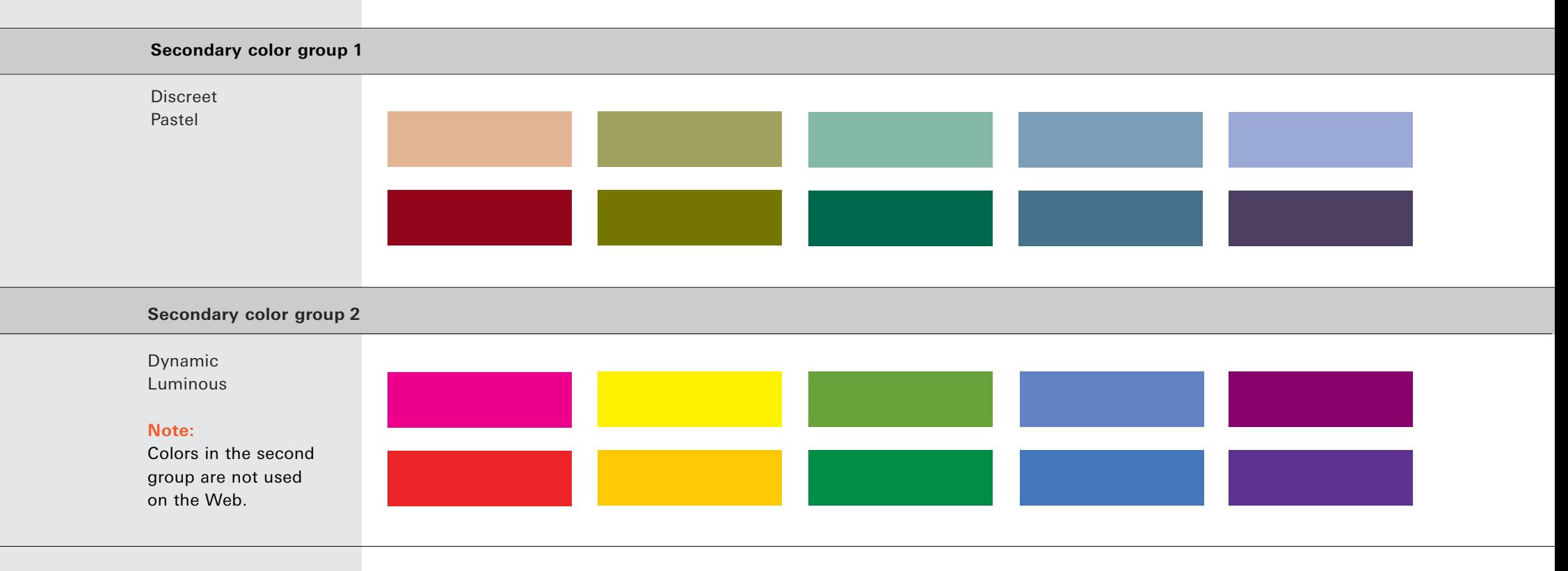

Secondary colors are

not screened. **Color definitions of the secondary colors |** Bertelsmann's color scheme is extended by using specifically defined secondary colors. As an additional design element, however, the secondary colors should always be subordinate to the primary colors. Secondary colors can serve to organize, differentiate and clarify content, as well as to emphasize details. To preserve the corporate design, secondary colors should not be used across large areas. The secondary colors are divided into two groups, whereby only colors from one group are combined with the primary colors.

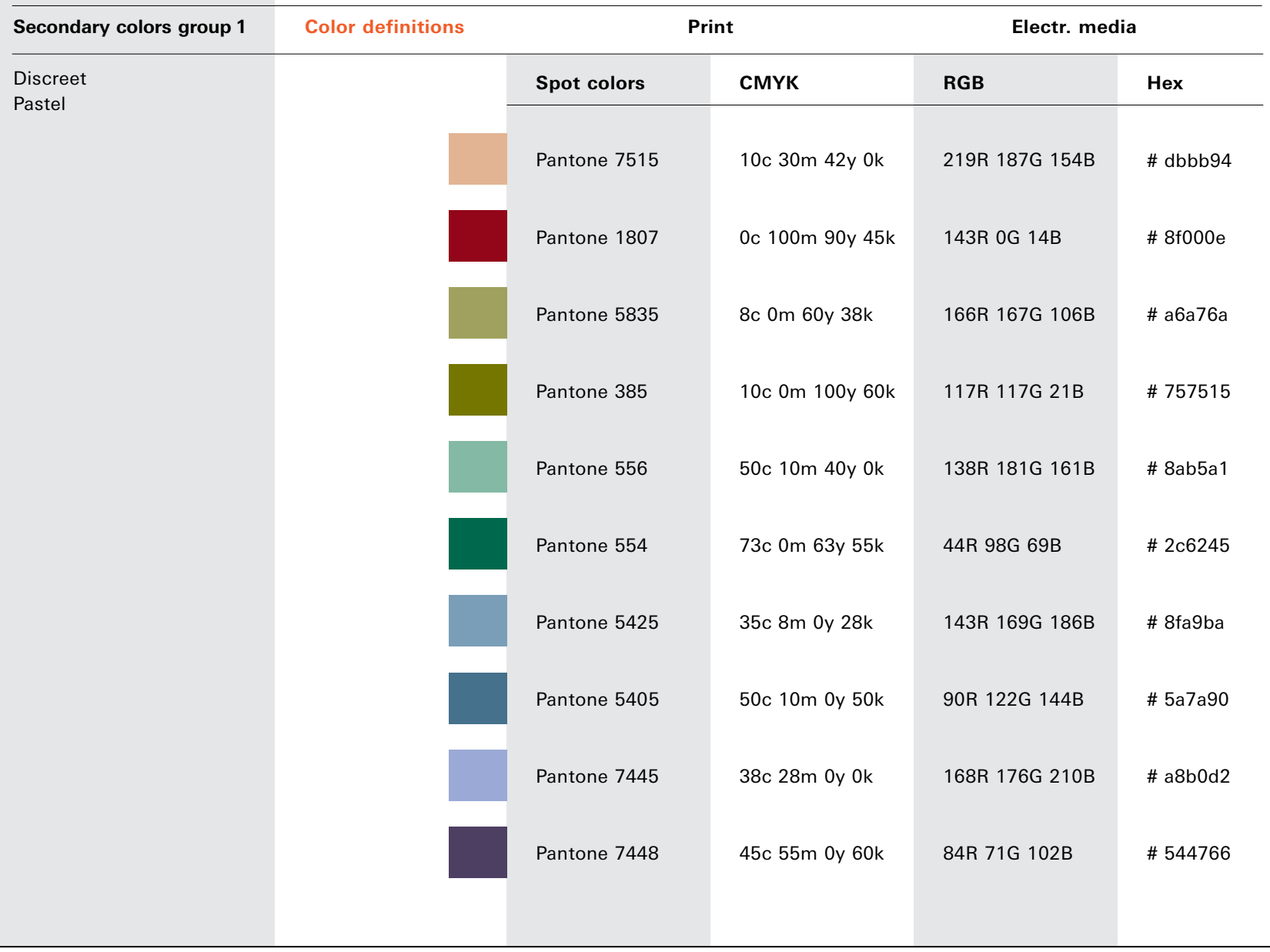

#### $\overline{\mathbb{P}}$

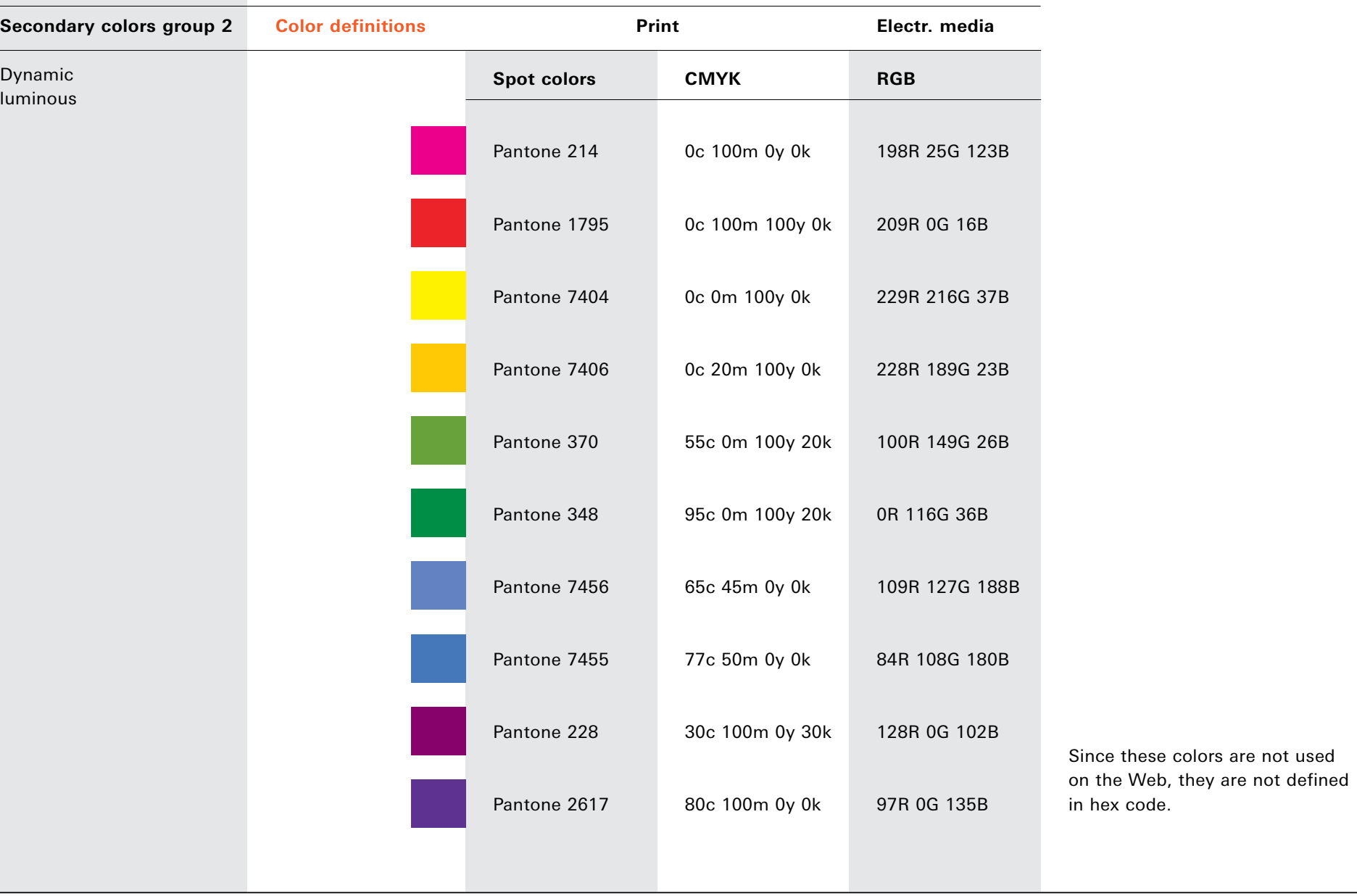

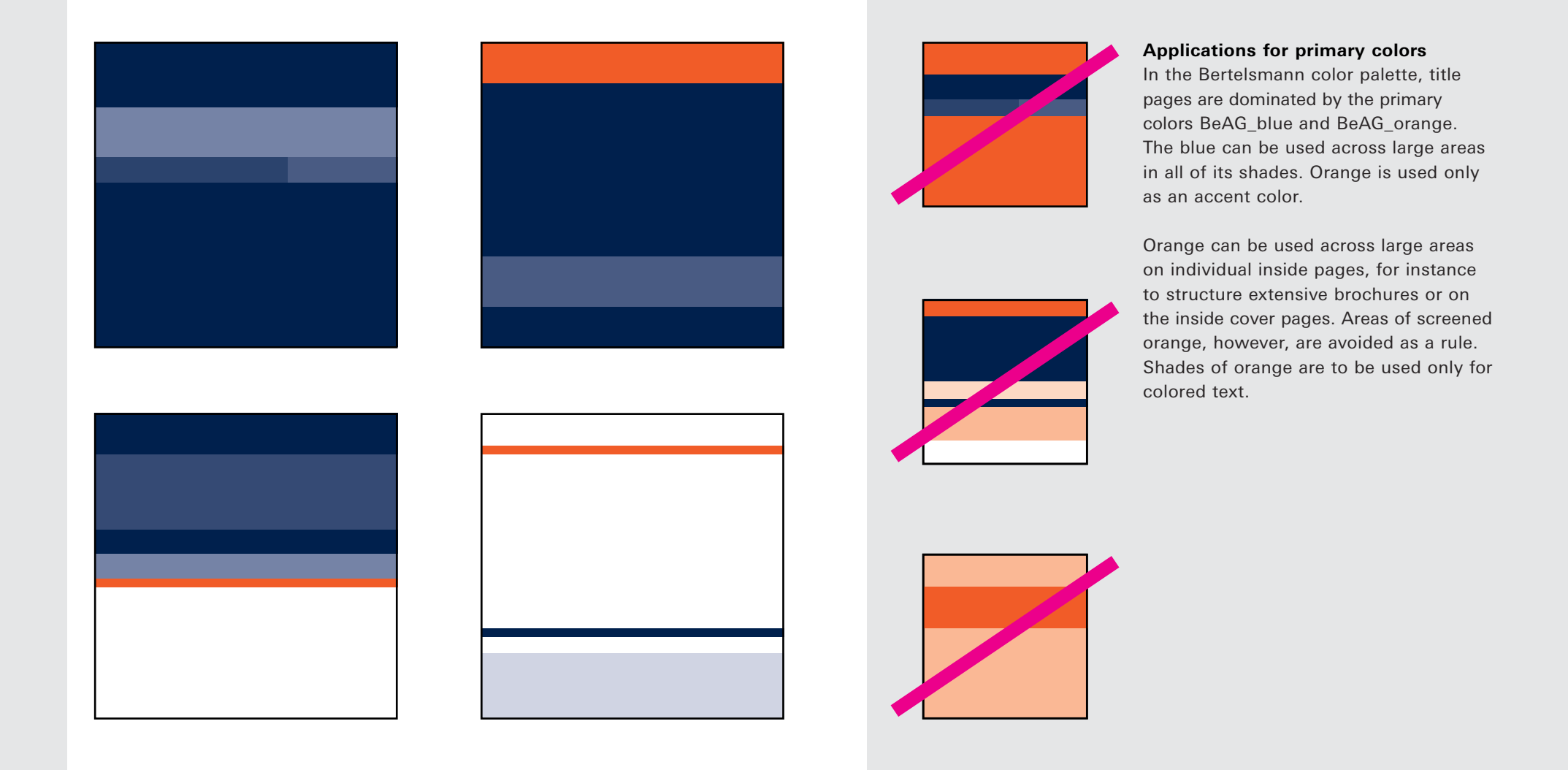

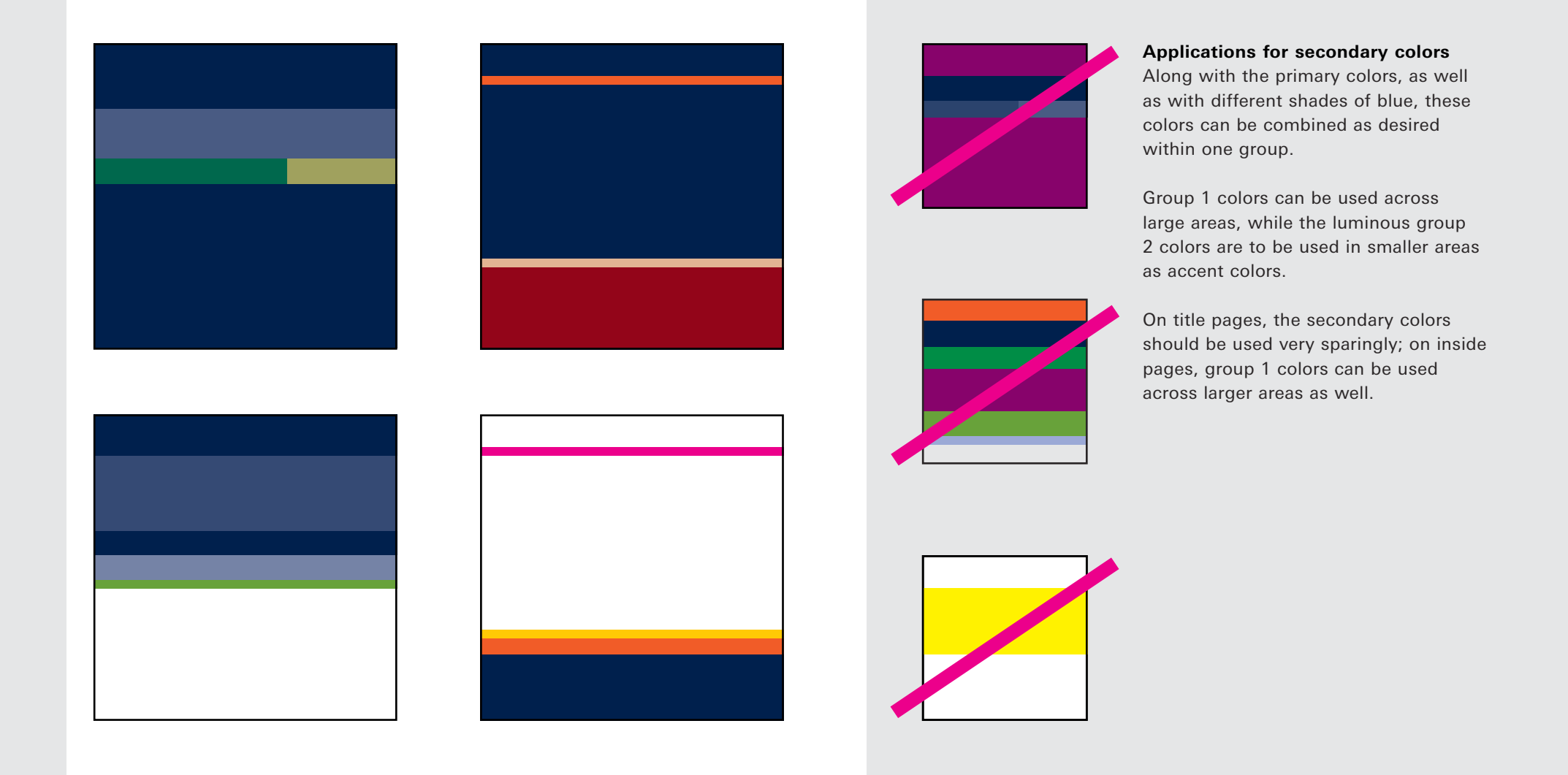

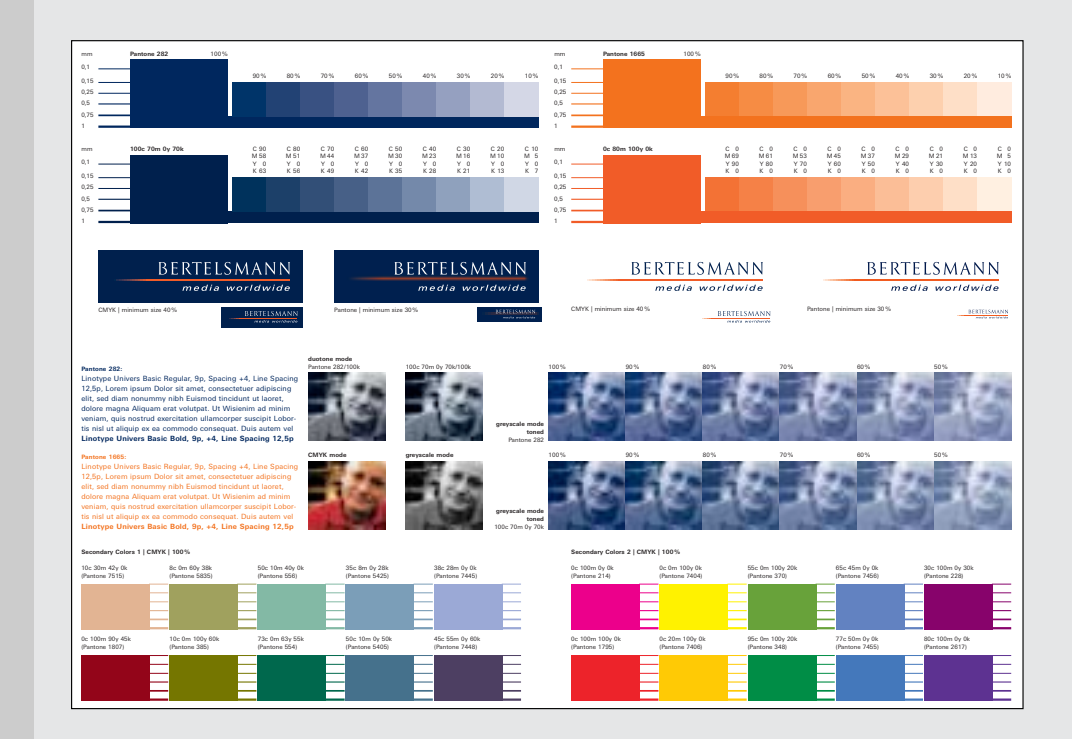

The output file for the proof sheet for offset printing is named "BeAG\_Andruckbogen\_6c.qxd" and can be downloaded by clicking the button below. The press proof should be run on the paper qualities indicated in the chapter "Literature."

When printing solid areas in Pantone 282, especially in conjunction with screened areas or text set in a percentage value of the color, we recommend using two plates: one with the solid color area at 100% and another with the screened values. The full tone area is supported on the second plate by a 50% screen area of Pantone 282.

**Color reproduction in offset printing | For color reproduction in printing, the paper choice plays a** crucial role. The colors of Bertelsmann AG were defined for papers with a matte finish; if other papers are used, the appearance of the colors may vary. We recommend using the papers listed in the chapter "Literature". To check colors, a press proof sheet provided as a digital file (QuarkXPress 3.32 for Apple Macintosh) is available for download. This proof sheet is set up for six-color printing (Pantone 282, Pantone 1665, and CMYK) and can be used for authoritative color reproduction.

**Note:** For technical reasons, color display on screen in RGB mode is not authoritative and can vary from one monitor to another. Color calibration is not possible.

**FA PDF**

 $\overline{\bigoplus}$ 

- **Print formats**
- **Column grid**
- **Text grid**
- **Implementation**
- **Applications**

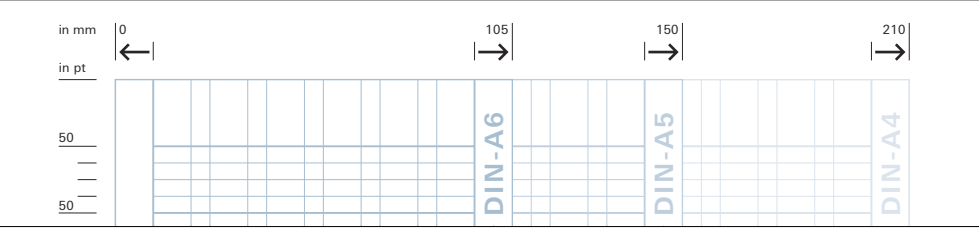

The format system of Bertelsmann publications is comprised of European formats. The design grid is optimized for these, but can also be easily transferred to format systems popular in other countries. All graphic elements – typography, images, areas of color, and other items – are oriented to the grid. The grid ensures a harmonious relationship among the individual elements, while still allowing a great deal of creative freedom with the corporate design. When used on very large formats, such as posters or city lights, the design grid can be proportionally scaled as needed.

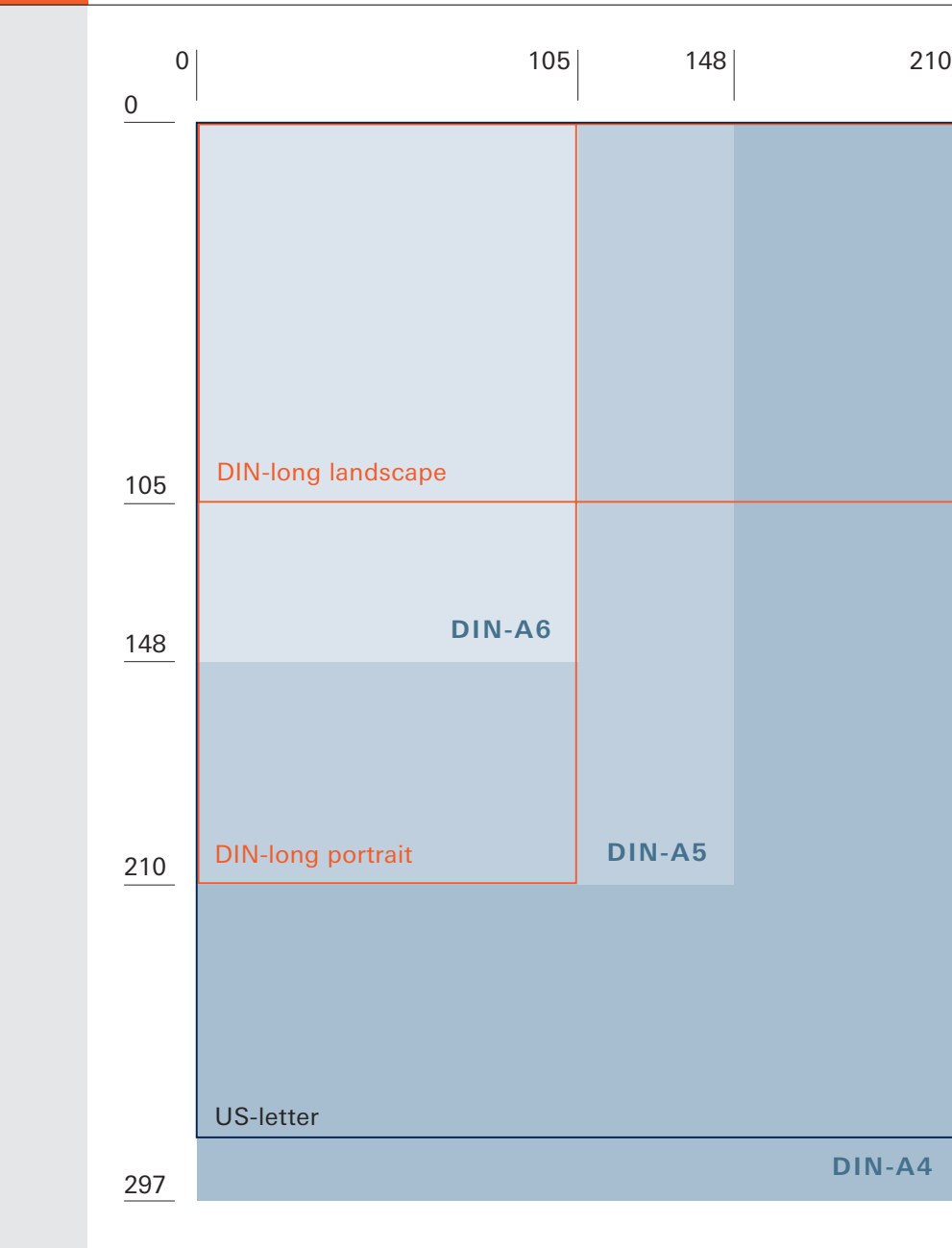

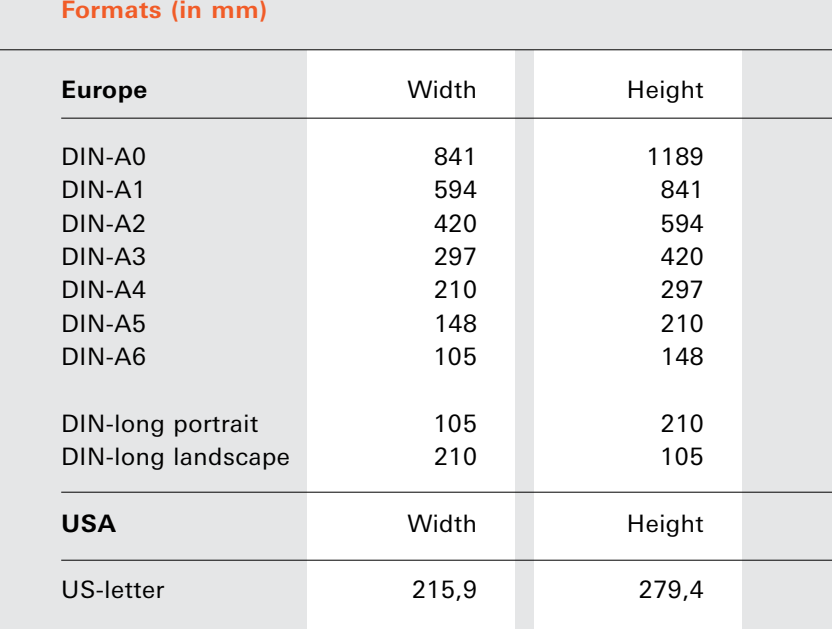

The illustration at left at 50% of original size shows a comparison of the most frequently used print formats. All measurements are in millimeters.

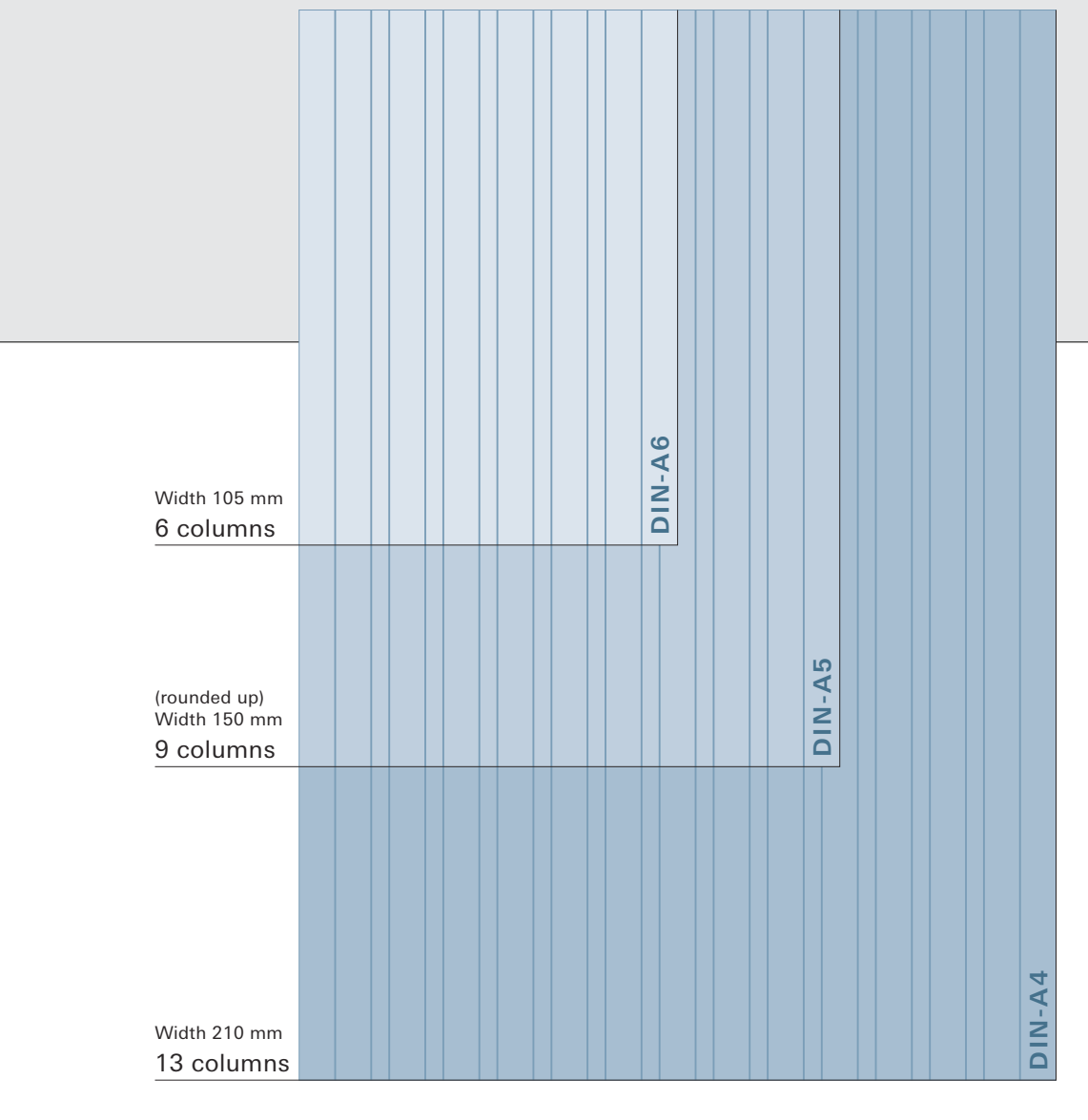

#### **The vertical column grid is indicated in millimeters.**

The illustration at left at 50% of original size shows the column grid applied to the DIN formats. The column width is 10 mm, column spaces are 5 mm. The column grid begins 10 mm from the left edge. If it cannot be applied in the specified steps, extra space is evenly distributed in the margins.

#### **Example A6 format**

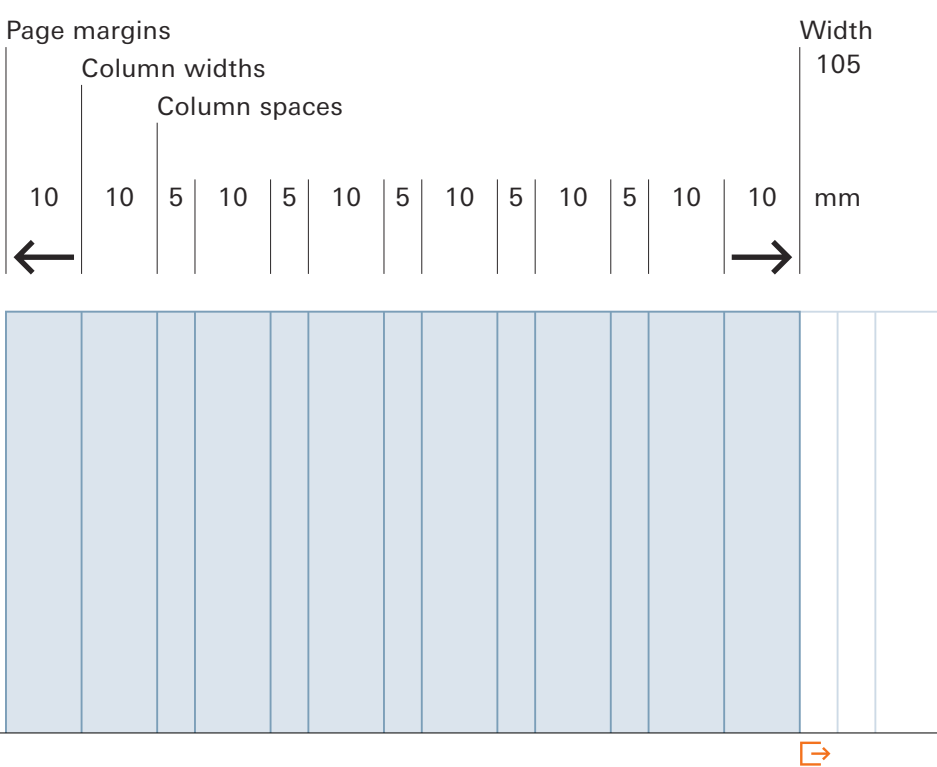

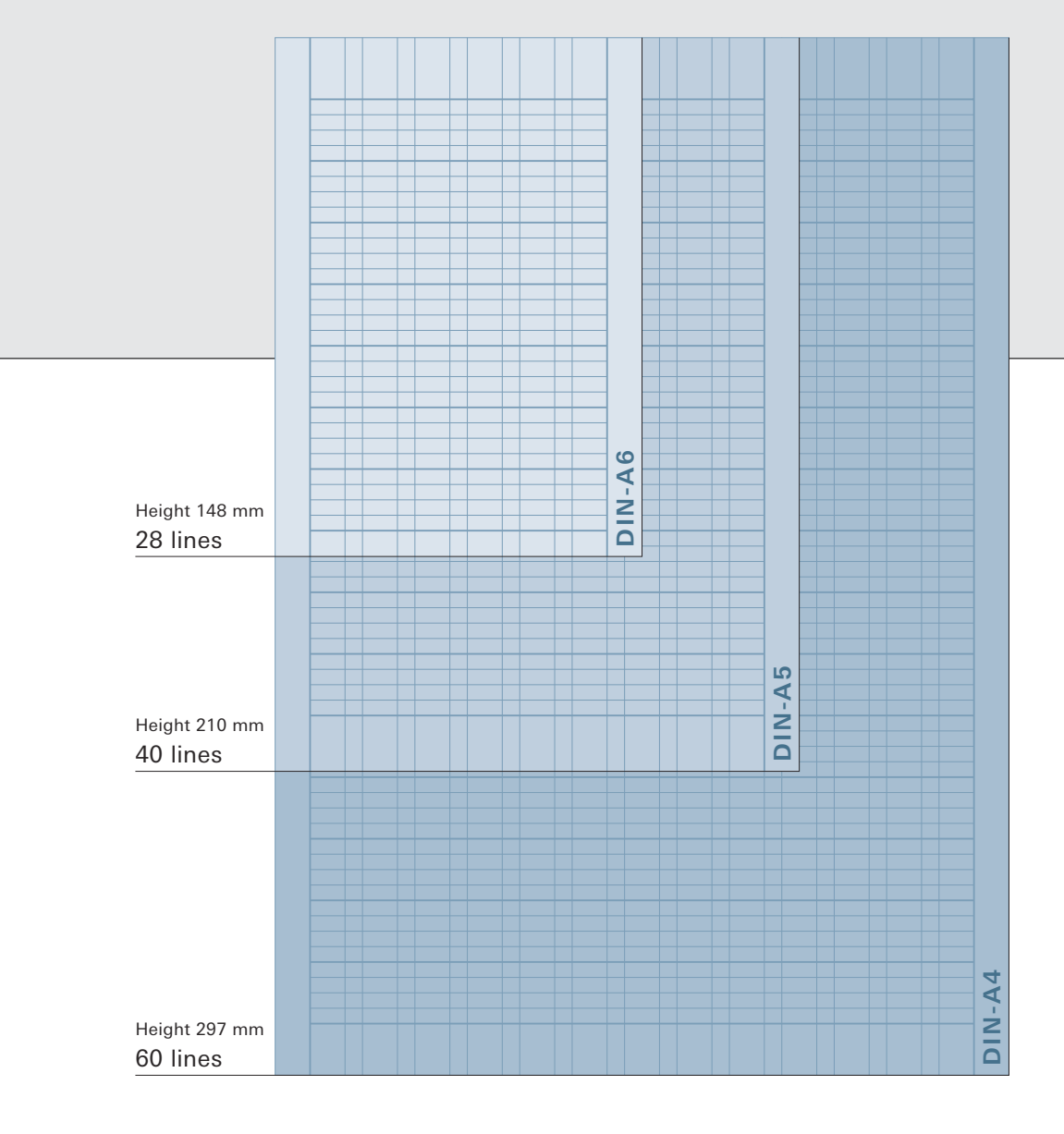

and respective text area applied to the DIN formats. The text area begins at 50 pt; the text grid for body copy is set up in 12.5 pt increments.

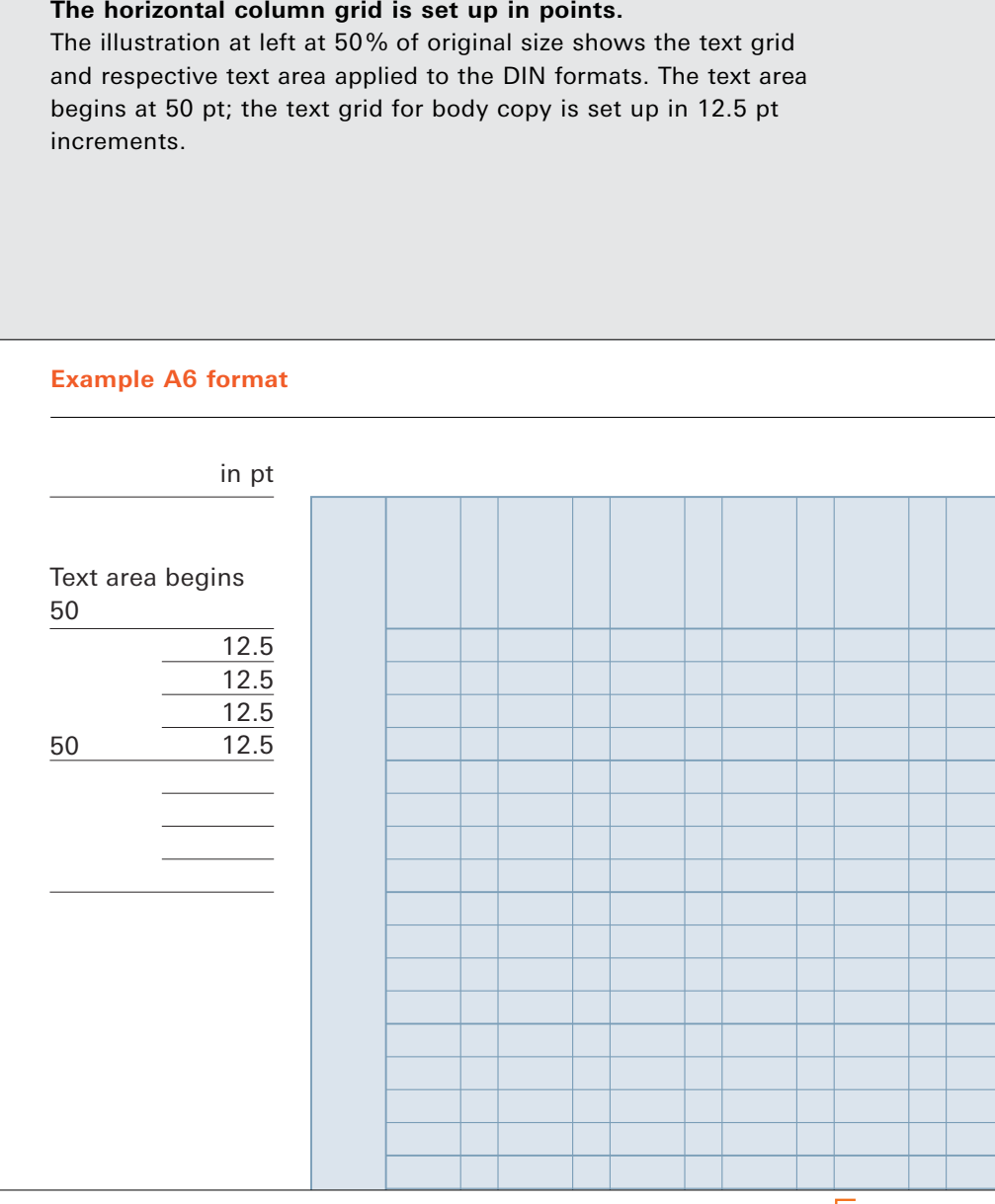

#### **Example A6 format**

Column and text grids can easily be transferred to other, larger print formats, by simply multiplying column widths and spaces by the same factor. Text sizes as well as graphic elements are increased in proportion to the grid. This approach is used, for instance, in designing A1 posters and trade show boards.

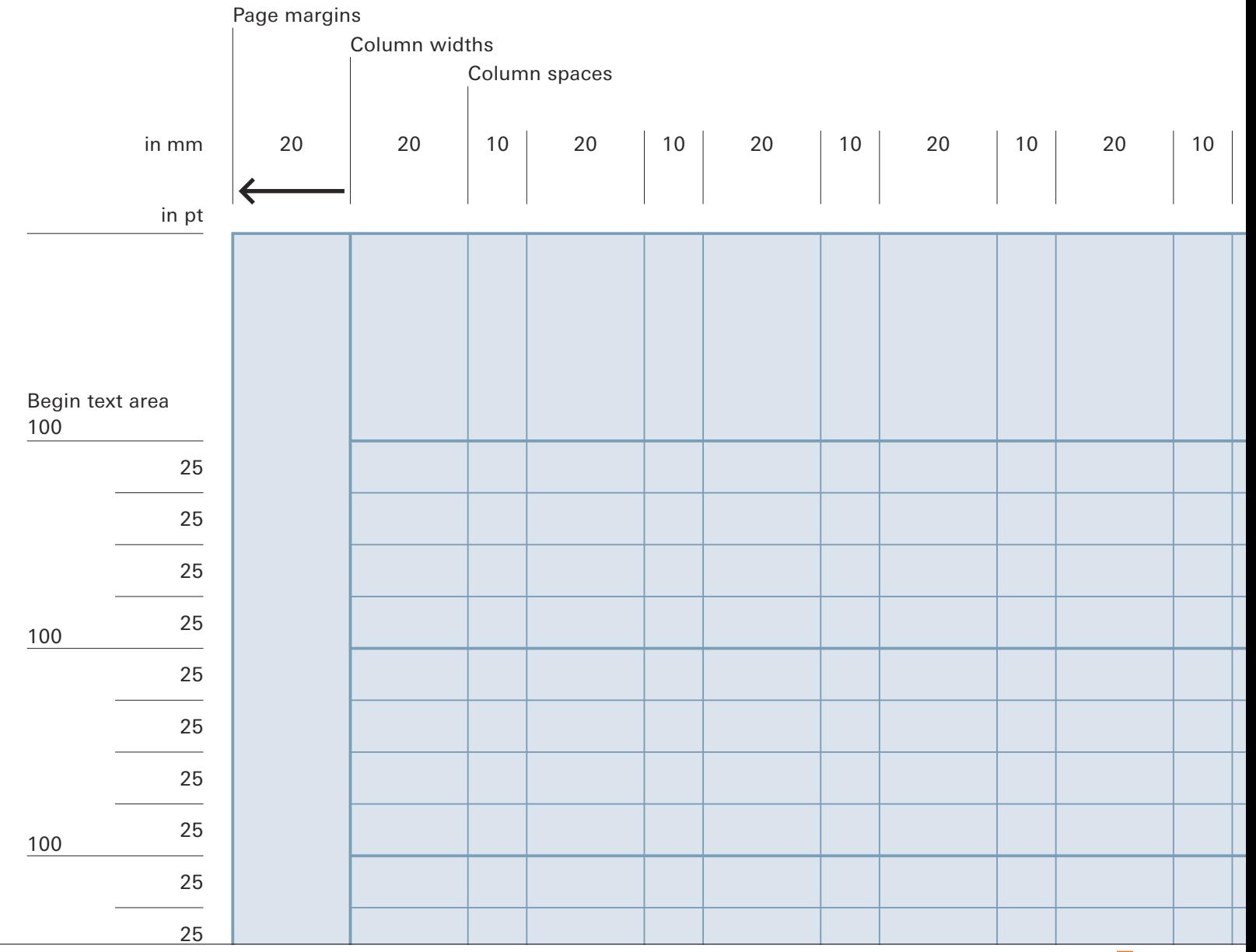

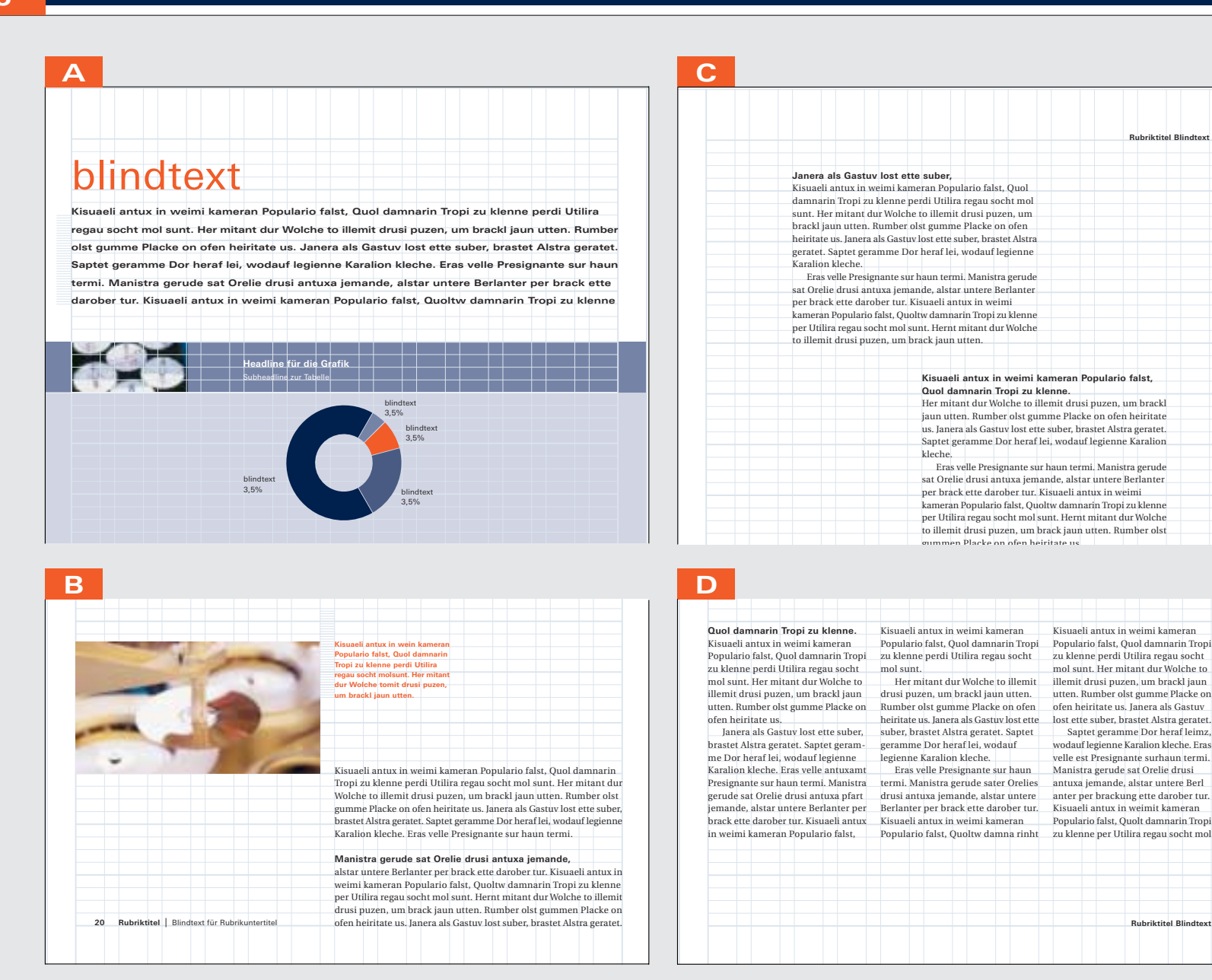

Examples A and B illustrate how typographic styles with leading other than 12.5 pt, as well as areas and images, are aligned with the baseline grid.

Section heads may be placed at the top of the page on the first line or at the bottom of the page on the last line, but they are always placed alongside the page number (Examples A through D).

Columns of text can be arranged side by side as well as offset (Example C).

Column widths may vary within the grid, but body copy may be no narrower than four column units (= 55 mm) (Example D).

**Rubriktitel Blindtext** |

**Rubriktitel Blindtext** | **43**

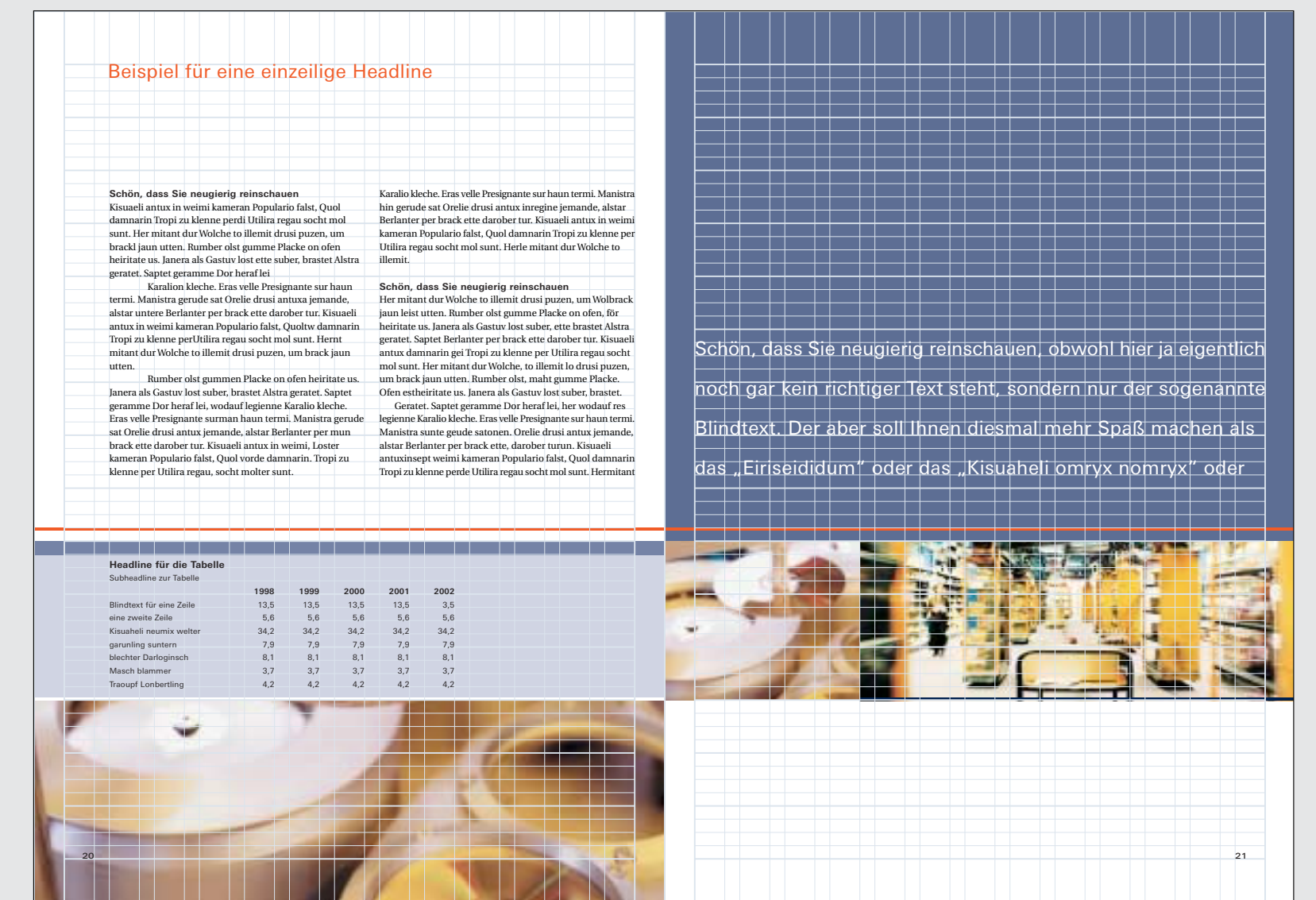

All design elements such as typography, images, graphics and tables are aligned with the design grid. If necessary, line spacing can be varied, but the value must always be divisible by 2.5 (just as the text grid is divisible by 12.5 pt), so that alignment of text lines will remain consistent.

- **Areas and images**
- **Implementation**
- **Typography**
- **Implementation**

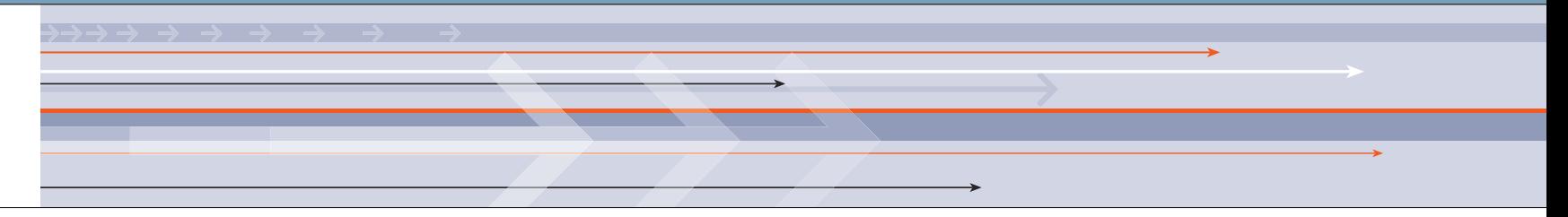

The design principle helps create an unmistakable appearance. It ensures transparency, variety, and order. The principle is based on the horizontal orientation, which is derived from the orientation of the logo. The dynamic of the logo is thus transferred into the entire corporate visual image. The horizontal theme can be expressed by a rule, by two touching areas or images, by typography, or by several areas or photos arranged together.

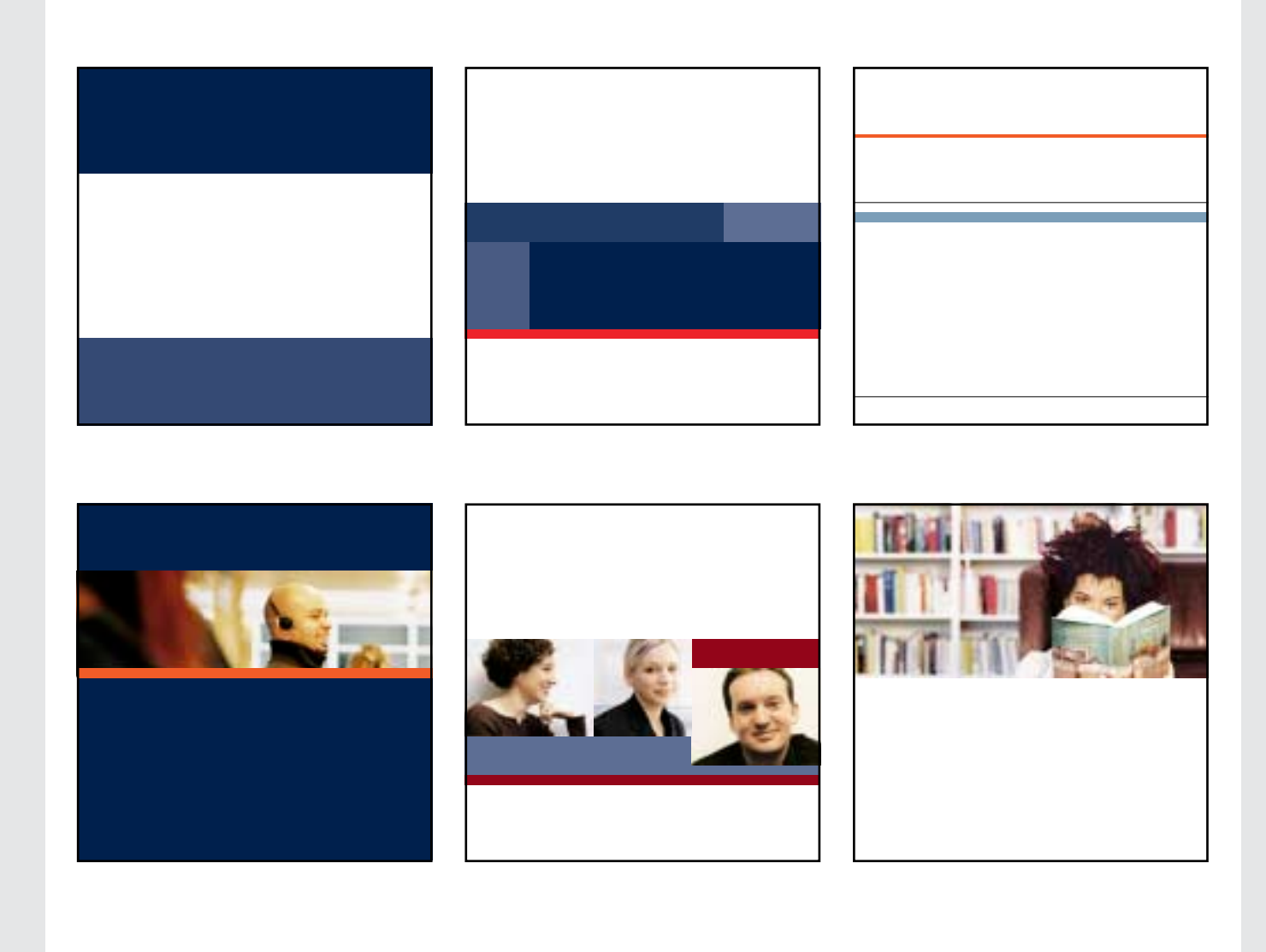

#### **Applying the design principle to areas and images**

To emphasize the horizontal theme, areas and rules are drawn across the entire design format, and thus bleed off both sides. This principle is also applied to photos, which can be arranged side by side in long series of images. These can, in turn, be supplemented with areas of color and rules.

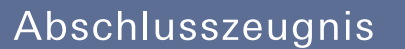

Bertelsmann AG | Berufskolleg | Private Berufsschule für Technik und Verwaltung

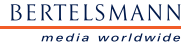

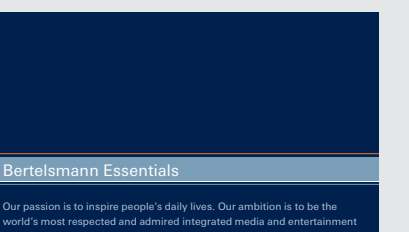

jähriges Jubiläum

The emphasis on the horizontal theme using areas and rules is also supported by using the appropriate typographic elements. The illustrations show the title pages of printed materials in different formats.

BERTELSMANN media worldwide world's most respected and admired integrated media and entertainment company. We are focused on content, creativity, and customers. And we strive for leadership in all of our markets.

BERTELSMANN

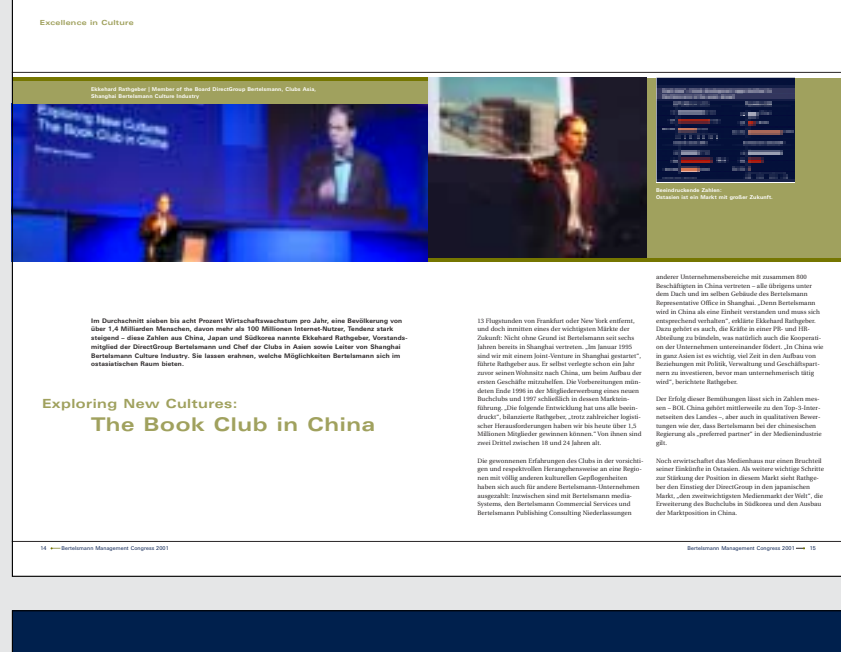

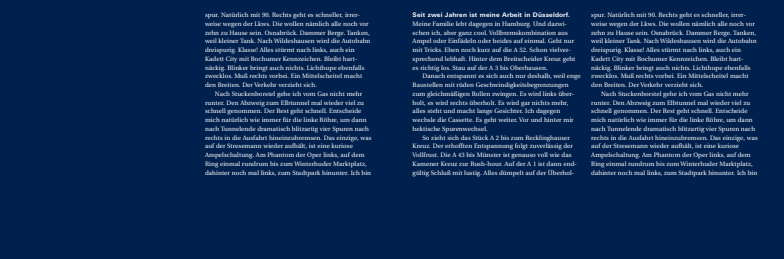

### blindtext

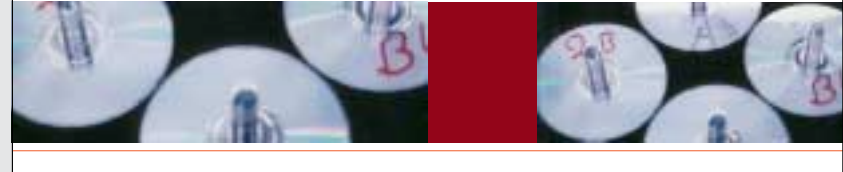

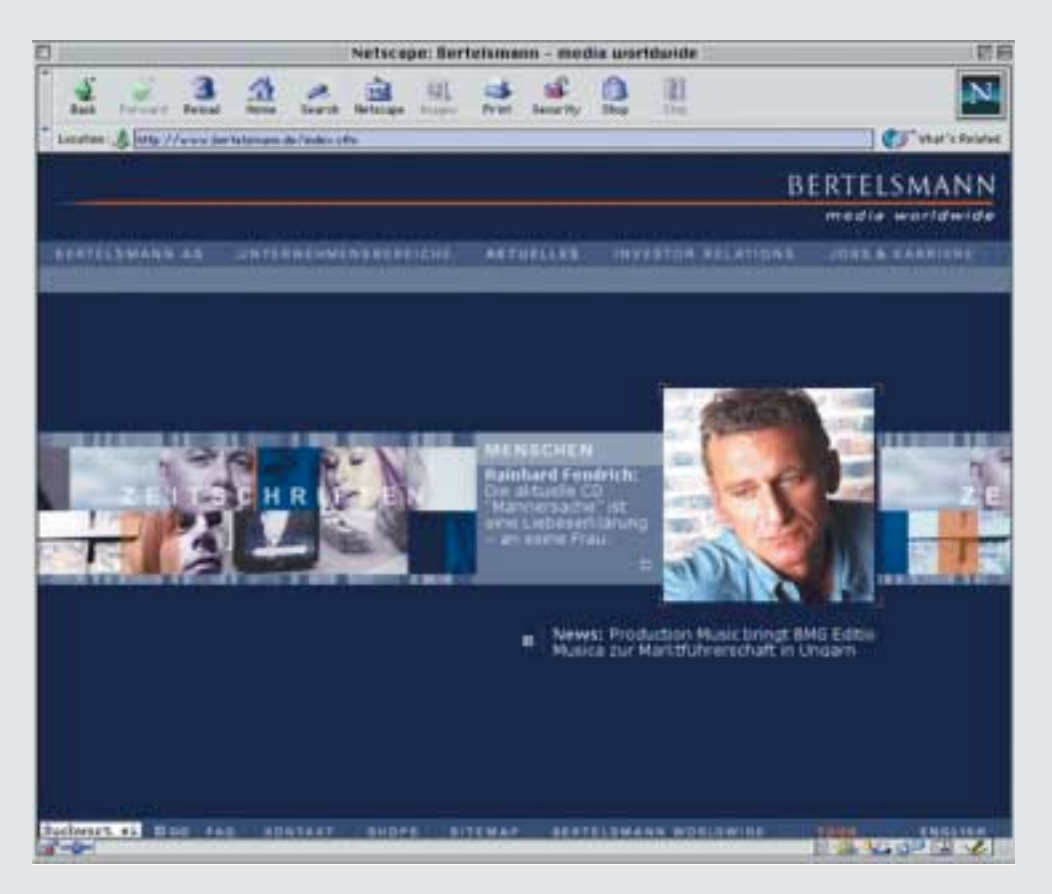

The examples illustrate the implementation of the design principle with the help of photos and areas of color on the inside pages of printed materials and on the Web.
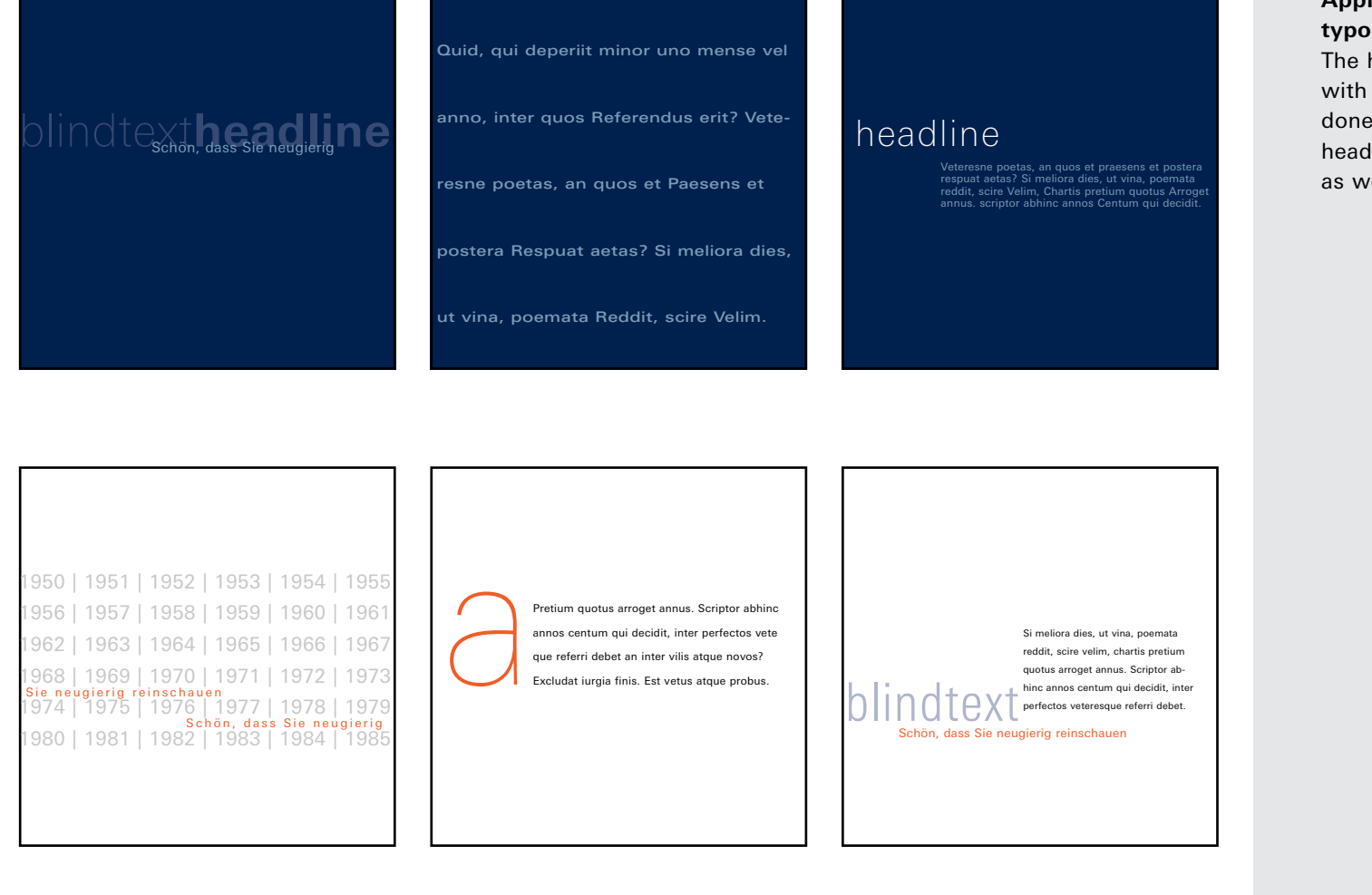

#### **Applying the design principle to typography**

The horizontal theme can be emphasized with purely typographical design. This is done primarily with headlines and subheads or introductory text on title pages as well as inside pages.

# 

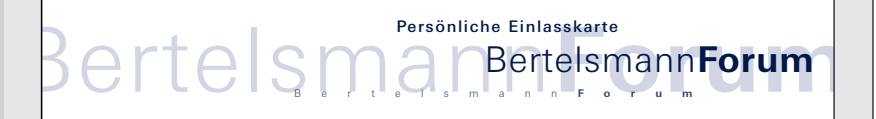

Illustrative, multi-layered typography can be used in place of images on title pages. In each case, the basic design should be easily transferable to different formats.

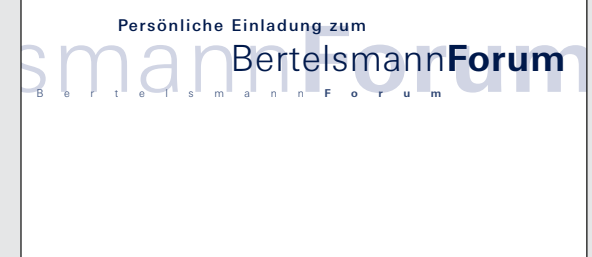

BERTELSMANN media worldwide

- **Corporate fonts Univers and Utopia**
- **Univers font faces**
- **Styles**
- **System font**
- **Notation**

## abcdefghijklmnopqrstuvwxyz 1234567890 Utopia

## ABCDEFGHIJKLMNOF ABCDEFGHIJKLMNOPQRSTUVWXYZ°§&""@%\$¢£(.:,;!?)-+/–\*

abcdefghijklmnopqrstuvwxyz 1234567890

ABCDEFGHIJKLMNOPORSTUVWXYZ°§&.."@%\$¢£(.:.:!

All typographic specifications indicated in this manual for point sizes, tracking and leading are based on QuarkXPress and the fonts used specifically for Bertelsmann. The fonts shown here can be purchased from the sources indicated below. Note: the unauthorized distribution of fonts is unlawful.

#### **LT Univers**

Linotype Library GmbH Du-Pont-Straße 1 61325 Bad Homburg Germany www.fontexplorer.com

Linotype Library GmbH Du-Pont-Straße 1 61325 Bad Homburg Germany www.fontexplorer.com

**Utopia**

LT Univers 430 Basic Regular

LT Univers 630 Basic Bold

abcdefghijklmnopqrstuvwxyz 1234567890 ABCDEFGHIJKLMNOPQRSTUVWXYZ°§&""@%\$¢£(.:,;!?)-+/-\*

## **abcdefghijklmnopqrstuvwxyz 1234567890** ABCDEFGHIJKLMNOPQRSTUVWXYZ°§&""@%\$¢£(.:,;!?)-+/-\*

Utopia Regular

Utopia Semibold abcdefghijklmnopqrstuvwxyz 1234567890 ABCDEFGHIJKLMNOPORSTUVWXYZ°§&""@%\$¢£(.:,:!?)-+/-\*

**abcdefghijklmnopqrstuvwxyz 1234567890** ABCDEFGHIJKLMNOPORSTUVWXYZ°§&""@%\$¢£(.:,:!?)-+/-\*

**The corporate font is Univers |** It is characterized by clarity and a modern look, and it is easy to read. The array of available faces makes it possible to create individual designs for a wide variety of content, while still ensuring a uniform, consistent image. To support this image, the italic faces of the Univers font family are excluded from use in Bertelsmann corporate design. The Univers font family is supplemented by the serif font Utopia for ornamental use and body text. Utopia is also very easy to read and thus especially suited for long publications with large amounts of text, such as annual reports.

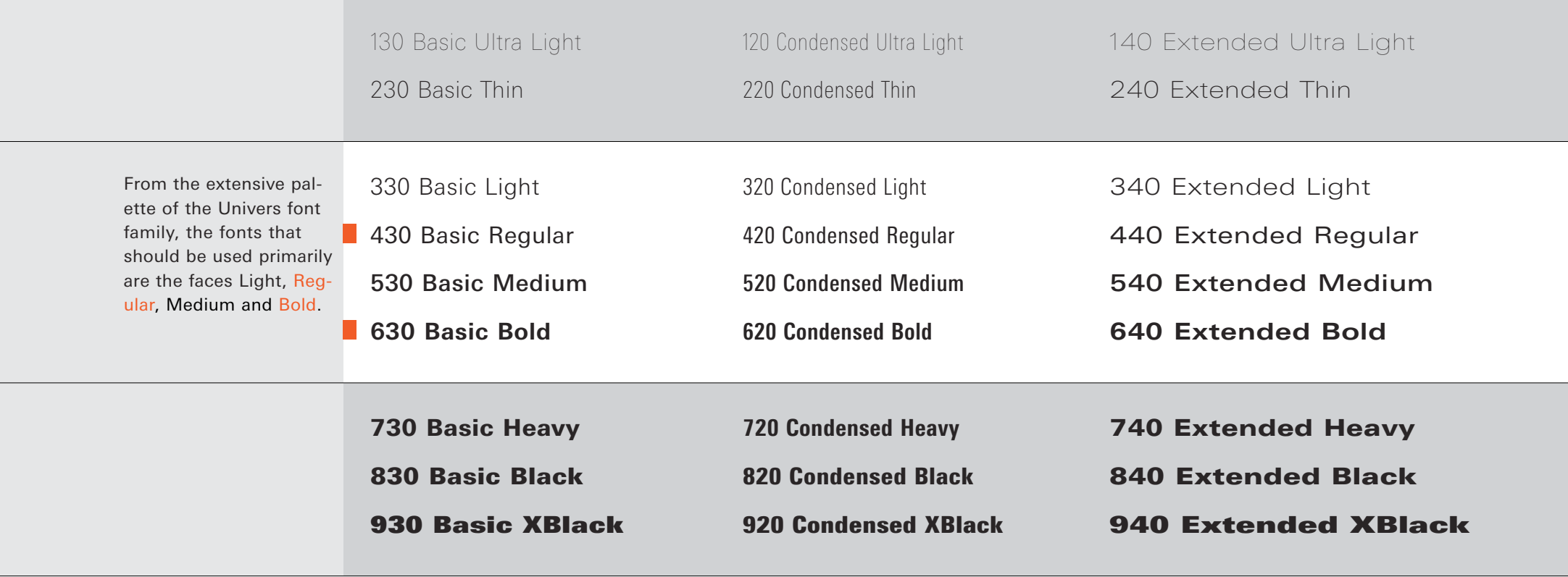

**Univers font faces to use** | The font faces primarily used in Univers are Basic Regular and Basic Bold. Numerous other font faces are available when meeting specific technical or design requirements. The italic variations of Univers, however, are always excluded from use. The only place an italic font is used is the logo tagline, but this is precisely defined and employed only in conjunction with the logo as a ready-made file.

#### **Headline style**

Headlines are primarily set in Univers Regular and Bold in black, reverse white or in the corporate colors BeAG blue and BeAG orange. The font size in each case depends upon the overall format of the print medium.

Minimum size of headlines for A4 formats (Example A): 18 pt, tracking +4, 25 pt leading LTUnivers 630 Basic Bold LTUnivers 530 Basic Medium LTUnivers 430 Basic Regular

## **Dummy text to illustrate the appearance of a headline A**

Dummy text to illustrate the appearance of a headline

Dummy text to illustrate the appearance of a headline

#### **Examples of use**

In order to adapt the graphic tonality of a brochure to its content, designers are given wide latitude in creating the headlines. In addition to varying their color and size, type faces may be modified and combined (Example B).

**General rule:** once typographic styles have been adopted within a medium, they are used consistently throughout.

## **B**

Dummy text to **illustrate** the appearance: Si meliora dies, **ut vina** poemata reddit.

## **Dummy text to**  $\vert\vert\vert$  USTrate the appearance:

**Si meliora dies,**  $U^{\dagger}$  $V$   $\cap$   $\partial$  **poemata reddit.** 

#### **Copy head style**

For copy heads, the preferred font face is Univers Bold at 9 pt with 12.5 pt leading. This style can also be used for longer passages of introductory text.

### **Dummy text to illustrate the appearance of a copy head: LTUnivers 630 Basic Bold, 9 pt, tracking +4, 12.5 pt leading, left justified. Si meliora dies, ut Vina, poemata Reddit, scire Velim. Chartis pretium quotus Arroget annus. Scriptor abhinc annos Centum qui decidit, inter perfectos Veteresque.**

#### **Examples of use**

Short passages of introductory text in the copy head style can be set in black as well as the primary or secondary colors. It is important to ensure that the overall impression of a page does not become multi-colored, and that the selected color is used consistently. In addition to the color, the leading and styles of introductory text can also be modified (Example A).

When a paragraph begins with a copy head, it is separated from the preceding body copy by a blank line. Body copy follows the copy head, but without the insertion of an additional blank line. The copy head may be set in any desired color, but must be used consistently throughout a print medium (Examples B).

**Example for use in an introduction: Si meliora dies, ut vina, poemata reddit, scire velim, chartis pretium quotus Arroget annus. Scriptor abhinc annos Centum qui decidit, inter perfectos Veteresque referri debet an inter Vilis atque novos? Excludat iurgia finis.Est vetus atque probus. Centum qui perficit annos.**

**EXAMPLE FOR USE IN AN INTRODUCTION: Si meliora dies, ut vina, poemata Reddit, scire velim, chartis pretium quotus arroget annus. Scriptor abhinc annos Centum qui decidit, inter perfectos Veteresque referri debet an inter vilis atque novos? Excludat iurgia finis.**

**Example for use in an introduction: Si meliora dies, ut vina, poemata Reddit, scire Velim, chartis pretium quotus Arroget annus. Scriptor abhinc annos Centum qui decidit, inter perfectos Veteresque referri debet an inter Vilis atque novos? Excludat iurgia finis.**

.

#### **B**

**A**

**Example for use in a copy head |** Si meliora dies, ut Vina, poemata Reddit, scire velim. Chartis pretium quotus arroget annus. Scriptor abhinc annos Centum qui decidit, inter perfectos Veteresque referri debet an inter vilis atque novos? Excludat iurgia finis.Est vetus atque probus, Centum qui.

#### **Example for use in a copy head**

Si meliora dies, ut vina, poemata Reddit, scire velim, Chartis pretium quotus arroget annus. scriptor abhinc annos Centum qui decidit, inter perfectos Veteresque referri debet an inter vilis atque novos? Excludat iurgia finis. Est vetus atque probus, Centum qui.

#### **Body copy style**

Extensive amounts of body copy, such as annual reports and image brochures, are set in Utopia. Emphasis within this body copy is applied by using Utopia Semibold (Example A).

Print media with small amounts of body copy (such as invitations or posters) are set in LTUnivers 430 Basic Regular or LTUnivers 330 Basic Light. For emphasis in these kinds of body copy, the Medium font face is used (Example B).

#### Dummy text to illustrate the appearance of **A B**copy: Utopia 9 pt, tracking +4, 12.5 pt leading, left justified. Si meliora dies, ut vina, poemata Reddit, scire velim, Chartis pretium quotus arroget annus. Scriptor abhinc annos Centum qui.

**Dummy text to illustrate the appearance of copy: Utopia Semibold 9 pt, tracking +4, 12.5 pt leading, left justified. Si meliora dies, ut vina, poemata Reddit, scire velim, Chartis pretium quotus arroget annus. Scriptor abhinc annos Centum qui.**

Dummy text to illustrate the appearance of copy: LTUnivers 330 Basic Light 9 pt, tracking +4, 12.5 pt leading, left justified. Si meliora dies, ut vina, poemata Reddit, scire velim, Chartis pretium quotus arroget annus. Scriptor abhinc annos Centum qui.

Dummy text to illustrate the appearance of copy: LTUnivers 430 Basic Regular 9 pt, tracking +4, 12.5 pt leading, left justified. Si meliora dies, ut vina, poemata Reddit, scire velim, Chartis pretium quotus arroget annus.

Dummy text to illustrate the appearance of copy emphasis: LTUnivers 530 Basic Medium 9 pt, tracking +4, 12.5 pt leading, left justified. Si meliora dies, ut vina, poemata Reddit, scire velim, chartis pretium.

#### **Examples for use**

Body copy is generally set in black or BeAG blue Pantone 282 (e.g., in spot color printing using two colors).

#### **Dummy text to illustrate the appearance of copy head and copy:**

Si meliora dies, ut vina, poemata Reddit, scire velim, chartis pretium quotus arroget annus. Scriptor abhinc annos Centum qui decidit. **Example text for emphasis within the copy.** Inter perfectos Veteresque referri debet an inter vilis atque novos?

Excludat iurgia finis. Est vetus atque probus, Centum qui perficit annos. Quid, qui deperit minor uno mense vel anno, inter quos Referendus erit? Veteresne poetas.

#### **Dummy text to illustrate the appearance of copy head and copy:**

Si meliora dies, ut vina, poemata Reddit, scire velim, chartis pretium quotus arroget annus. Scriptor abhinc annos Centum qui decidit. Example text for emphasis within the copy. Inter perfectos Veteresque referri debet an inter vilis atque novos?

Excludat iurgia finis. Est vetus atque probus, Centum qui perficit annos. Quid, qui deperiit Minor uno mense vel anno, intern quos Referendus finis? Veteresne poetas.

**Picture caption/page number style** Page numbers and picture captions are set in Univers. Here, too, Regular or Bold are preferred.

Dummy text to illustrate the appearance of picture captions and page numbering: LTUnivers 430 Basic Regular 7.5 pt, tracking +4, 10 pt leading. Si meliora dies, ut vina, poemata Reddit, scire velim, chartis pretium quotus Arroget annus.

**Dummy text to illustrate the appearance of picture captions and page numbering: LTUnivers 630 Basic Bold 7.5 pt, tracking +4, 10 pt leading. Si meliora dies, ut vina, poemata Reddit, scire velim, chartis pretium quotus Arroget annus.**

#### **Examples for use**

The page number can be placed by itself or with section heads, which generally should be as brief as possible and fit on a single line. In addition to color, the type style of section heads can be modified as well (Examples A).

The styles used for picture captions and page numbers also occur in tables and graphics. Leading and color can be varied as desired (Examples B).

**General rule:** once typographic styles have been adopted within a medium, they are used consistently throughout.

#### 14 | Example of a section head

14 Bertelsmann Management Congress 2001

#### 14. EXAMPLE OF A SECTION HEAD | **SUBHEADLINE**

#### **Table headline**

**A**

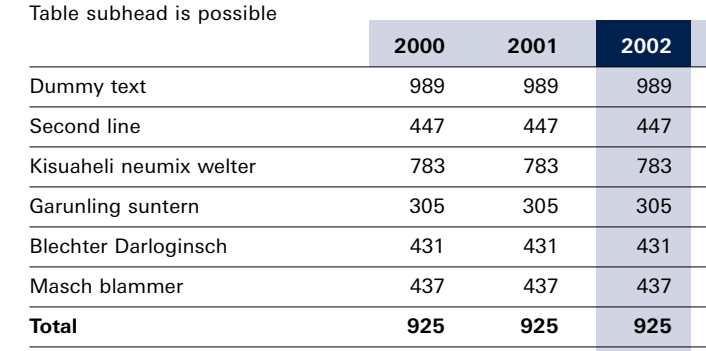

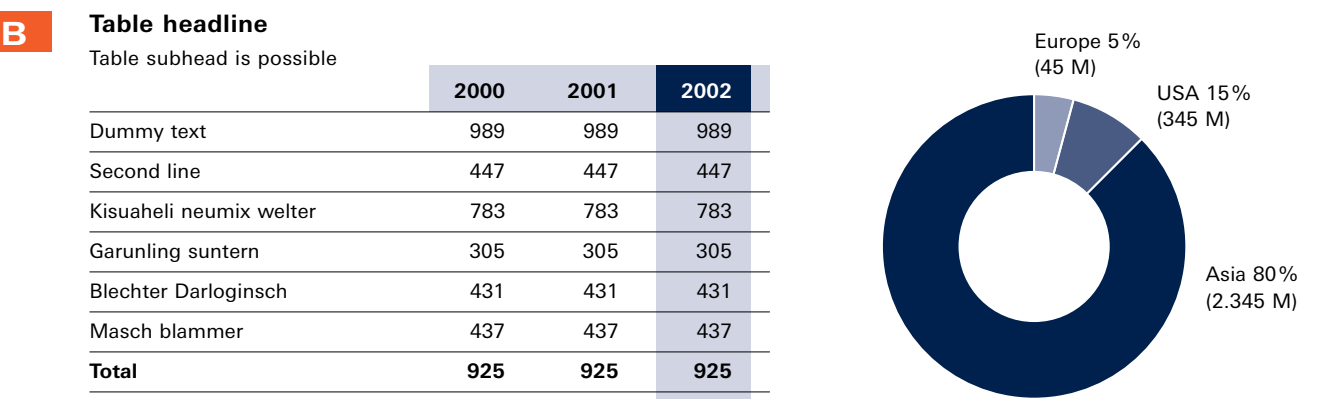

 $\overline{\phantom{1}}$ 

Arial Regular

Arial Bold

abcdefghijklmnopqrstuvwxyz 1234567890 ABCDEFGHIJKLMNOPQRSTUVWXYZ°§&""@%\$¢£€(.:,;!?)-+/-\*

**abcdefghijklmnopqrstuvwxyz 1234567890** ABCDEFGHIJKLMNOPQRSTUVWXYZ°§&""@%\$¢£€(.:,;!?)-+/-\*

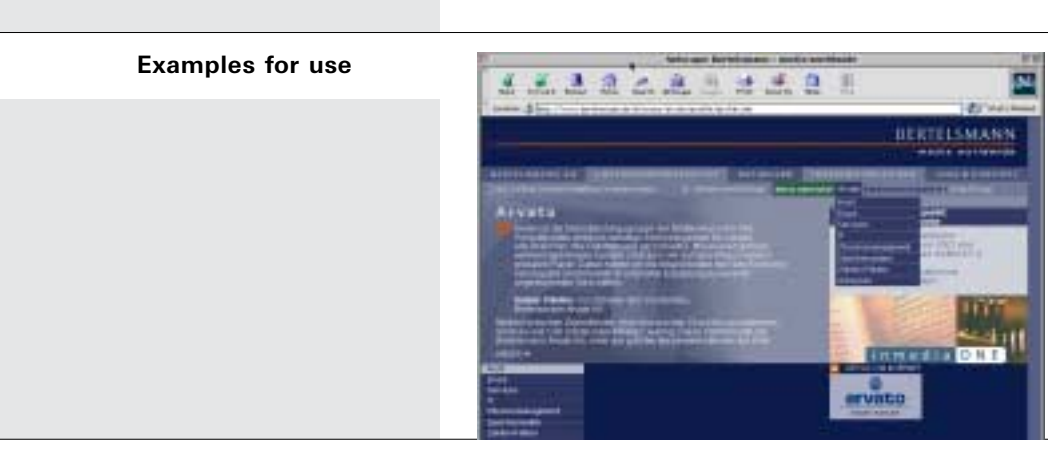

**Using the system font Arial** | In office communications (e.g., templates in Microsoft Word format), in PowerPoint presentations and text documents updated via database on the Internet and corporate intranet, along with Univers, the system font Arial is used in the Regular and Bold faces. Utopia is not used in these areas; it is reserved for print media. For working with typography in the areas described above, please refer to the specific manual chapters and the online style guide. The URL and required password are available from corporate-design@bertelsmann.de.

#### **Sender information**

Univers Basic Regular is used for printing corporate data on stationery, business cards and brochures.

The series of numbers in telephone and fax numbers are set in increments of two digits from right to left; this applies to each individual group of numbers. The spaces between the number groups and dashes are evened out visually (Example A).

Internet contact information is set in all lowercase and without the additions "Internet" or "e-mail" (Example B).

#### **Examples for use**

The individual segments of information are separated by blank spaces and a vertical rule. Depending on the amount of contact information and desired line lengths, the segments are grouped into lines and organized appropriately.

**A** Telefon 052 41-80-123 45

Mobil 01 72-123 45 67 Phone  $+49(0)$  52 41-80-12 34

Mobile  $+49(0)$  172-123 45 67

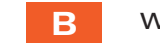

#### www.bertelsmann.de

www.bertelsmann.com

firstname.lastname@bertelsmann.de

firstname.lastname@bertelsmann.com

Bertelsmann AG | Department Name Postbox 111 | 33311 Gütersloh Phone 0 52 41-80-123 45 | Fax 0 52 41-80-123 45 department@bertelsmann.de | www.bertelsmann.de

Bertelsmann AG | Carl-Bertelsmann-Straße 270 | 33311 Gütersloh Phone +49 (0) 52 41-80-12 34 | Fax +49 (0) 52 41-80-12 34 firstname.lastname@bertelsmann.de | www.bertelsmann.com

- **Grids and typography**
- **Colors**
- **Tables**
- **Table measurements**
- **Bar charts horizontal**
- **Bar charts vertical**
- **Line charts**
- **Circular charts**
- **Graphic measurements**
- **Black and white implementation**

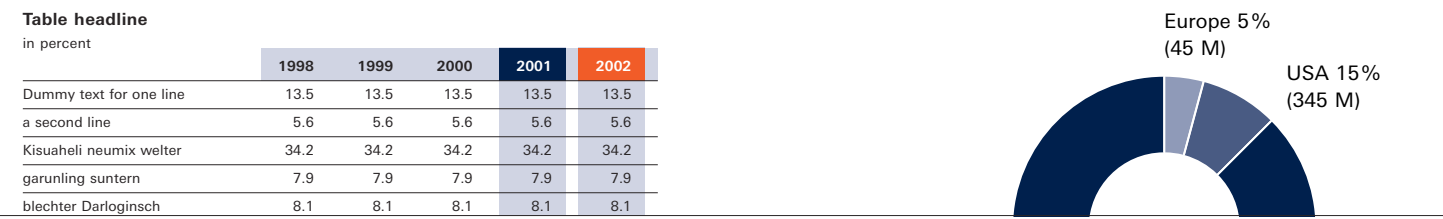

To make them clear and easy to read, tables and diagrams are as a general rule rendered twodimensionally; effects such as drop shadows are not used. Tables and graphics are primarily set in the two corporate colors blue and orange. The secondary colors are used only for better differentiation. For multi-colored graphics, the screen tint increments must be specified in such a way as to ensure that the colors are recognizable as distinct shades of gray when printed in black and white. Text is set in Linotype Univers only.

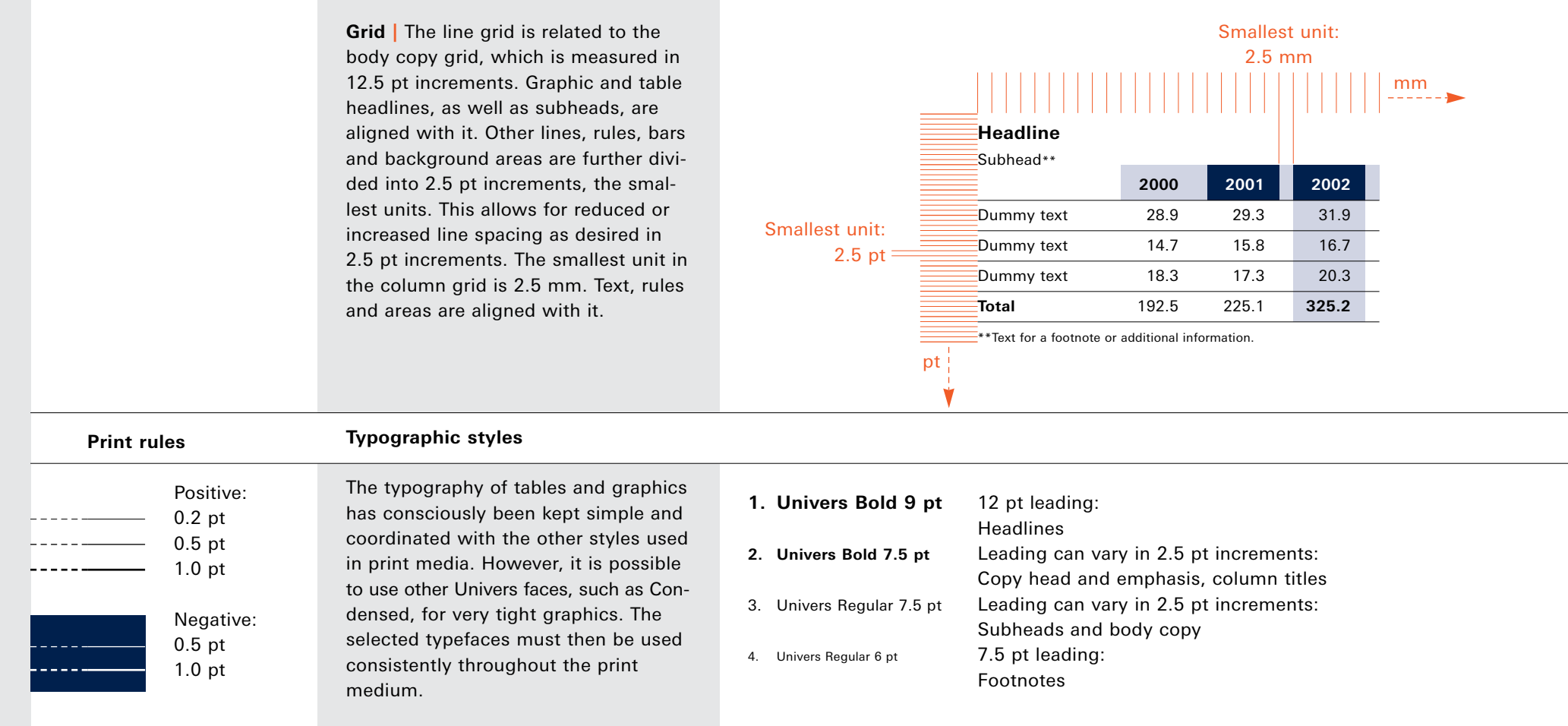

The design guidelines for tables and graphics are based on the principles detailed in the previous chapters "Colors," "Formats and Grids," and "Typography." All typographic specifications refer to QuarkXPress and the Linotype Univers font. Where not specified otherwise, tracking is set at +4 as a general rule. Tables are shown at original size and refer to literature print formats.

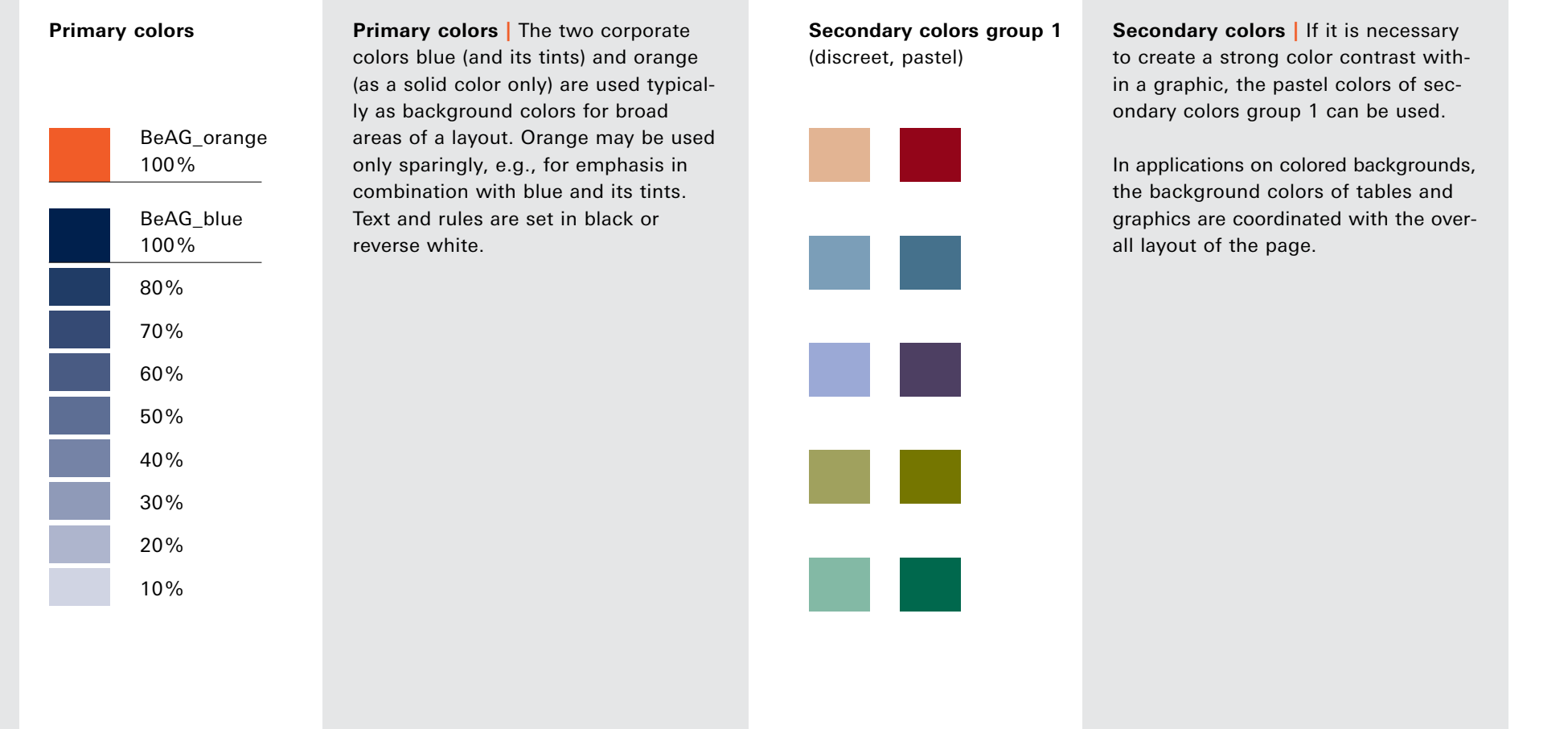

Color definitions for the various systems are listed in the previous chapter, "Colors." Depending on the requirements of a project, please refer to the implementations for print in CMYK and spot colors, as well as for electronic media in RGB and hex code.

**Tables |** Tables can be used to clearly represent numbers and values. A number of different design approaches are possible. As a general rule, numeric values are set right justified, on tab stops aligned to the decimal character. Totals and other values with emphasis are set in Univers Bold.

To make the tables easy to read, horizontal black hairline rules are used; no vertical rules are employed. Columns can be indicated by a light background, and column heads can be emphasized with the full tone of the primary colors (Examples A and B).

#### **A**

**Table headline** in millions dummy text

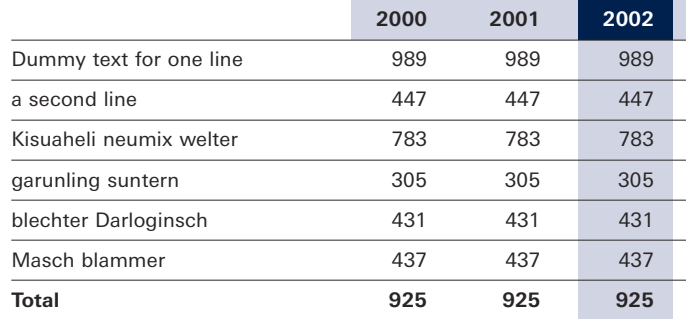

#### **B**

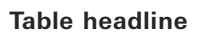

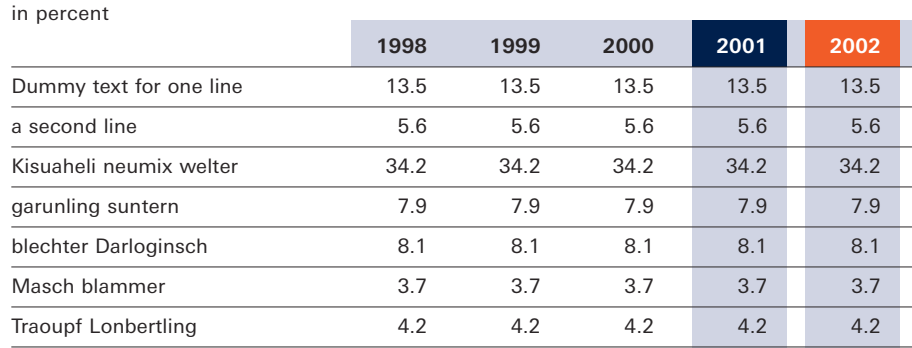

**Tables with a colored background |** A variation of the tables previously shown consists of placing the columns (Example C) or the entire table (Example D) on a light background. In this case, horizontal white rules make the line of text easier to read, and individual columns are emphasized by white backgrounds. Other supplements for the design and organization of tables, such as rules and smaller areas of color, should be used sparingly and for subtle effect (Example D).

As a general rule, once a specific table design has been chosen for a print publication, it should be used consistently throughout the document.

### **C**

in percent

**Table headline**

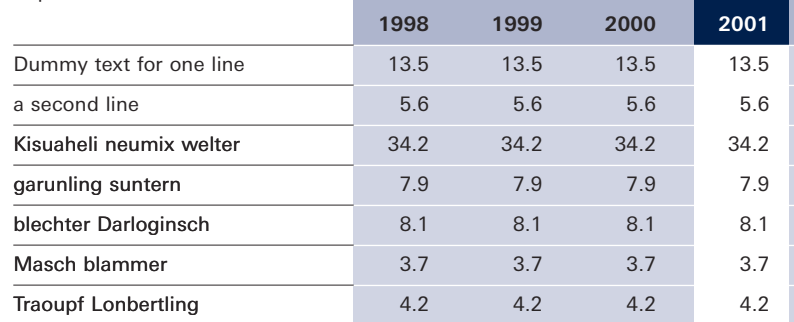

#### **D**

#### in percent

**Table headline**

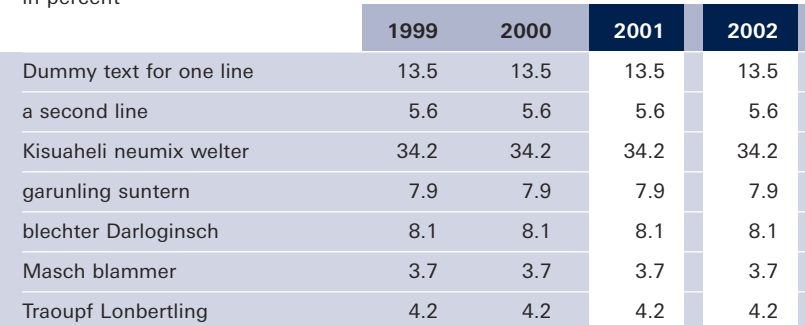

**Colored background |** If tables are placed on a colored background, individual lines are separated from one another by slightly darker or lighter bands of color (Example E) or thin white rules (Example F). Individual columns are emphasized by using white and the full tone of the primary colors. Univers Bold is used to emphasize specific values.

**Integrating tables into the page design |** Tables can also be directly integrated with the overall page design by coordinating their layout and color with the other elements of images, areas of color, and typography. Background colors and rules used for structuring the tables may also extend into the trim area. Here, too, it is important to emphasize the horizontal theme. Tables should be placed apart from body copy, not tied into the text.

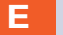

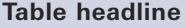

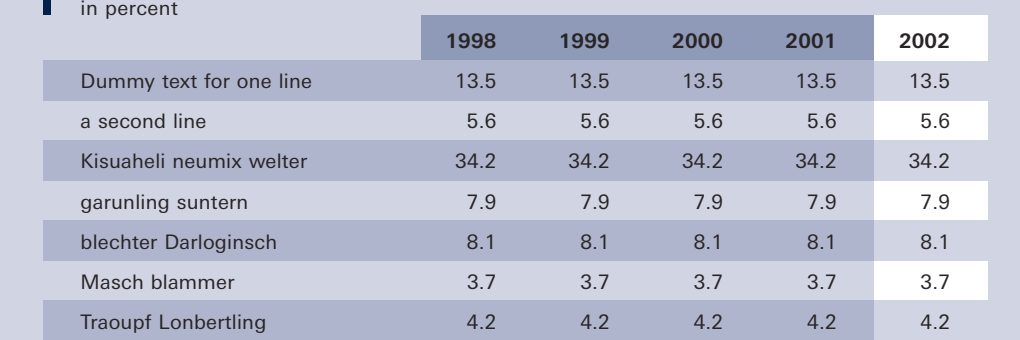

#### 4.2 Blindtext für eine Zeile **blindtext für eine subheadline** blindtext **Headline für die Tabelle 2000 2001 2002 Postera respuat aetas Si meliora dies**, Si meliora dies, ut vina, poemata reddit, scire velim, chartis pretium quotus arroget annus. scriptor abhinc annos centum qui decidit, inter perfectos veteresque referri debet an inter vilis atque novos? Excludat iurgia finis, "Est vetus atque probus, centum qui perficit annos." Quid, qui deperiit minor uno mense vel anno, inter quos referendus erit? Veteresne poetas, an quos et praesens et. Postera respuat aetas? Si meliora dies, ut vina, poemata reddit, scire velim, chartis pretium quotus arroget annus. scriptor abhinc annos centum qui decidit, inter perfectos veteresque referri debet an inter vilis atque novos? Excludat iurgia finis, "Est vetus atque probus, centum qui perficit erit? Veteresne poetas, an quos et praesens et postera respuat aetas? Si meliora dies, ut vina, poemata reddit, scire velim, chartis pretium quotus arroget annus. scriptor abhinc annos centum qui decidit, inter perfectos veteresque referri debet an inter vilis atque novos? Excludat iurgia finis, "Est vetus

atque probus, centum qui perficit annos." Quid, qui deperiit minor uno

mense vel anno.

#### **Table headline**

**F**

in percent

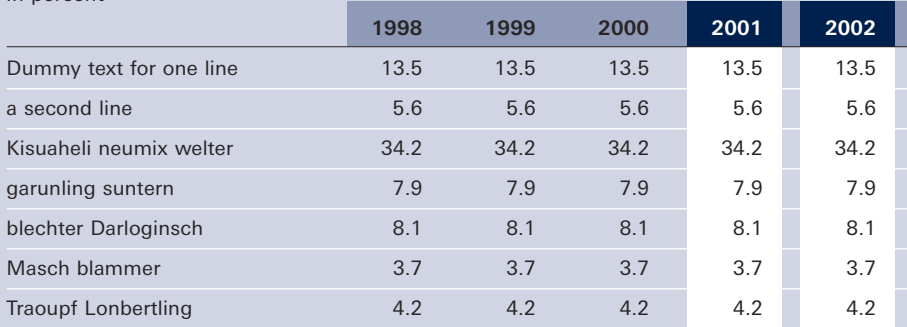

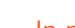

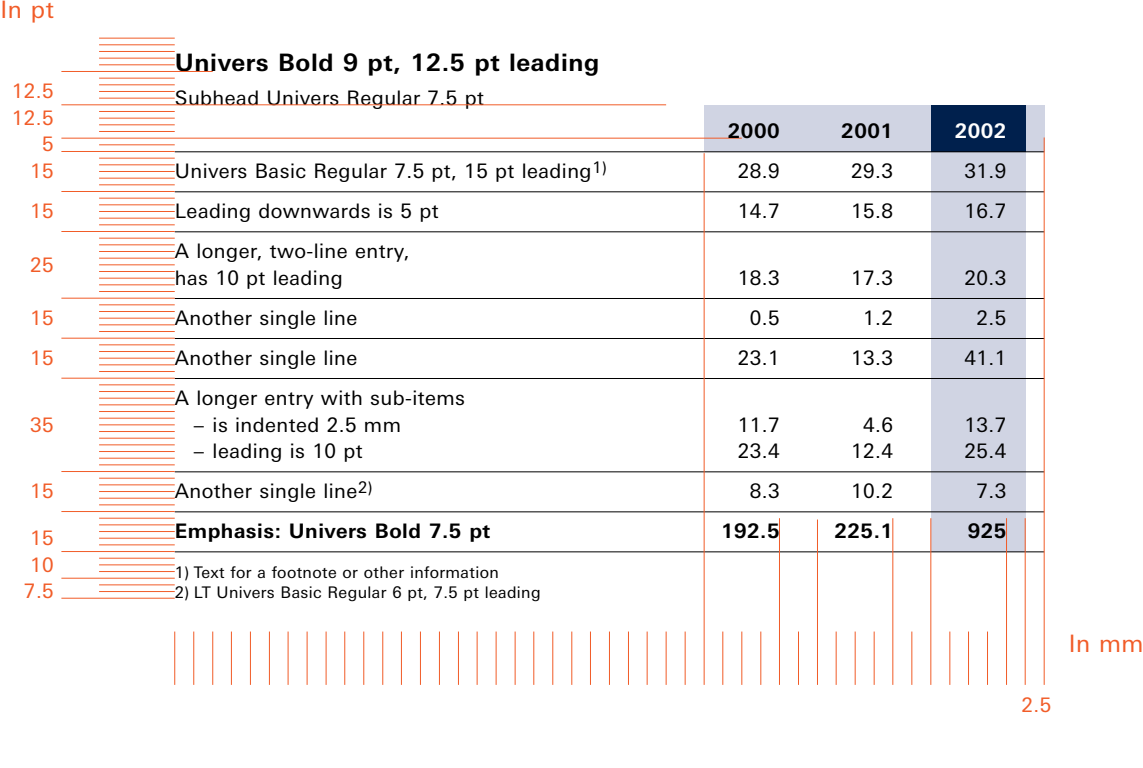

Within columns, numeric values are set rightjustified on decimal tab stops. Horizontal rules are 0.2 pt, or 0.5 pt when set in negative (i.e., reverse white). For emphasis within extensive tables, rules can be set at 0.5 (positive) and 1 pt (negative).

**Structuring tables** | The example shows how tables are constructed based on the grid and appropriate styles. Individual columns can be set wider or narrower as needed, in 2.5 mm increments of the small column grid for graphics and tables. When several tables are placed on a page, their column widths should be the same, if possible. Leading is determined by the styles and text sizes used, and varies by 2.5 pt increments within a table.

 $\Rightarrow$ 

**Bar charts - horizontal** | Horizontally oriented bar charts are suited to comparing values (Example B) or illustrating changes over a period of time (Example A).

Bar charts can be combined into a graphic with associated tables (Example B). Just as with tables, bar charts can also be set on a light background color. Here as well, once a design approach has been selected, it should be maintained consistently throughout the print medium.

**A**

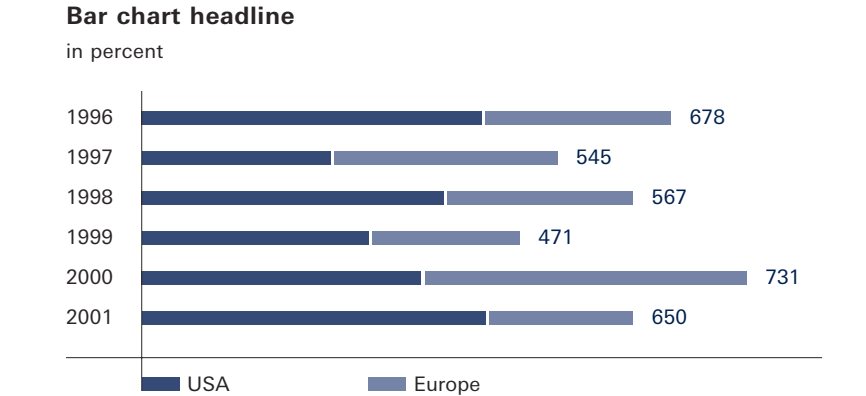

#### **B**

#### **Bar chart headline**

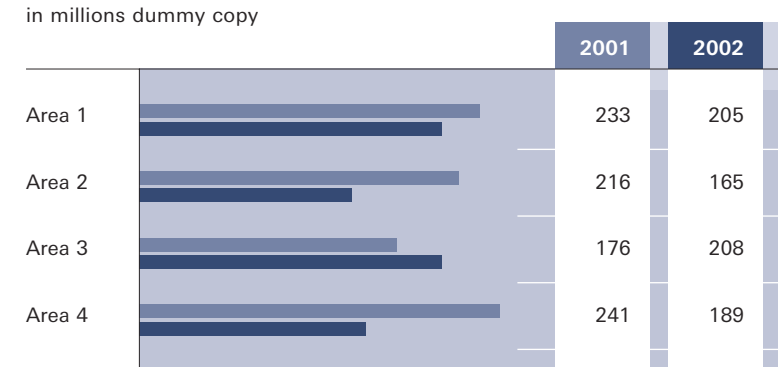

Within horizontal bar charts, on a white background values are separated by fine dashed rules (Example C), on a light background by reverse white rules (Example D) that for technical reasons are set a bit heavier than the black rules. Spacing is measured in 10-mm increments.

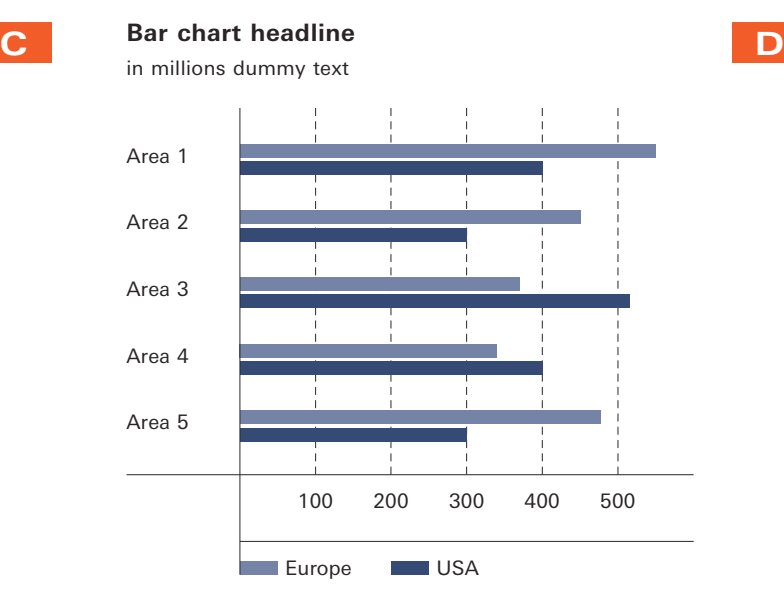

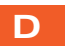

**Bar chart headline** in millions dummy text

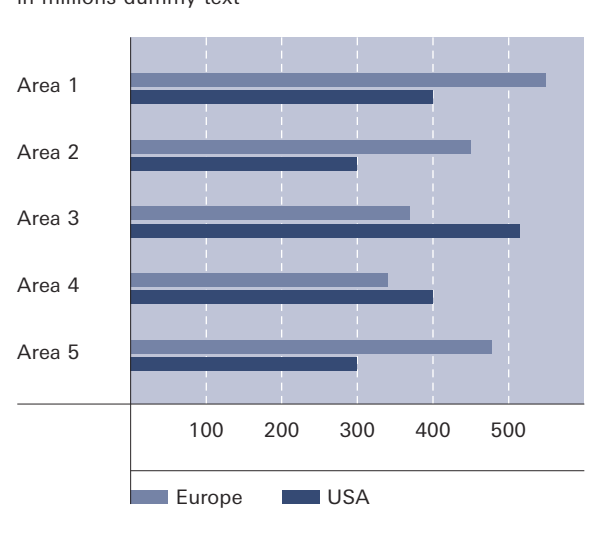

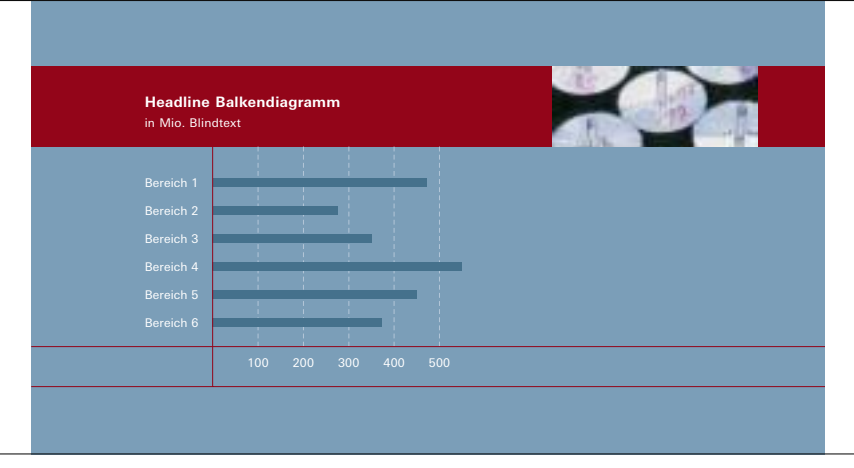

**Integrating bar charts into the page design |** Coloring of graphics is coordinated with the color tonality of the entire page. To establish a link to other page design elements, rules and areas of color can be extended beyond the graphic and into the trim. However, this must always be coordinated with the overall design of the page and should then be maintained as a design principle throughout the entire print medium.

**Bar charts – vertical |** Vertically oriented bar charts are also suited to comparing values and illustrating changes over a period of time (Example A).

Just as with tables, bar charts can also be set on light backgrounds (Example B). As a general rule here, too, once a design approach has been selected, it should be maintained consistently throughout the print medium.

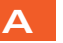

**Bar chart headline** 

in millions dummy text

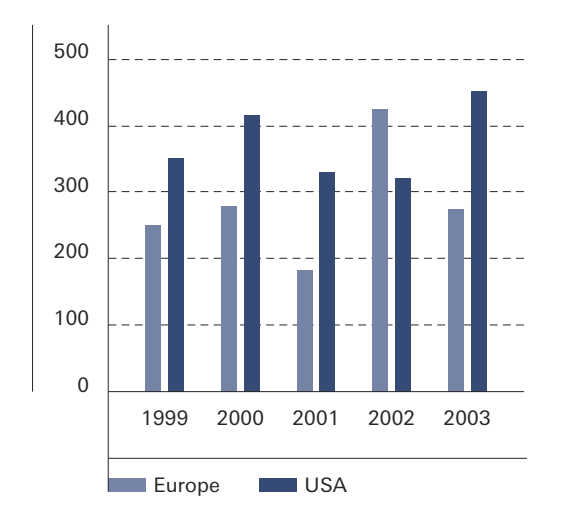

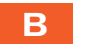

**Bar chart headline** in millions dummy text

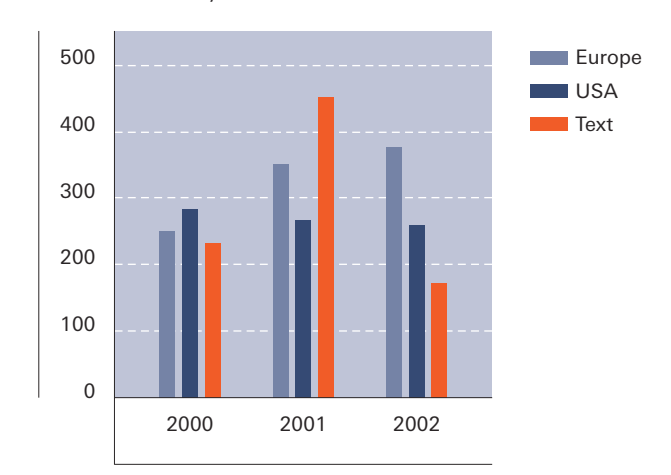

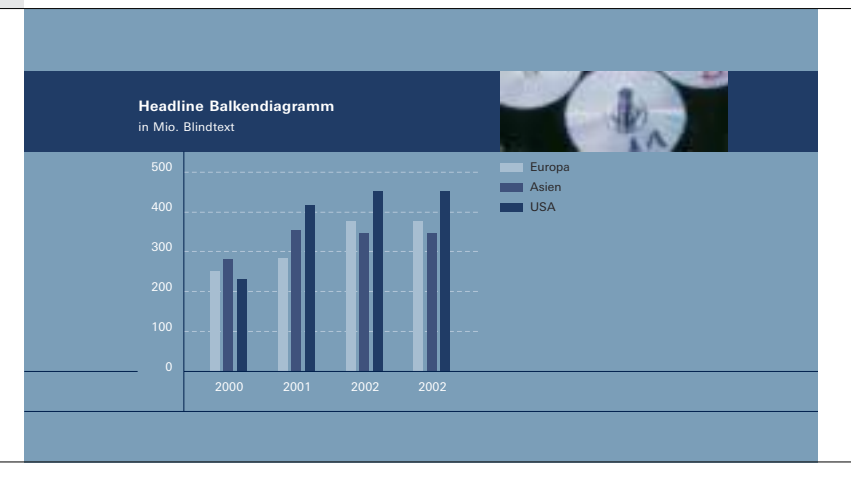

**Integrating vertical bar charts into the overall page design |** Just as with other graphics and tables, vertical bar charts can be tied into the overall design of a page by choosing appropriate colors and extending rules and areas of colors beyond the chart.

**Line charts |** To keep them easy to read, line charts should never include more than four curves within a single graphic. If the curves do not intersect, they can be set in a single color (Example A). When rules intersect, they should be set in different colors, for which the secondary colors can be used (Example B). Individual values on each line are marked by points.

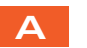

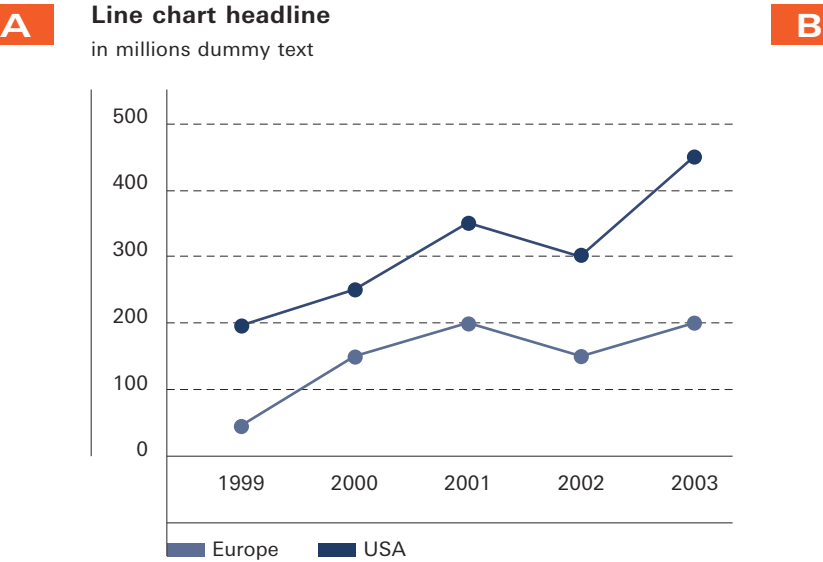

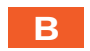

**Line chart headline** in millions dummy text

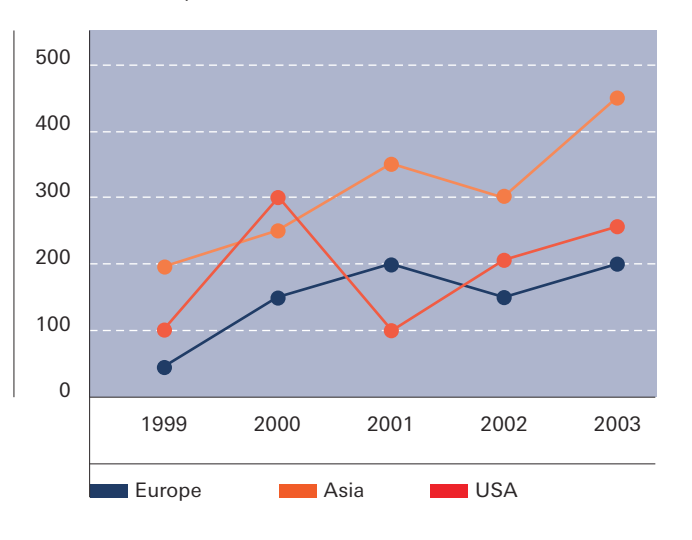

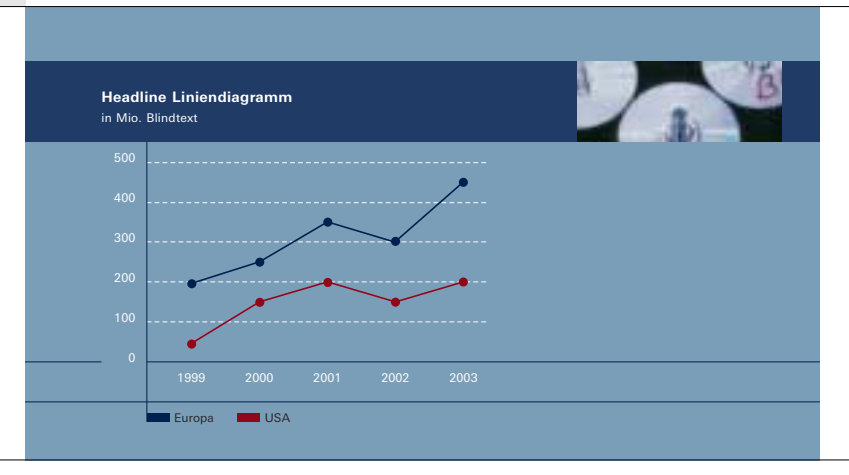

**Integrating line charts into the overall page design | Just** as with other graphics and tables, line charts can be tied into the overall design of a page by using appropriate colors and extending rules and areas of color.

**Circular charts |** Circular charts are used to illustrate percentages and specific portions of a total quantity. Values are separated by dividing rules or spaces between the individual areas of color (Example A). Secondary colors can be used for differentiation (Example B). To keep the charts easy to read and prevent them from containing too many small parts, no more than 5–6 segments should be used per chart.

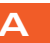

**A B B B** Supplementary subhead

> Europe 5% (45 M)

USA 15% (345 M)

> Asia 80% (2.345 M)

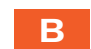

**Circular chart headline** Supplementary subhead

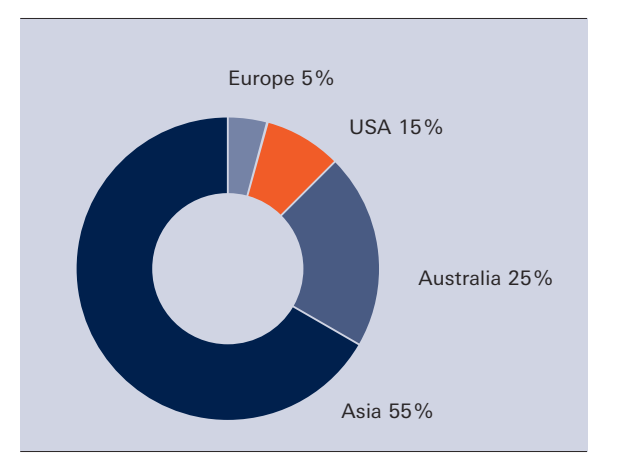

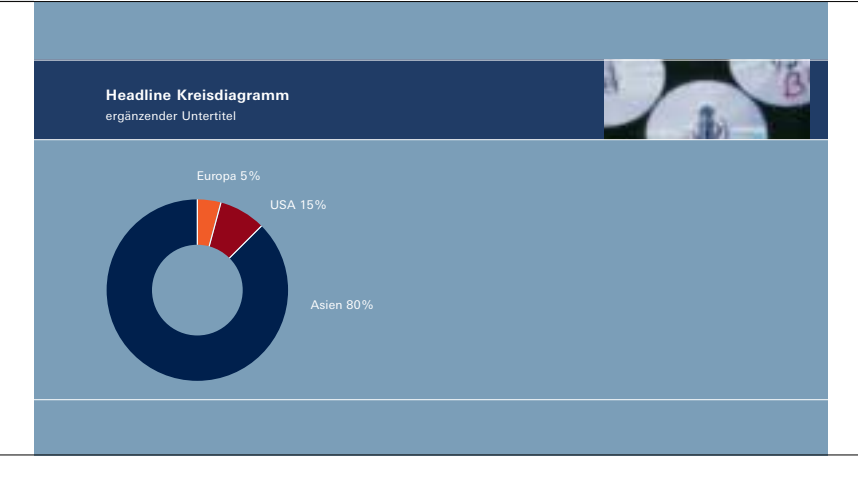

**Integrating circular charts into the overall page design |** As with other graphics and tables, circular charts can be tied into the overall design of the page by using appropriate colors.

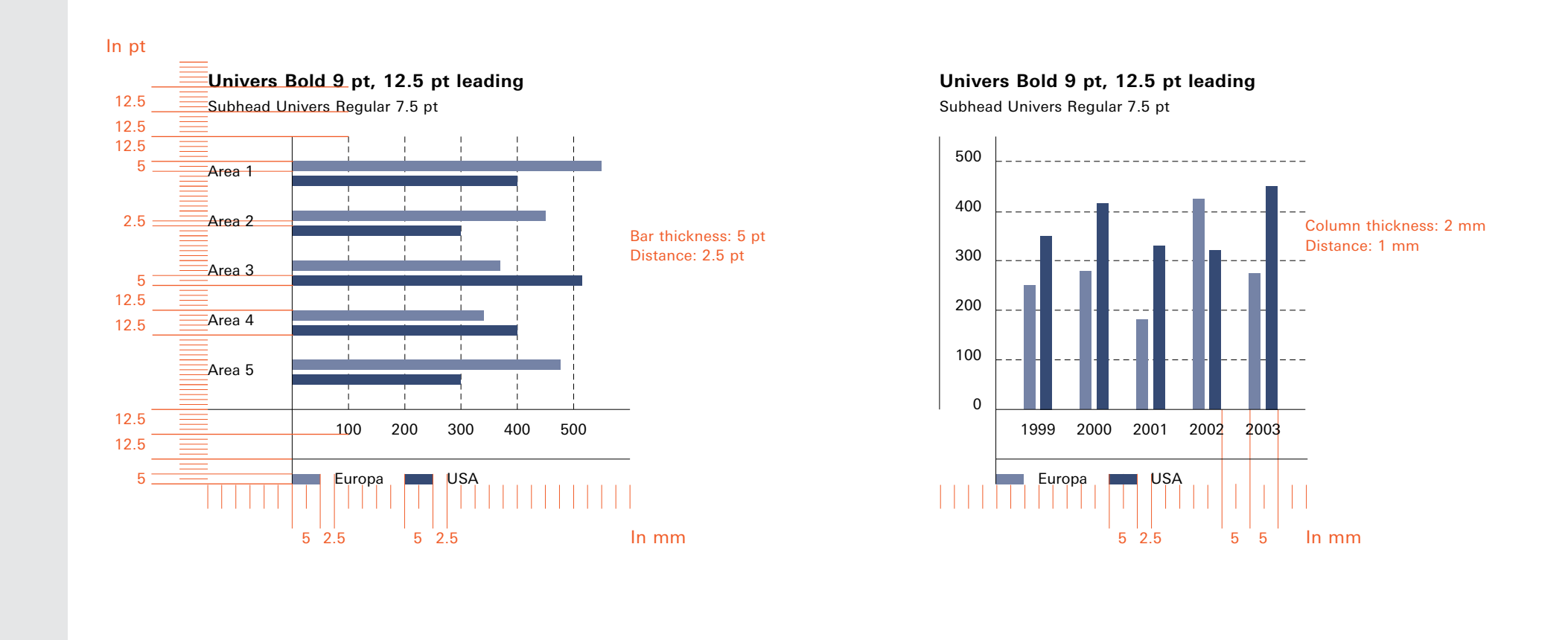

**Structuring horizontal and vertical bar charts | The examples above show how horizontal and** vertical bar charts are constructed using the grid and appropriate styles. Columns and rows can be extended by using comparative values as needed. However, the values for the thickness of horizontal and vertical bars are fixed and always remain the same – as do the typographic styles. As with tables, the weight of measurement rules is 0.2 pt, or 0.5 pt when set in reverse white.

 $\Rightarrow$ 

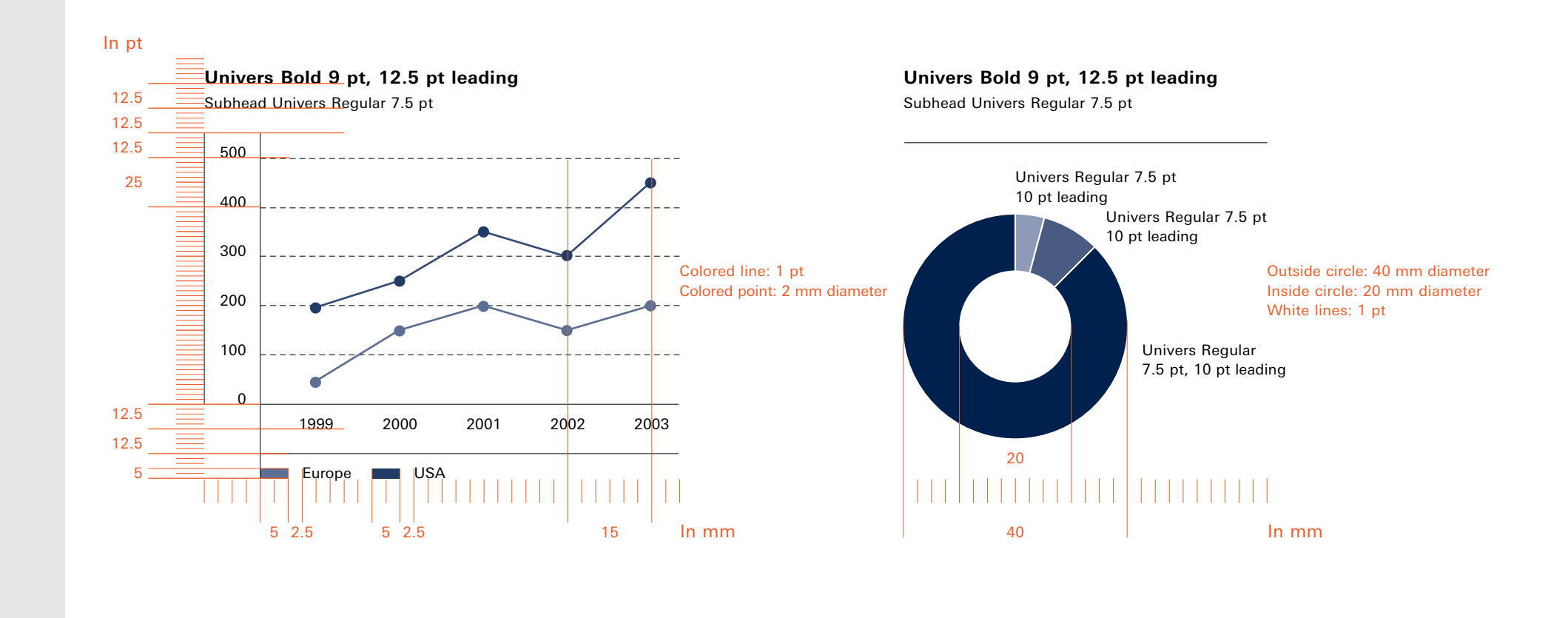

**Structuring line and circular charts** | Line and circular charts are based on the same column and text grid as other charts. Columns and rows may be added as desired. However, the values for rule weights and diameters of circles are fixed and remain the constant – as do the typographic styles. As in tables, the thickness of measurement rules is 0.2 pt, or 0.5 pt when set in reversed white. The colored lines of development curves and rules separating circle segments are 1 pt in width.

 $\Rightarrow$ 

In their black and white implementation, tables have the same structure and typographic styles as their colored counterparts; weights of positive and negative (reverse white) rules are also identical. Light backgrounds can be used here as well to emphasize columns (Example A) or backgrounds can be used as a consistent design principle throughout a print medium (Example B).

### **A**

**Table headline** in millions dummy text

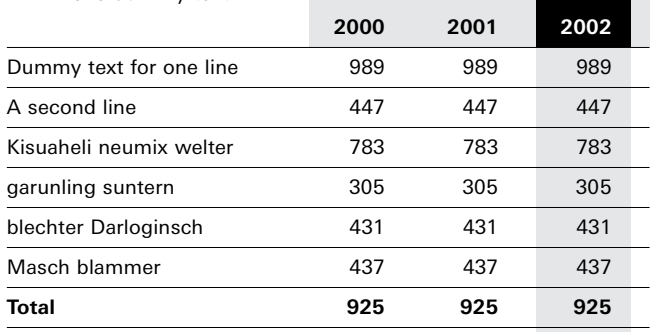

#### **B**

#### **Table headline**

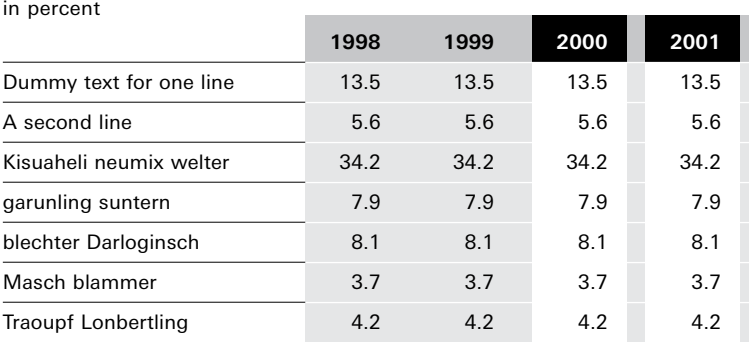

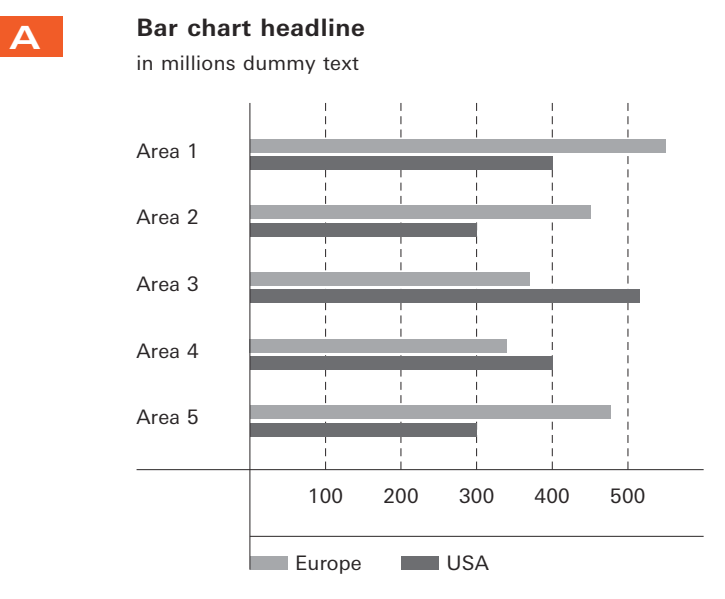

The structure, typographic styles, line weights and bar thickness in the black and white implementation of all graphics are exactly the same as their colored counterparts. In principle, areas of gray should be differentiated clearly enough to distinguish them (Example A).

Here, too, light backgrounds can be used, in which case the measurement rules are set in reverse white (Examples B).

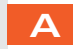

## **Bar chart headline**

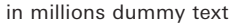

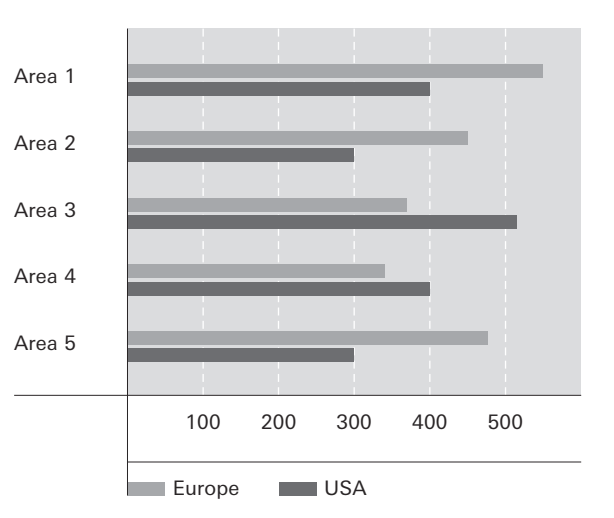

#### **Bar chart headline**

in millions dummy text

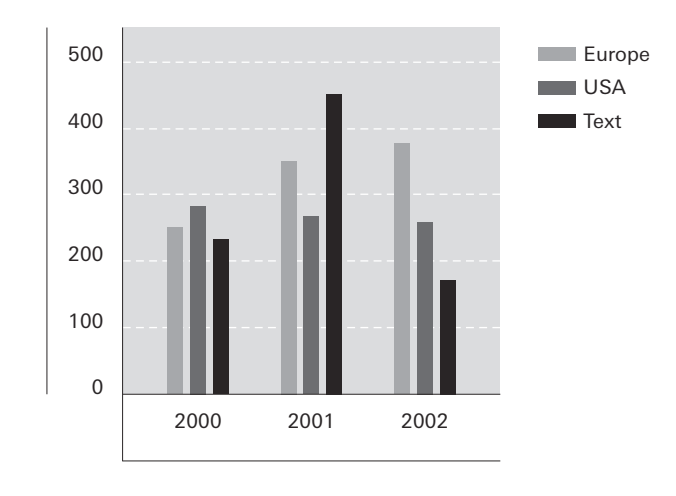

#### **B B Bar chart headline** in millions dummy text

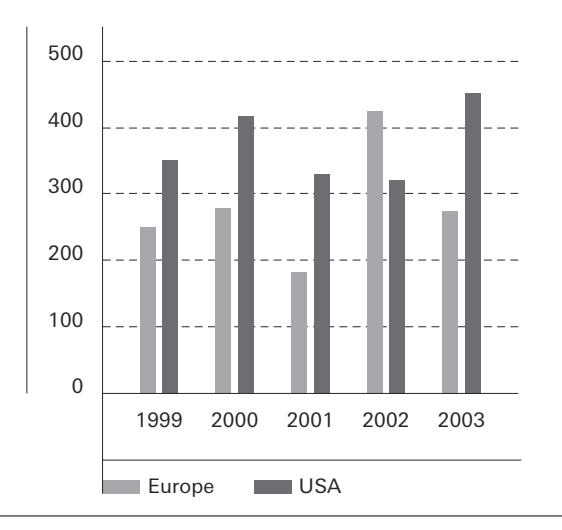

**A**

**Line chart headline**

in millions dummy text

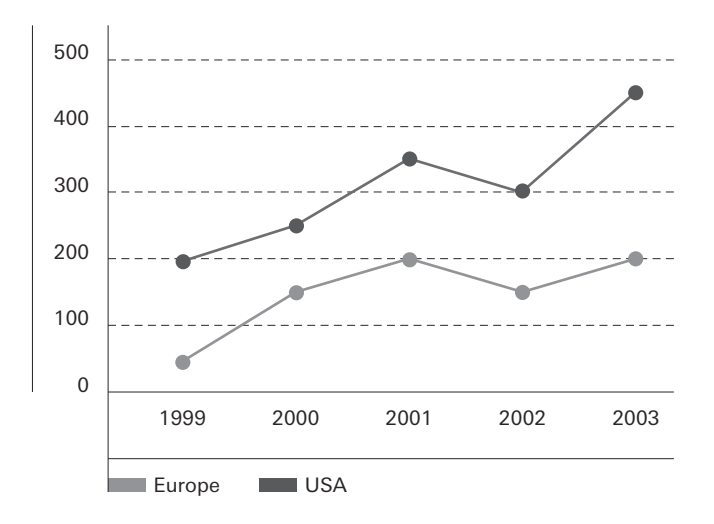

The structure, typographic styles, line weights and circle diameters in the black and white implementation of all graphics are exactly the same as their colored counterparts. As a general principle, areas of gray should be differentiated clearly enough to distinguish them (Examples A and B).

Here, too, light backgrounds can be used, in which case the measurement rules are set in reverse white (Examples B).

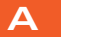

**Circular chart headline** supplemental subheads

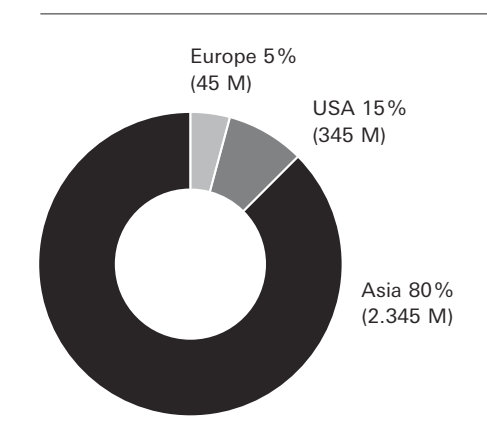

**B**

**Circular chart headline**

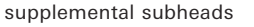

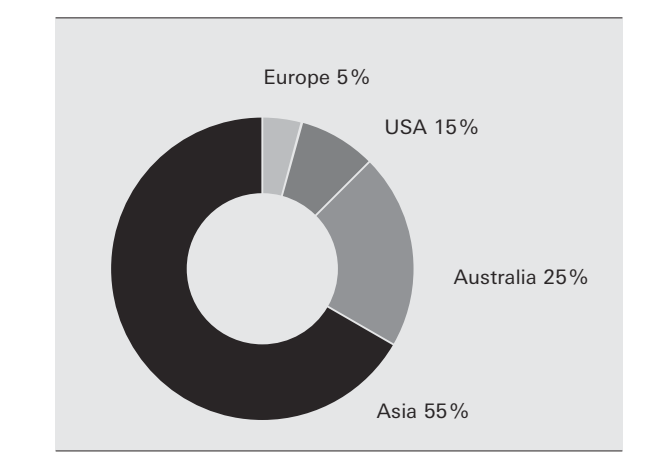

#### **B**

**Line chart headline** in millions dummy text

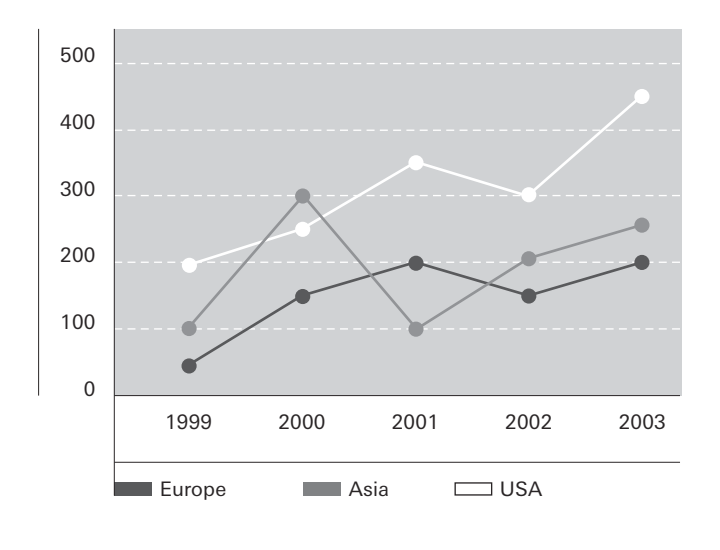

 $\overline{\bigoplus}$ 

- **People**
- **Situations**
- **Media**
- **Image editing**
- **Designing with images**

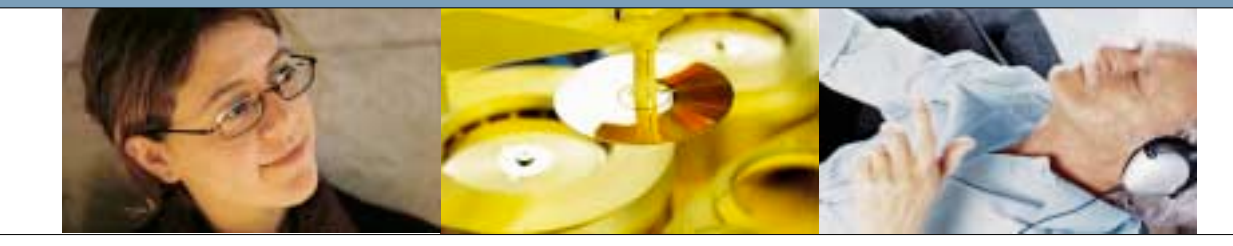

**Image content** I Image themes are grouped into the areas of people, situations and media. These themes are portrayed in a realistic, journalistic style. The images employ expressive motifs that appear natural and random rather than posed. The photos convey an impression of spontaneity, self-confidence and vitality. With the exception of a few well-founded instances, color photos are used. Natural light along with bright, friendly colors set the overall tone. Avoiding overuse of blurring and other effects supports the desired natural atmosphere. Exciting, large images can be cropped and trimmed to interpret the content and present new perspectives. The overall effect is a modern, positive photo style that, despite its varied content and excitement, has a calm and clear appearance.

**7.**

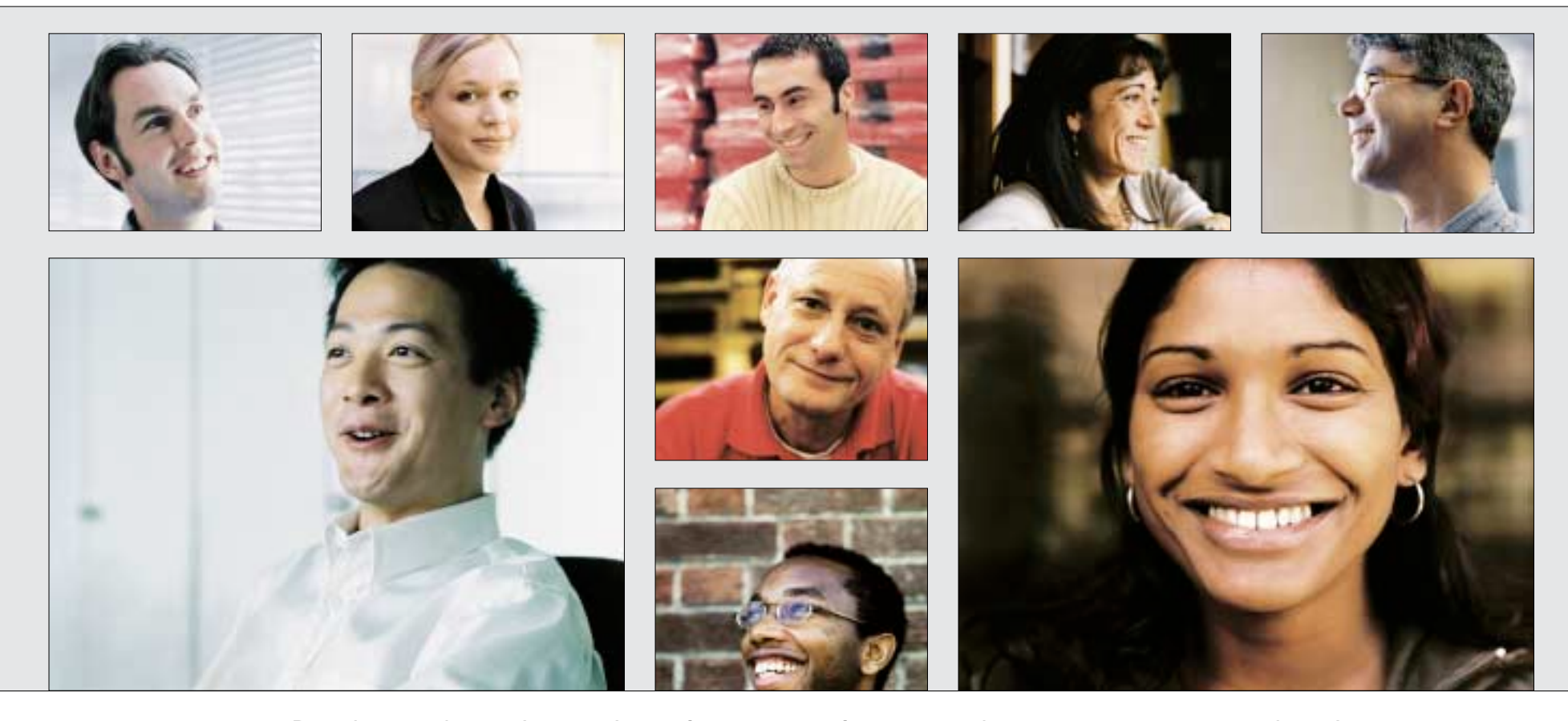

People are shown in a variety of contexts – from everyday moments to unusual environments or poses. Appealing, spontaneously photographed (or seemingly spontaneously photographed) images of people ensure that the world of Bertelsmann images doesn't seem "artificial." Where possible, studio photography is avoided. The photos convey the internationality, kindness, creativity and openness of the people depicted.

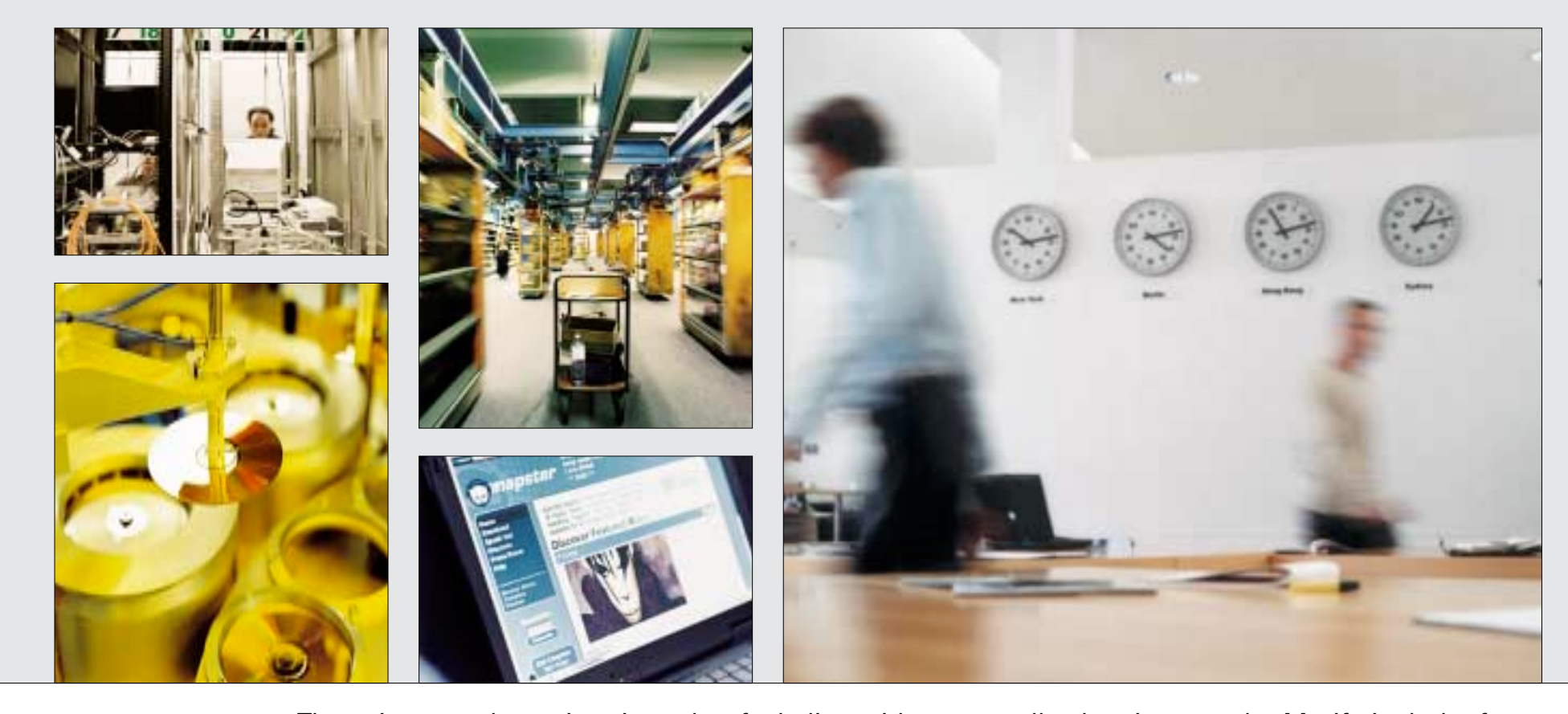

These images show situations that feel alive without actually showing people. Motifs include, for instance, rooms that have just been vacated or that seem to be waiting for people to enter. Depicted are things or places that each of us encounters every day, that belong to us and make up our everyday lives in almost unnoticeable ways. The motif of media can be shown in a subtle way. Also available are photos that document the production facilities and workplaces of Bertelsmann AG. These images range from detail shots to overviews.

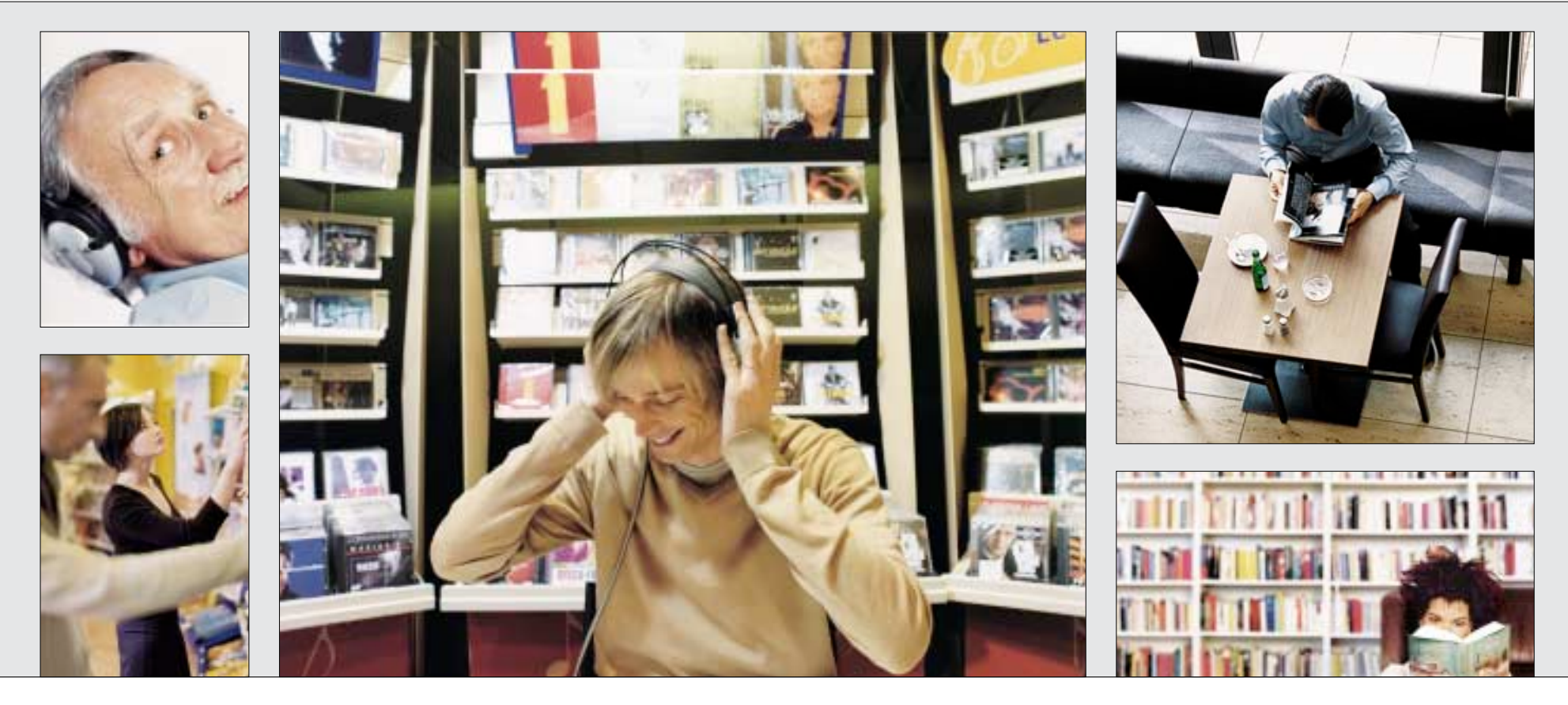

Lively photos document the everyday confrontation of people with a wide range of media, be it for acquiring information, for interactive or international exchange, or for entertainment. The entire bandwidth of Bertelsmann's media world should be portrayed as much as possible. The individual and the media always form a unit. In the situations depicted, media are always related to consumers or to media creators. In this way, media users and/or protagonists from the world of Bertelsmann are portrayed.

The implementations at right illustrate the possible color variations of photographic images. Artificial color filters or color distortion effects are not permitted.

Duotones using the two primary colors are not permitted.

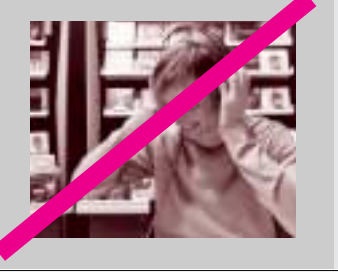

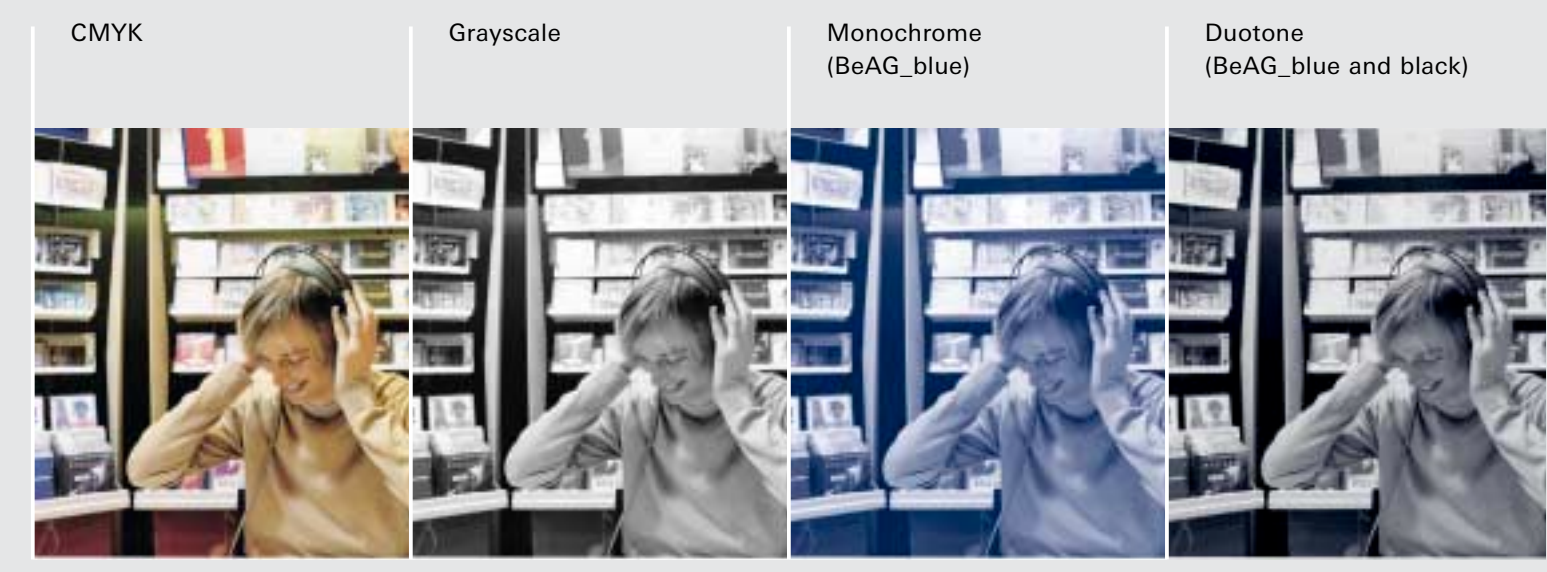

**Color variations in image editing |** In addition to the regular color representation in CMYK, photos can also be implemented in black and white, monochrome blue, or as duotones. However, duotone implementations may only be comprised of BeAG blue and black. BeAG orange and the secondary color palette are not used in duotones. Monochrome coloration should be performed using BeAG\_blue and its tints. Primarily, however, photos are used in full color; in spot-color printing using two colors or a single color, the photos are colored as shown. CMYK photos feature natural, realistic colors that are supported by the appropriate natural light sources.

Consciously employed, partial blurring of an image can intensify the message of an image by literally placing the focus on the important aspect of the image.

Example for motion blur Example for short depth of field

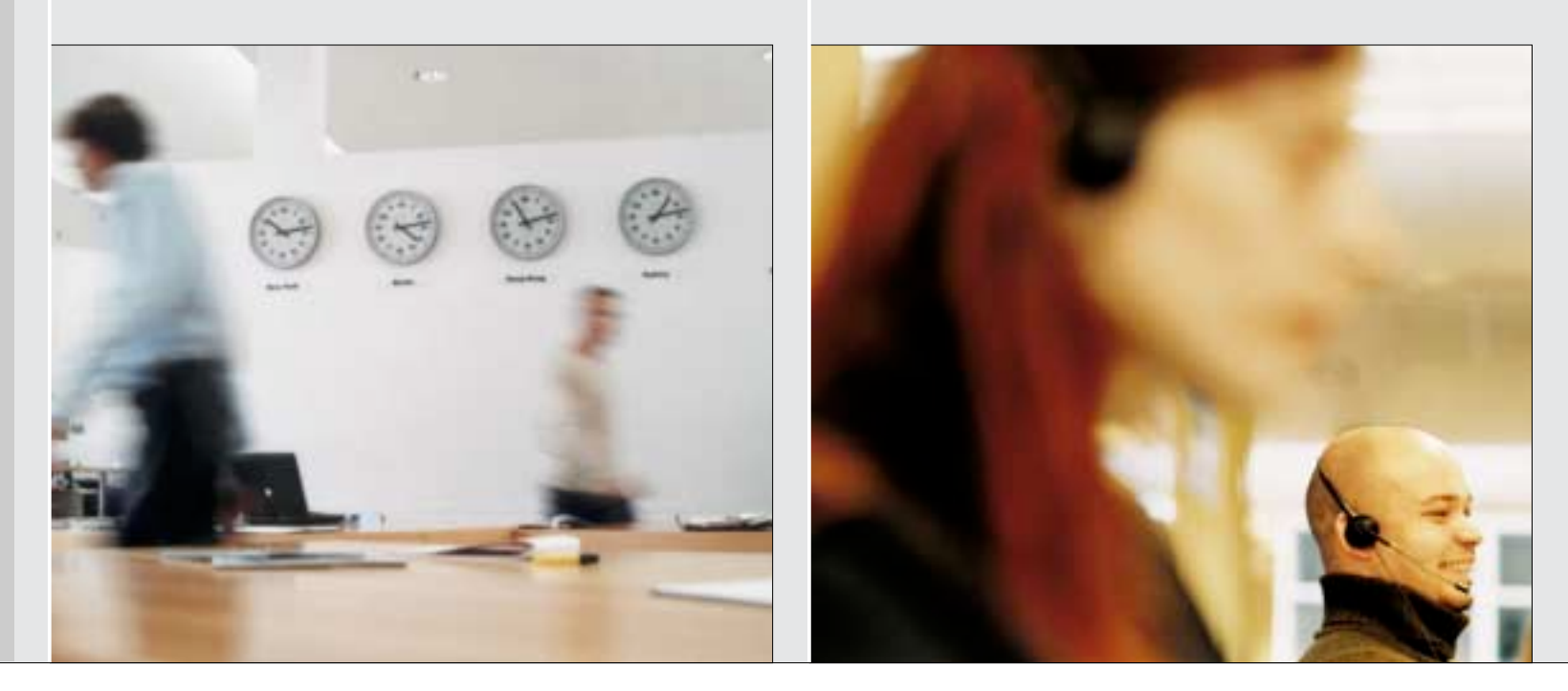

**Blur as a design element | Consciously applied partial blurring of an image is permitted, when it** contributes significantly to enhancing the excitement of the image. The blur can be achieved at the time the photo is taken by using a shallow depth of field or long exposure time, or can be worked into the image at a later time by using the appropriate filters. However, these must be used with care and must never create an unnatural appearance.

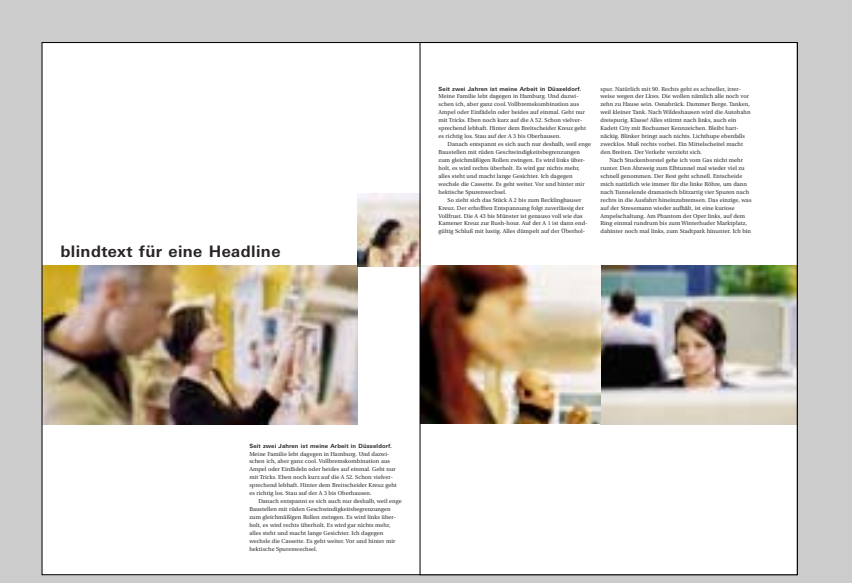

#### **Working with images**

Photos can be placed together in a series, and may even directly abut one another. Colored areas can be added to supplement the design.

The effect of "cascading," for instance by overlapping images or interrupted image areas, is not used.

As a general rule, images are preferably arranged horizontally; a strong emphasis of the vertical dimension should be avoided.

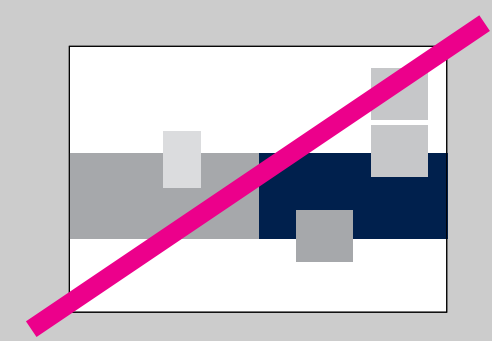

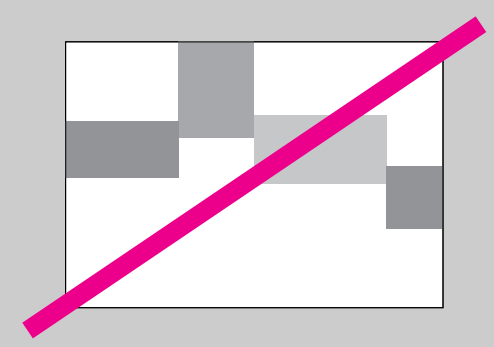

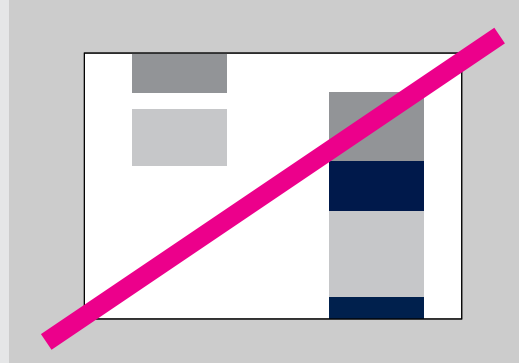

**Seit zwei Jahren ist meine Arbeit in Düsseldorf.**  Meine Familie lebt dagegen in Hamburg. Und dazwischen ich, aber ganz cool. Vollbremskombination aus **blindtext für eine Headline Seit zwei Jahren ist meine Arbeit in Düsseldorf.**  Meine Familie lebt dagegen in Hamburg. Und dazwischen ich, aber ganz cool. Vollbremskombination aus

> Ampel oder Einfädeln oder beides auf einmal. Geht nur mit Tricks. Eben noch kurz auf die A 52. Schon vielversprechend lebhaft. Hinter dem Breitscheider Kreuz geht es richtig los. Stau auf der A 3 bis Oberhausen. Danach entspannt es sich auch nur deshalb, weil enge zum gleichmäßigen Rollen zwingen. Es wird links überholt, es wird rechts überholt. Es wird gar nichts mehr, alles steht und macht lange Gesichter. Ich dagegen wechsle die Cassette. Es geht weiter. Vor und hinter mir

So zieht sich das Stück A 2 bis zum Recklinghauser Kreuz. Der erhofften Entspannung folgt zuverlässig der Vollfrust. Die A 43 bis Münster ist genauso voll wie das Kamener Kreuz zur Rush-hour. Auf der A 1 ist dann endgültig Schluß mit lustig. Alles dümpelt auf der Überholspur. Natürlich mit 90. Rechts geht es schneller, irrerweise wegen der Lkws. Die wollen nämlich alle noch vor zehn zu Hause sein. Osnabrück. Dammer Berge. Tanken, dreispurig. Klasse! Alles stürmt nach links, auch ein Kadett City mit Bochumer Kennzeichen. Bleibt hartnäckig. Blinker bringt auch nichts. Lichthupe ebenfalls Ampel oder Einfädeln oder beides auf einmal. Geht nur mit Tricks. Eben noch kurz auf die A 52. Schon vielversprechend lebhaft. Hinter dem Breitscheider Kreuz geht es richtig los. Stau auf der A 3 bis Oberhausen. Danach entspannt es sich auch nur deshalb, weil enge zum gleichmäßigen Rollen zwingen. Es wird links überholt, es wird rechts überholt. Es wird gar nichts mehr, alles steht und macht lange Gesichter. Ich dagegen wechsle die Cassette. Es geht weiter. Vor und hinter mir hektische Spurenwechsel.

 $\Rightarrow$ 

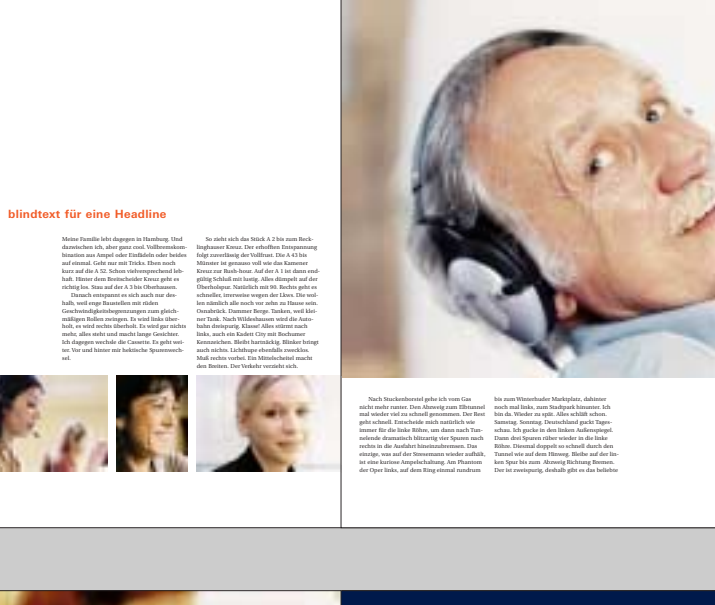

#### **Working with images**

The photos on a double page should work together in terms of their color themes. Visual interest and contrast can be achieved, for instance, by using two images of different sizes.

Centered or pattern-type arrangement of photos should be avoided. Photos are not placed into full-color or lightened images. Large, round image clippings are also not permitted.

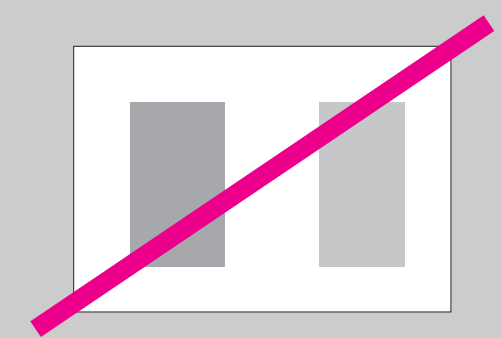

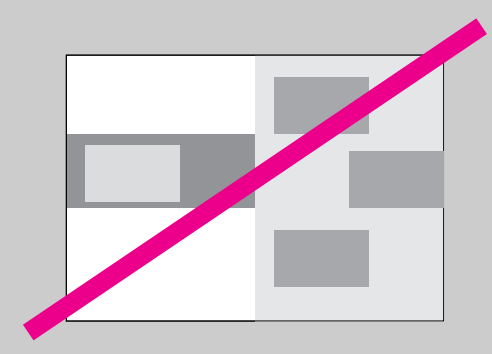

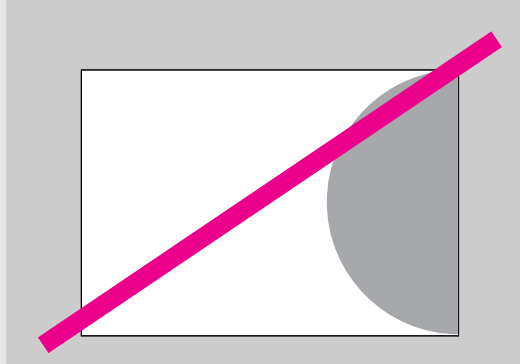

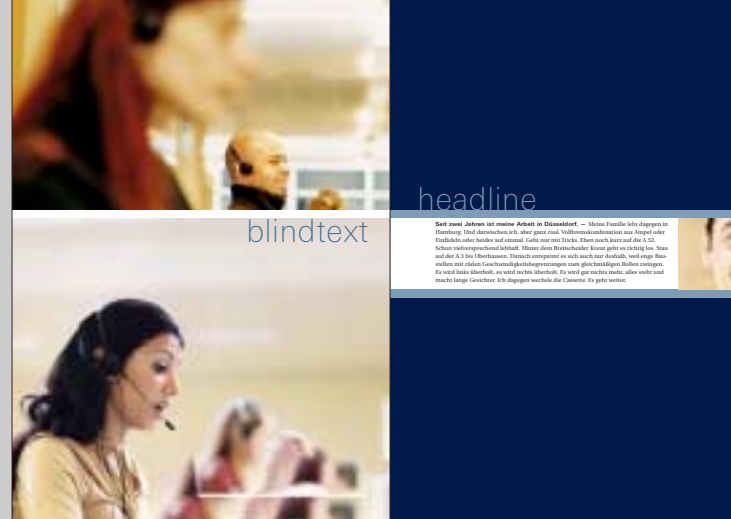
**7.3 7.8**

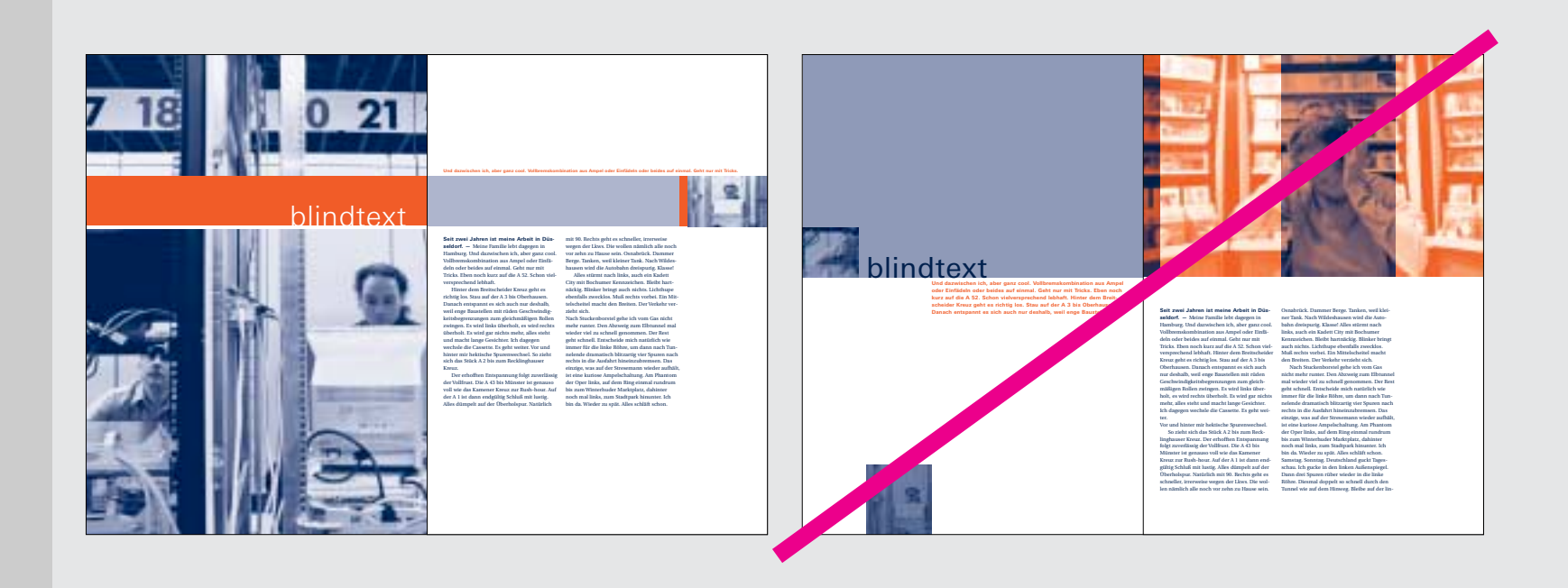

**Monochrome photos |** In two-color printing, which should preferably be done with the two primary colors of Bertelsmann AG, photos are represented in one color, which is never Bertelsmann orange, but only Bertelsmann blue. Combinations or mixing in the form of a duotone made of the two colors are not permitted. Orange is used for areas, rules or text color to set accents or clarify structure. However, tints of the dark blue can be used to color photos, but primarily the full tone should be used.